<span id="page-0-0"></span>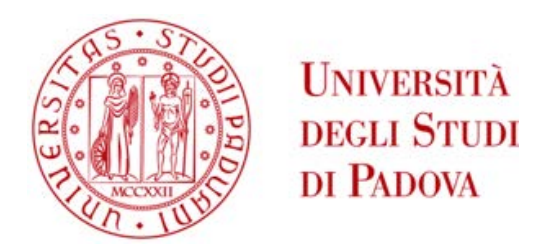

# UNIVERSITA DEGLI STUDI DI PADOVA `

# Dipartimento di Ingegneria Industriale DII

Dipartimento di Fisica e Astronomia DFA

Corso di Laurea Magistrale in Ingegneria Meccanica

# BANCO DI TEST AUTOMATICO PER LA CARATTERIZZAZIONE DEI RIVELATORI A SCINTILLAZIONE PER IL SISTEMA A RIVELAZIONE CON NEUTRONI ETICHETTATI DEL PROGETTO H2020 C-BORD

Relatori: Dott.ssa Sandra Moretto Dott. Cristiano Fontana Prof. Giovanni Meneghetti

> Laureando: Francesco Antonio Zanchetta matricola: 111049

Anno Accademico 2017/2018

Ai miei genitori e a Federica

# Indice

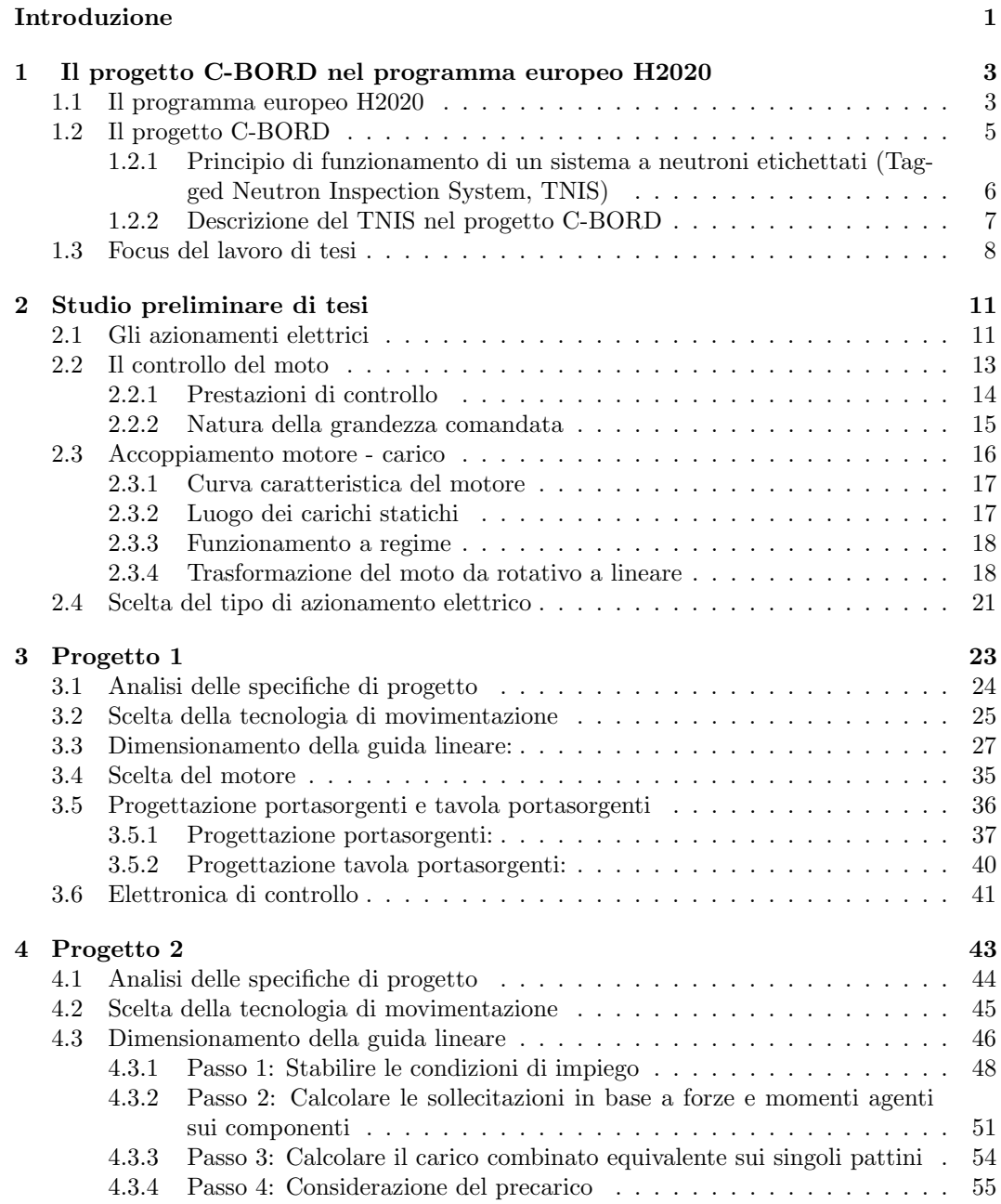

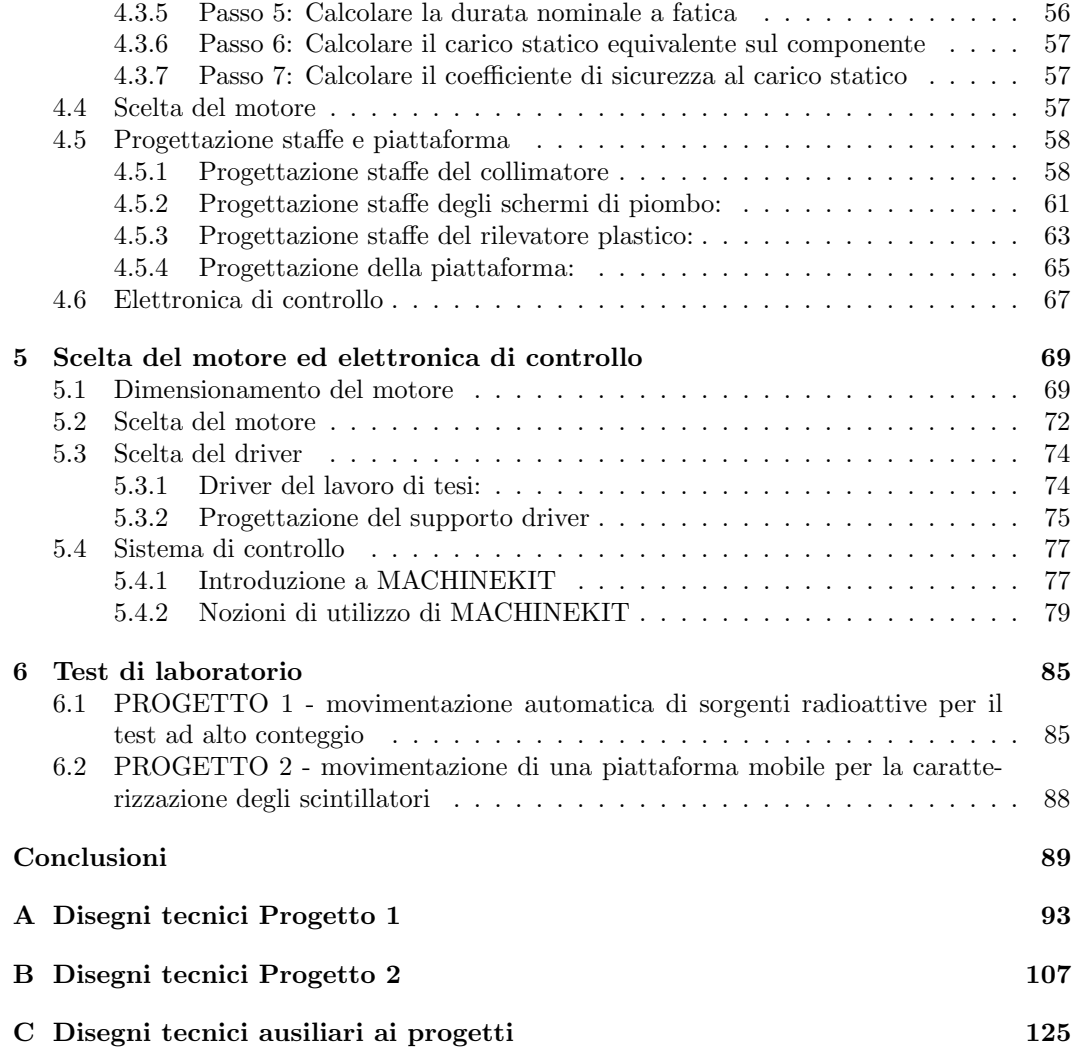

# Elenco delle figure

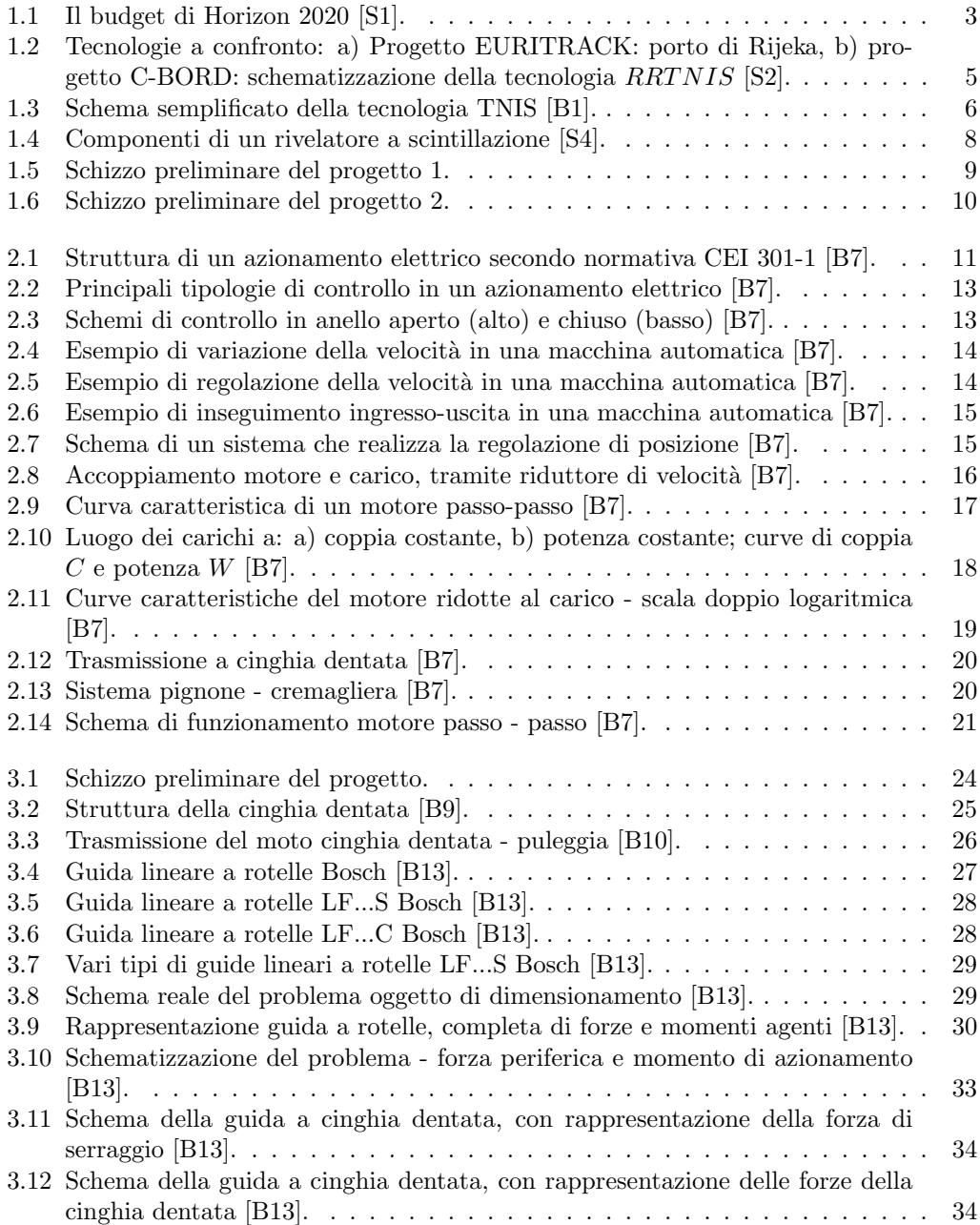

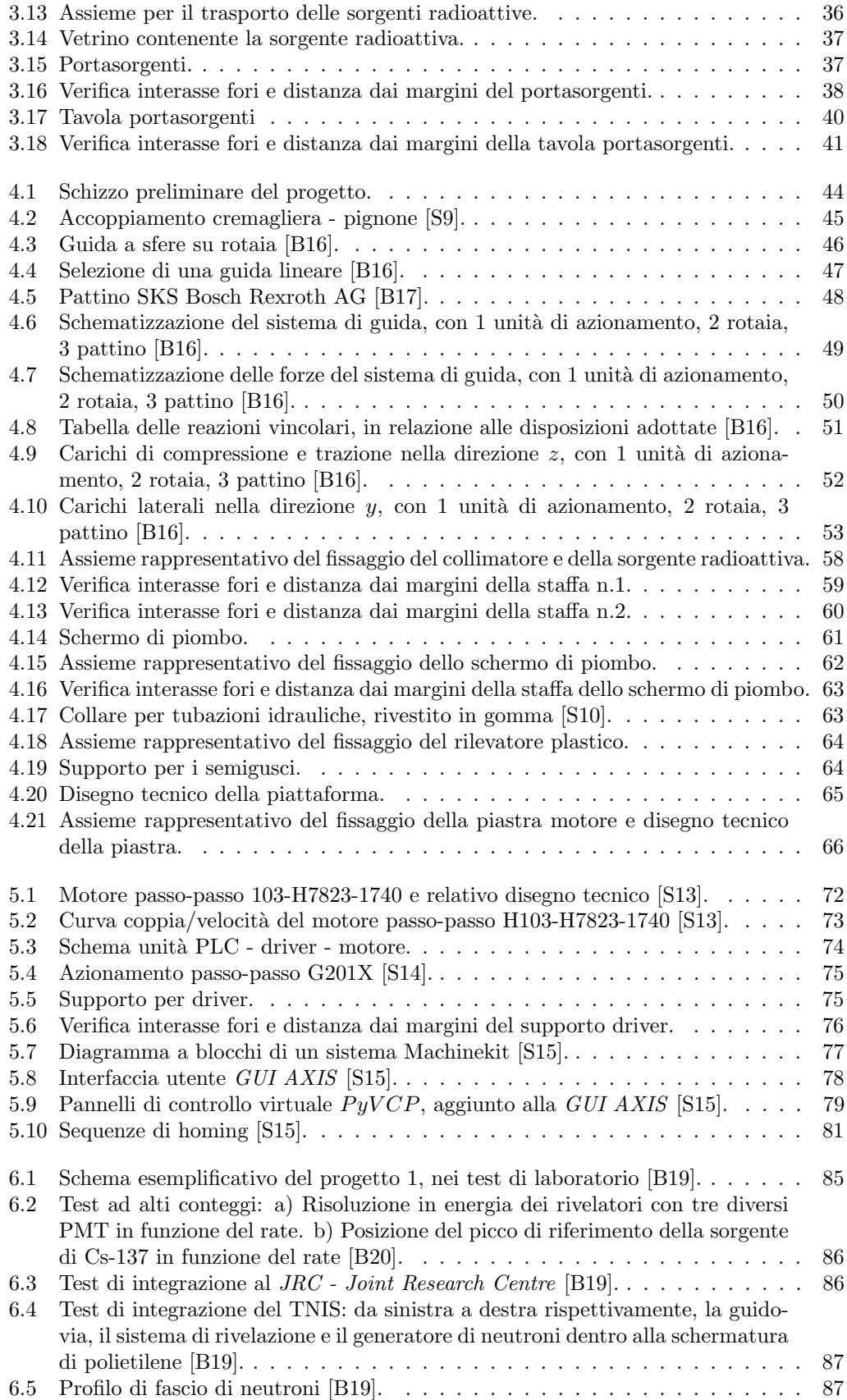

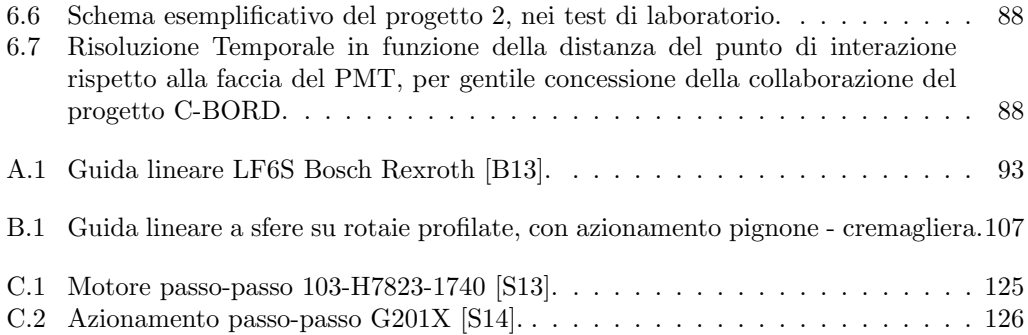

# Elenco delle tabelle

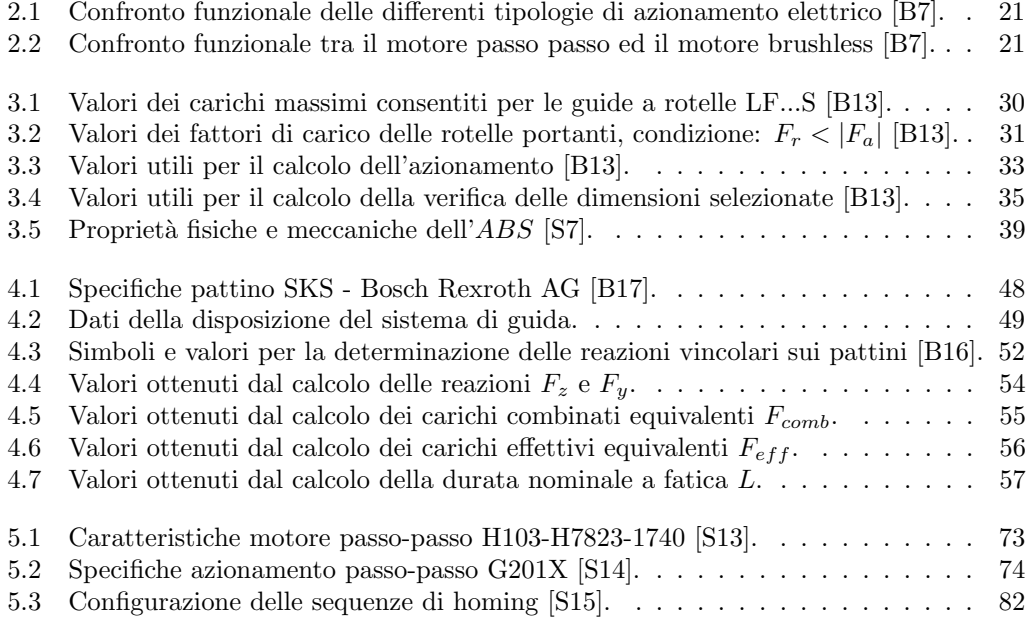

# <span id="page-12-0"></span>INTRODUZIONE

Il lavoro di tesi tratta lo studio e la realizzazione della movimentazione meccanica di due banchi di prova di laboratorio per la caratterizzazione dei rivelatori a scintillazione. In particolare, questo studio si inserisce nel progetto H2020 C-BORD per la rivelazione, tramite neutroni etichettati, di materiale esplosivo, nucleare e radioattivo, nei container di porti e aeroporti.

Il primo capitolo offre una panoramica generale sul progetto C-BORD: obiettivi principali, tecnologie utilizzate e principi di funzionamento.Viene poi definito il lavoro di tesi: caratteristiche geometriche e specifiche di movimentazione dei due banchi di prova.

Il secondo capitolo fornisce un riassunto dello studio preliminare teorico, utile per affrontare il lavoro di tesi dei successivi capitoli. In particolare espone la teoria degli azionamenti elettrici e del controllo del moto, per poi soffermarsi su quella dell'accoppiamento motore carico applicato.

Il terzo capitolo descrive le fasi operative del primo progetto del lavoro di tesi, ovvero quello relativo alla movimentazione automatica di sorgenti radioattive per il test ad alti conteggi. Affronta la scelta della tecnologia di movimentazione, il dimensionamento della meccanica e la progettazione degli ausiliari al progetto necessari per la buona condotta delle prove di laboratorio.

Il quarto capitolo descrive le fasi operative del secondo progetto del lavoro di tesi, ovvero quello relativo alla movimentazione automatica di una piattaforma per la caratterizzazione degli scintillatori. Anche questo capitolo presenta la scelta della tecnologia di movimentazione, il dimensionamento della meccanica e la progettazione degli ausiliari al progetto necessari per la buona condotta delle prove di laboratorio.

Il quinto capitolo si occupa del motore, in particolare del dimensionamento e della scelta in relazione alle specifiche richieste per ciuscun progetto. Inoltre fornisce un breve cenno descrittivo al sistema di controllo utilizzato, compresi driver e programma di movimentazione utilizzato.

Il sesto capitolo analizza i risultati degli esperimenti condotti in laboratorio, dimostrando cos`ı l'importanza dell'utilizzo delle movimentazioni lineari dei due progetti di tesi. Si tratta per`o di un'analisi sintetica e semplice, in quanto la ragione fisica dei risultati ottenuti esula dal lavoro di tesi.

Infine, sono presenti anche tre appendici al lavoro di tesi. Le prima e la seconda raffigurano i disegni tecnici relativi alle movimentazioni e agli ausiliari dei due progetti di studio. La terza invece presenta i disegni tecnici di motore e supporto del driver e i datasheet di motore e driver.

# CAPITOLO 1

# <span id="page-14-0"></span>Il progetto C-BORD nel programma europeo H2020

### <span id="page-14-1"></span>1.1 Il programma europeo H2020

Horizon 2020 [\[S1\]](#page-0-0) è un programma settennale di ricerca e innovazione dell'Unione Europea volto a garantire una crescita economica intelligente, sostenibile e inclusiva del continente. Rappresenta lo strumento principale per rafforzare lo Spazio Europeo della Ricerca, cioè la creazione di un'area comune in cui ricercatori, conoscenze scientifiche e tecnologiche possano circolare liberamente e ad attuare l'Unione dell'Innovazione. I settori chiave dell'investimento sono:

- eccellenza scientifica
- leadership industriale
- $\bullet$  sfide per la società

Horizon 2020 presenta una dotazione finanziaria di circa 80 miliardi di euro, ripartiti principalmente tra i tre settori chiave (Figura [1.1\)](#page-14-2).

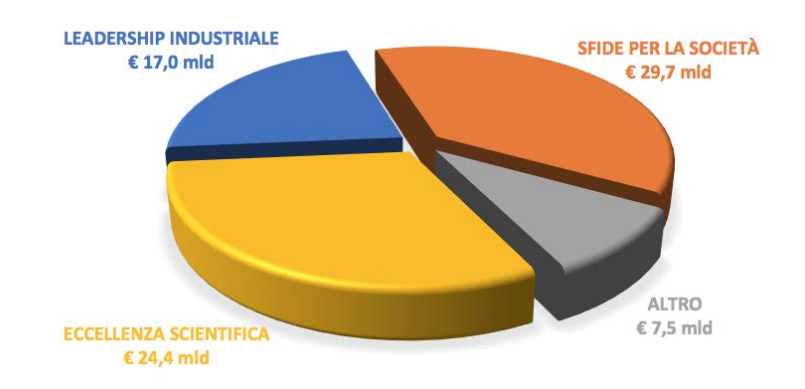

<span id="page-14-2"></span>Figura 1.1: Il budget di Horizon 2020 [\[S1\]](#page-0-0).

Eccellenza scentifica: consolidare e ad estendere l'eccellenza della base scientifica dell'Unione Europea. Questa priorità viene perseguita attraverso quattro obiettivi specifici:

- Consiglio Europeo della Ricerca (ERC), per rafforzare la ricerca di frontiera, finanziando i singoli ricercatori e i loro gruppi;
- Tecnologie future ed emergenti (FET), per supportare la ricerca collaborativa su tecnologie avanzate e su idee innovative ad alto rischio, in grado di rivoluzionare il sistema produttivo;
- $\bullet$  *Marie Skłodowska-Curie*, per rafforzare le competenze, la formazione e le prospettive di carriera dei ricercatori, promuovendone la mobilit`a geografica e intersettoriale;
- Infrastruttura di ricerca, per consolidare le infrastrutture di ricerca europee, valorizzandone il potenziale innovativo e il capitale umano.

Leadership industriale: incrementare lo sviluppo tecnologico e consentire alle piccole e medie imprese (PMI) innovative di crescere in un contesto internazionale. Si articola in tre obiettivi:

- Leadership nel settore delle tecnologie abilitanti e industriali, per rafforzare la leadership industriale dell'Europa mediante la ricerca, lo sviluppo tecnologico e l'innovazione;
- Accesso al capitale di rischio, per aiutare le imprese a ottenere, attraverso specifici strumenti finanziari, un più facile accesso al capitale di rischio da investire in ricerca ed innovazione;
- Innovazione nelle PMI, per promuovere diversi tipi di innovazione nelle piccole e medie imprese, in particolare in quelle ad alto potenziale di crescita e internazionalizzazione.

Sfide per la società: l'Unione Europea ha identificato le sette sfide sociali da affrontare per il futuro:

- 1. salute, evoluzone demografica e benessere, per migliorare la salute di ogni cittadino;
- 2. sicurezza alimentare, agricoltura e silvicoltura sostenibile, ricerca marina, marittima e delle acque interne e bioeconomia, per garantire prodotti alimentari sicuri, sani e di elevata qualità, sviluppando sistemi di produzione sostenibili ed efficienti;
- 3. energia sicura, pulita ed efficiente, per promuovere una transizione verso un sistema energetico affidabile, economicamente accessibile, sostenibile e competitivo;
- 4. trasporto intelligente, verde e integrato, per realizzare una rete di trasporto europea efficiente sul piano delle risorse, rispettosa dell'ambiente e del clima e sicura;
- 5. azione per il clima, ambiente, efficienza delle risorse e materie prime, per promuovere una società e un'economia efficienti e sostenibili nell'uso delle risorse e dell'acqua;
- 6. l'Europa in un mondo che cambia società inclusive, innovative e riflessive, per comprendere le trasformazioni sociali in corso e suggerire soluzioni per una crescita sostenibile sul piano sociale ed economico;
- <span id="page-15-0"></span>7. societ`a sicure - proteggere la libert`a e la sicurezza dell'Europa e dei suoi cittadini, per promuovere società europee sicure e rispondere a minacce di portata mondiale, rafforzando una cultura della libertà e della giustizia.

### 1.2 Il progetto C-BORD

 $C-BORD$  [\[S2\]](#page-0-0) è un progetto finanziato dal programma di ricerca e sviluppo *Horizon* 2020, la cui sigla è l'abbreviazione di Effective Container Inspection at BORDer Control Points", cioè Ispezione efficace dei container ai punti di controllo delle frontiere".

Obiettivo principale: sviluppo di una tecnologia non intrusiva NII (Non-Intrusive Inspection) per l'ispezione generalizzata dei container e dei carichi di merci di grandi dimensioni, al fine di proteggere i confini dell'Unione Europea ed evitare il verificarsi di contrabbando di tabacco, immigrazione clandestina, traffico di droga, merci mis-dichiarate e sostanze illecite pericolose (esplosivi, materiali nucleari, agenti di guerra chimica e biologica, contaminazione radioattiva delle merci).

Tra i vari sottosistemi del *progetto C-BORD*, si svilupperà il sistema a neutroni etichettati, chiamato RRTNIS - Rapidly Re-locatable Tagged Neutron Ispection System. E un sistema a rivelazione con neutroni etichettati, rilocalizzabile rapidamente, superando la tecnologia T NIS - Tagged Neutron Inspection System, utilizzata nel progetto EURITRACK -EURopean Illicit TRAfficking Countermeasures Kit [\[S3\]](#page-0-0) (Figura [1.2\)](#page-16-0).

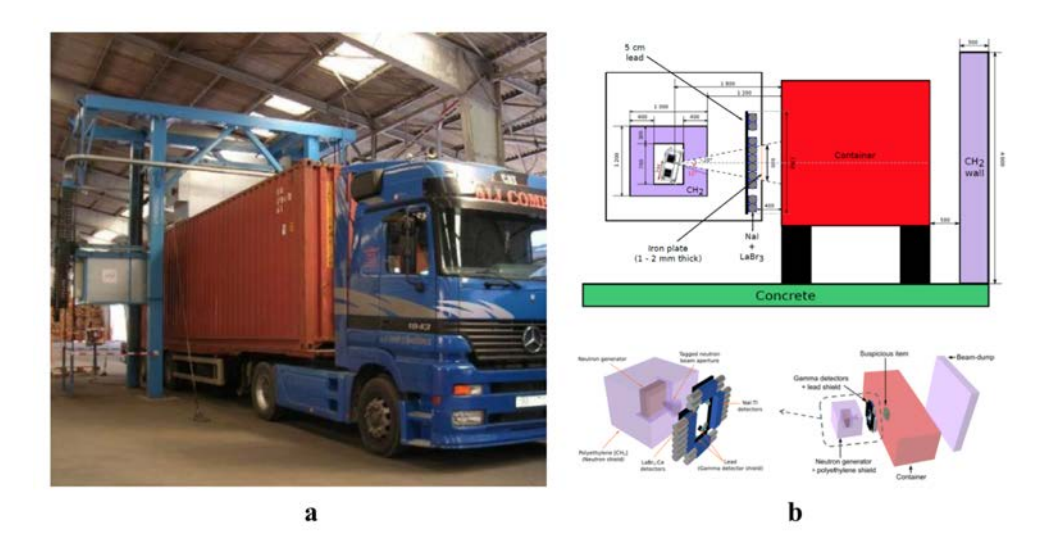

<span id="page-16-0"></span>Figura 1.2: Tecnologie a confronto: a) Progetto EURITRACK: porto di Rijeka, b) progetto C-BORD: schematizzazione della tecnologia RRT NIS [\[S2\]](#page-0-0).

Infatti i recenti sviluppi tecnologici nel campo dei rivelatori, dell'elettronica, dei generatori e dell'elaborazione dei dati permetteranno di garantire nuove funzionalit`a, quali:

- $\bullet$  aumento della produttività nel controllo dei container per unità di tempo;
- $\bullet$  necessità ridotta di ispezioni manuali costose, lunghe e pericolose;
- minori rapporti di falso negativo e falso positivo;
- risoluzione dei problemi significativi in termini di salute (schermatura biologica fissa dalle radiazioni);
- $\bullet$  riduzione degli ingombri e facilità di utilizzo;
- riduzione dei costi di installazione.

Passaggi: per raggiungere questi obiettivi è necessario:

- utilizzare generatori di neutroni digitali con tecnologia front-end e migliore le capicità di funzionamento della batteria;
- progettare un generatore di neutroni incorporato e compatto che scherma le radiazioni e riduce l'area di ingombro non accessibile durante le operazioni;
- ottimizzare la durata della raccolta dei dati utilizzando un'elaborazione avanzata delle informazioni;
- utilizzare rilevatori gamma all'avanguardia con una maggiore risoluzione energetica per migliorare l'identificazione di sostanze pericolose;
- migliorare l'analisi attraverso algoritmi di de-convoluzione degli spettri gamma più evoluti;
- migliorare gli algoritmi di identificazione dei materiali;
- sviluppare un'interfaccia GUI semplificata
- valutare la conformità del progetto con i requisiti ANSI N42.41 per agenti esplosivi e di guerra, attraverso test di laboratorio.

#### <span id="page-17-0"></span>1.2.1 Principio di funzionamento di un sistema a neutroni etichettati (Tagged Neutron Inspection System, TNIS)

I sistemi di ispezione con neutroni sono in grado di fornire informazioni qualitative e quantitative sulla composizione elementare dell'obiettivo, grazie alla capacità dei neutroni di penetrare nei materiali e di produrre reazioni [\[B1\]](#page-0-0). In generale, l'analisi tramite neutroni richiede che la sorgente di neutroni e i rivelatori  $\gamma$  siano più vicini possibile all'oggetto da ispezionare, per incrementare il segnale rilevato. Gli spettri registrati sono perciò dominati dai raggi  $\gamma$  originati vicino alla sorgente di neutroni, rendendo piuù difficile la ricerca di materiali sospetti all'interno di un volume relativamente grande, come quello di un container. Tramite la tecnologia  $T N I S$  è possibile misurare il tempo di volo del neutrone che induce l'emissione γ caratteristica nel materiale in esame, permettendo di determinare la posizione in cui avviene l'interazione (Figura [1.3\)](#page-17-1).

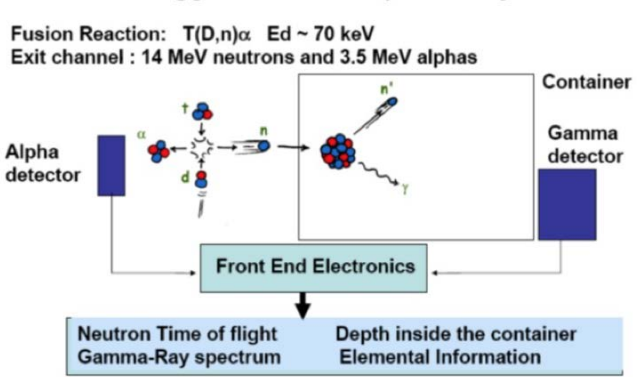

#### **Tagged Neutron Inspection System**

<span id="page-17-1"></span>Figura 1.3: Schema semplificato della tecnologia TNIS [\[B1\]](#page-0-0).

Questo è possibile sfruttando la reazione  $T(D, n)^4$  He, la quale genera un neutrone a 14.1 MeV e, nel verso opposto, una particella  $\alpha$  a 3.5  $MeV$ . Mediante un array di rivelatori posto in prossimità del generatore di neutroni, si rivela la particella  $\alpha$  e di conseguenza si determina l'istante iniziale in cui viene generato il neutrone e la sua direzione di volo. Con l'ausilio di un altro rivelatore, si rivela il fotone  $\gamma$  che segue l'interazione del neutrone con un nucleo atomico, determinando cos`ı l'istante in cui ha interagito. Infine, analizzando solo gli eventi in cui il tempo di volo del neutrone coincide con la direzione della particella e con la distanza tra sorgente e bersaglio, si determina la composizione specifica in una data regione del container (voxel).

I dati relativi degli elementi leggeri (carbonio, ossigeno e azoto in caso di carica esplosiva) che compongo il voxel in esame vengono estratti dagli spettri di raggi  $\gamma$  e corretti da uno specifico software, che tiene conto del rallentamento e dell'attenuazione dei neutroni e dei  $\gamma$ rivelati. Questi vengono dunque confrontati con una tabella di riferimento, che consente di verificare il tipo di materiale e quindi l'accordo con il manifesto di spedizione dichiarato nel container.

#### <span id="page-18-0"></span>1.2.2 Descrizione del TNIS nel progetto C-BORD

Il nucleo del sistema  $RRTINS$  è costituito da [\[B2\]](#page-0-0):

- generatore di neutroni a particelle associate, in grado di produrre neutroni da 14  $MeV$ . erogati con una frequenza di  $10^8$  n/s. La schermatura del fascio di neutroni, contro il rischio radiologico, avviene grazie all'ausilio di grandi spessori di cemento o di materiali idrogenati, come il polietilene o l'acqua;
- rilevatori di raggi gamma, con le seguenti caratteristiche:
	- risoluzione temporale in nanosecondi per definire i voxel di ispezione di pochi centimetri di lunghezza;
	- elevata efficienza intrinseca per i fotoni di energia, nel range di 0.5 0.7 meV
	- ampio rapporto picco-totale;
	- risoluzione energetica sufficientemente buona per separare i picchi di carbonio, ossigeno e azoto.

I rilevatori più adatti sono i *cristalli di sodio ioduro*  $NaI(Tl)$  [\[B4\]](#page-0-0) (Figura [1.4\)](#page-19-0) (dimensione di  $5'' \times 5'' \times 10''$  che, accoppiati a dei tubi fotomoltiplicatori, permettono di ottenere le migliori prestazioni in risoluzione di tempo, con un alto volume di rirelazione. Inoltre, l'inclusione di pochi scintillatori ad alta risoluzione  $(LaBr3(Ce))$  [\[B4\]](#page-0-0) (Figura [1.4\)](#page-19-0) migliora la capacit`a di identificare specifici elementi utilizzati nelle guerre chimiche;

• elettronica di front-end ed il sistema di acquisizione, per fornire l'alimentazione e consentire la gestione di tutti i segnali TNIS.

<span id="page-18-1"></span>I principali componenti attivi del TNIS, generatore di neutroni con rivelatore di particelle associato e rivelatori di raggi gamma, sono assemblati in un unico kit, sostenuto da una struttura di supporto meccanica e una scatola di protezione. Questo kit può muoversi in una determinata posizione per ispezionare un volume di interesse selezionato (voxel) nel container. T NIS funziona su un lato del container o sull'altro, a seconda della posizione del voxel sospetto: la scansione a  $raggi X$  consente di determinare la posizione trasversale del voxel sospetto, per poi posizionare il raggio taggato lungo il container. Conoscendo la posizione trasversale del voxel sospetto, è possibile ottimizzare i tempi di ispezione interrogando il volume del container dal lato più vicino a quel voxel: la posizione sarà quindi determinata dalla misurazione del tempo di volo di TNIS.

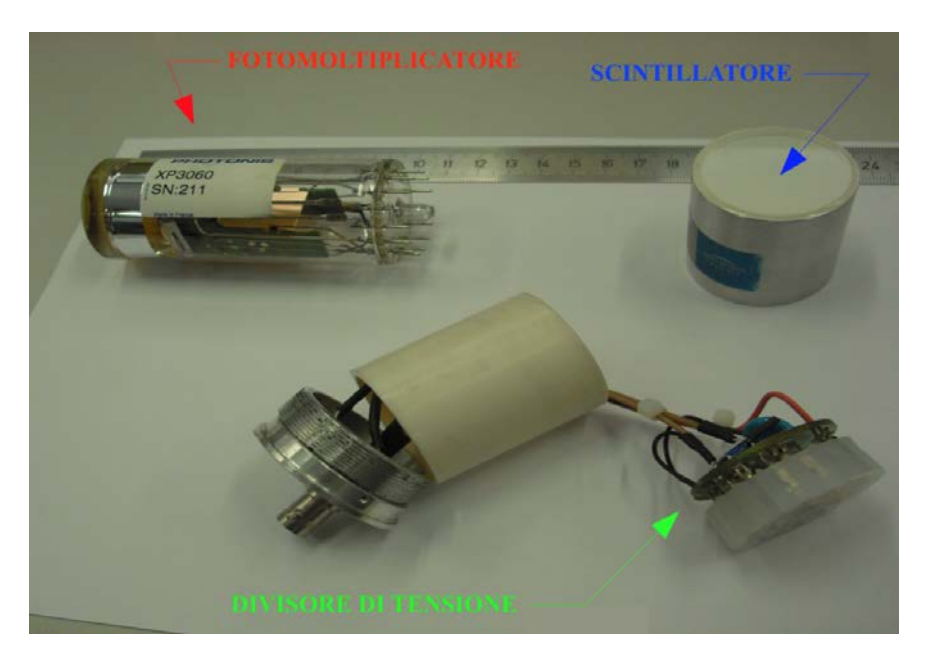

Figura 1.4: Componenti di un rivelatore a scintillazione [\[S4\]](#page-0-0).

## <span id="page-19-0"></span>1.3 Focus del lavoro di tesi

Lo studio di tesi è focalizzato allo studio, alla progettazione e alla realizzazione di due banchi di prova automatici per la caratterizzazione del sistema TNIS.

In particolare, lo studio si divide in due progetti:

• Progetto 1: movimentazione automatica di sorgenti radioattive per il test ad alti conteggi.

Caratteristiche geometriche:

- lunghezza della rotaia 1.5 m;
- stabilit`a e robustezza del carrellino porta sorgenti radioattive. Questo deve portare fino a quattro sorgenti, ogni sorgente ha un peso di 10 gr circa;
- geometria del carrellino consona al movimento di questo fino ad un estremo della rotaia, dove si trova il rivelatore.

Specifiche della movimentazione:

- movimentazione su un singolo asse;
- velocità massima 6000 mm/min;
- $-$  precisione 0.5 mm;
- sensori fine corsa per la sicurezza e per la calibrazione;
- fine corsa meccanici per la sicurezza.

#### Componenti:

- due rivelatori a scintillazione in posizione fissa;
- una guida lineare;
- sorgenti radioattive;
- portasorgenti;
- motore;
- elettronica di controllo.

La Figura [1.5](#page-20-0) mostra uno schizzo preliminare del banco di prova, per la descrizione di massima del progetto 1.

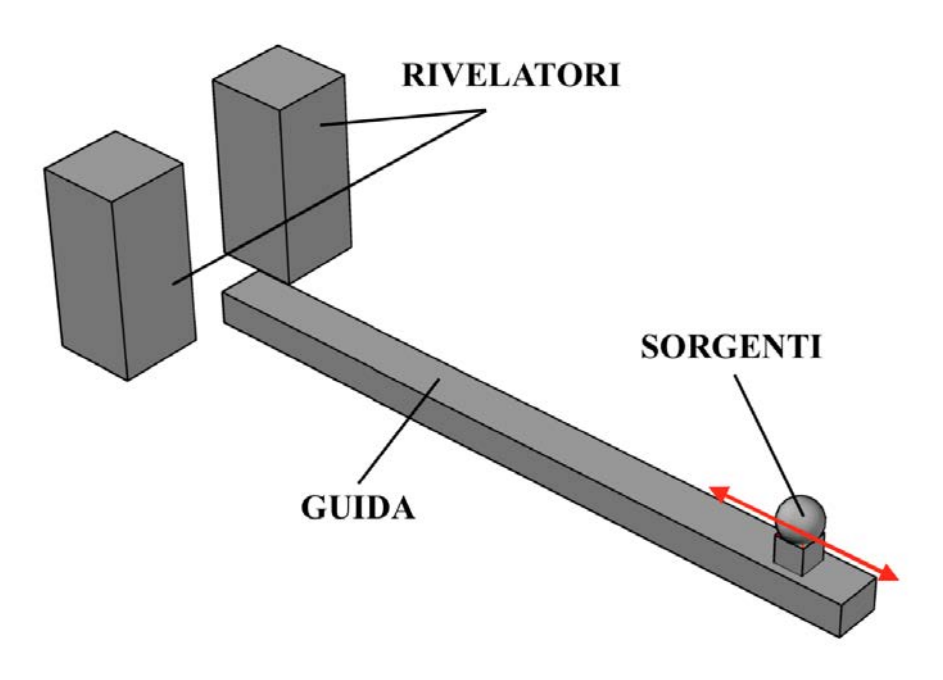

<span id="page-20-0"></span>Figura 1.5: Schizzo preliminare del progetto 1.

• Progetto 2: movimentazione di una piattaforma mobile per la caratterizzazione degli scintillatori.

Caratteristiche geometriche:

- dimensioni della piattaforma 60  $cm \times$  50  $cm$ ;
- peso della piattaforma 50 kg, asimmetrico.

Specifiche della movimentazione:

- movimentazione su un singolo asse;
- velocità massima 6000 mm/min;
- $-$  precisione massima 5 mm;
- sensori fine corsa per la sicurezza e per la calibrazione;
- fine corsa meccanici per la sicurezza.

#### Componenti:

- un rivelatore a scintillazione in posizione fissa, sotto studio;
- due schermi di piombo;
- sorgente radioattiva;
- portasorgente e collimatore;
- rivelatore plastico di controllo, con supporto;
- piattaforma;
- guide lineari;
- motore;
- elettronica di controllo.

La Figura [1.6](#page-21-0) mostra uno schizzo preliminare del banco di prova, per la descrizione di massima del progetto 2.

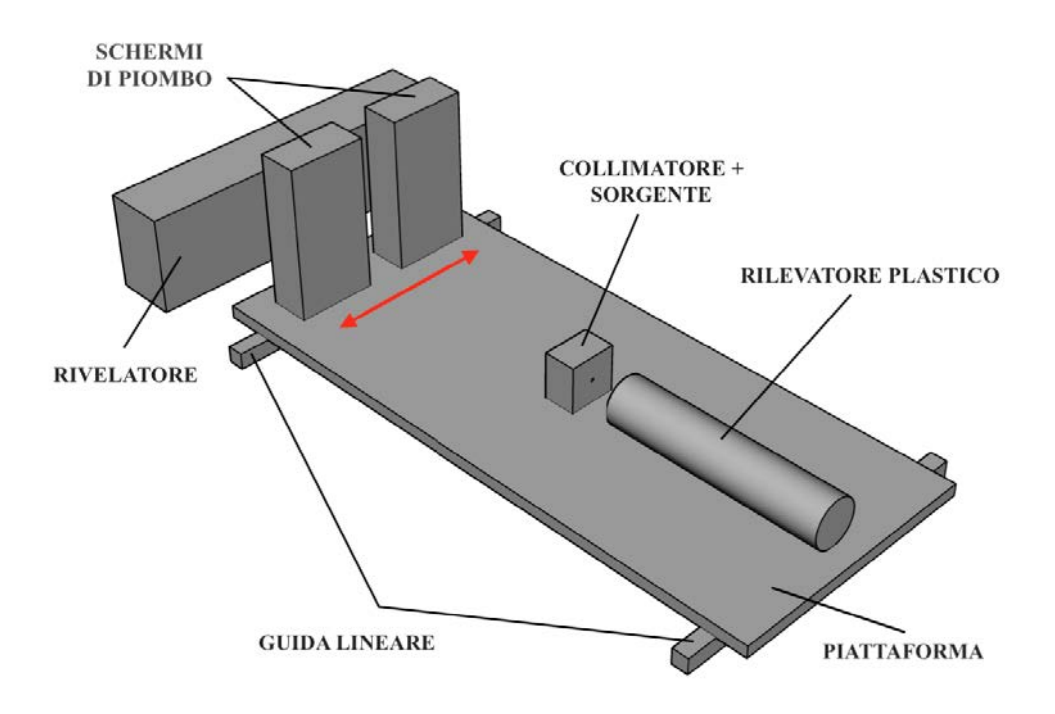

<span id="page-21-0"></span>Figura 1.6: Schizzo preliminare del progetto 2.

# <span id="page-22-0"></span>CAPITOLO 2 Studio preliminare di tesi

## <span id="page-22-1"></span>2.1 Gli azionamenti elettrici

In accordo con la norma CEI 301-1 si definisce azionamento elettrico un sistema che converte l'energia elettrica in meccanica, con l'uso di apparecchiature elettroniche di potenza, in accordo con una funzione di comando e secondo un programma stabilito [\[B7\]](#page-0-0) . La Figura [2.1](#page-22-2) mostra lo schema a blocchi con cui si può essere rappresentato un azionamento, composto da due parti principali:

- Gruppo di alimentazione, Conversione e Controllo
- Gruppo Motore

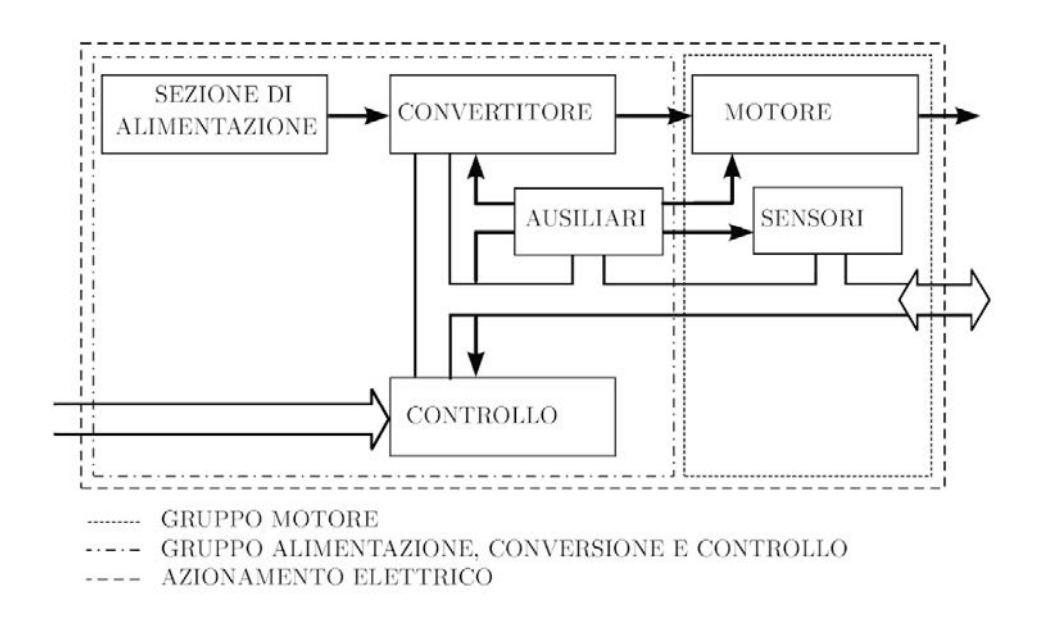

<span id="page-22-2"></span>Figura 2.1: Struttura di un azionamento elettrico secondo normativa CEI 301-1 [\[B7\]](#page-0-0).

#### Gruppo di alimentazione, Conversione e Controllo: è costituito da:

- sezione di alimentazione: comprende l'insieme dei componenti elettrici che garantiscono l'accoppiamento tra la sorgente di alimentazione ed il modulo di conversione. I dispositivi usualmente presenti sono:
	- interruttore generale;
	- dispositivi di protezione, per contrastare i corto circuito in ingresso, le sovratensioni e i guasti verso terra;
	- trasformatore e/o raddrizzatore;
	- sensori di corrente per la protezione contro i sovraccarichi del modulo di conversione e controllo.
- modulo di conversione e controllo: è suddiviso in una sezione di potenza e in una di controllo
	- 1. la sezione di potenza `e costituita dal convertitore elettronico di potenza. Questo `e responsabile della variazione e dell'erogazione di tensione e corrente di alimentazione necessaria a movimentare il motore;
	- 2. la sezione di controllo è costituita dall'insieme dei dispositivi che svolgono le funzione di controllo dell'azionamento, tra cui la determinazione del comportamento statico e dinamico del motore e le funzioni di diagnostica, di protezione e di interfaccia con il processo. Il controllore è dunque un dispositivo necessario a regolare la velocità di rotazione del motore o fargli assumere una legge di moto prefissata.
- gli ausiliari sono dispositivi, apparecchi e circuiti utilizzati per il corretto funzionamento dell'azionamento.

#### Gruppo motore: è costituito da:

- il motore elettrico, collegato a monte elettricamente alla rete elettrica e a valle meccanicamente al carico, ossia al dispositivo meccanico che si vuole azionare;
- sensori, protezioni e ausiliari del motore.

Il collegamento meccanico tra il motore elettrico e il carico prevede generalmente un dispositivo meccanico, chiamato organo di trasformazione del moto, necessario ad adattare le caratteristiche del moto in uscita al motore con quelle del carico. Solitamente si tratta di un *riduttore di velocità* quando la velocità del motore è superiore a quella utile per il carico. Il motore viene pilotato con precisione grazie all'utilizzo di trasduttori che rilevano la sua posizione, velocit`a, coppia e la inviano al controllore. Questo processo prende il nome di controllo del moto.

### <span id="page-24-0"></span>2.2 Il controllo del moto

Il controllo del moto nei sistemi automatici è realizzato in funzione delle esigenze di precisione e prontezza di esecuzione dei comandi, di qualità del transitorio, ecc... [\[B7\]](#page-0-0) . Le principali tipologie di controllo realizzate negli azionamenti possono essere classificate in funzione della natura della grandezza comandata (posizione, velocità e coppia) e per le prestazioni di controllo (variazione, regolazione e inseguimento), come mostrato in Figura [2.2](#page-24-2)

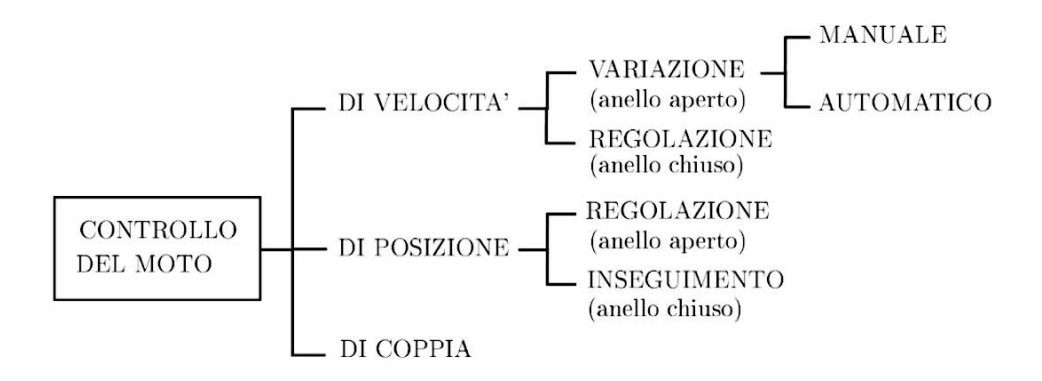

<span id="page-24-2"></span>Figura 2.2: Principali tipologie di controllo in un azionamento elettrico [\[B7\]](#page-0-0).

Nel sistema di controllo di un azionamento elettrico i sistemi possono essere in:

- anello aperto (non retroazionato): il motore viene alimentato con parametri di tensione, corrente e frequenza adatti a garantire il movimento desiderato, senza controllare che le previsioni si avverino;
- $\bullet$  anello chiuso (retroazionato): trasduttori di velocità e/o posizione misurano il movimento effettivo e inviano le informazioni ai blocchi di controllo, i quali modificano l'alimentazione del motore per ridurre la differenza tra il movimento desiderato e quello effettivo. La retroazione permette una maggiore precisione di regolazione e inseguimento, prontezzza di risposta ai comandi e stabilit`a (Figura [2.3\)](#page-24-3).

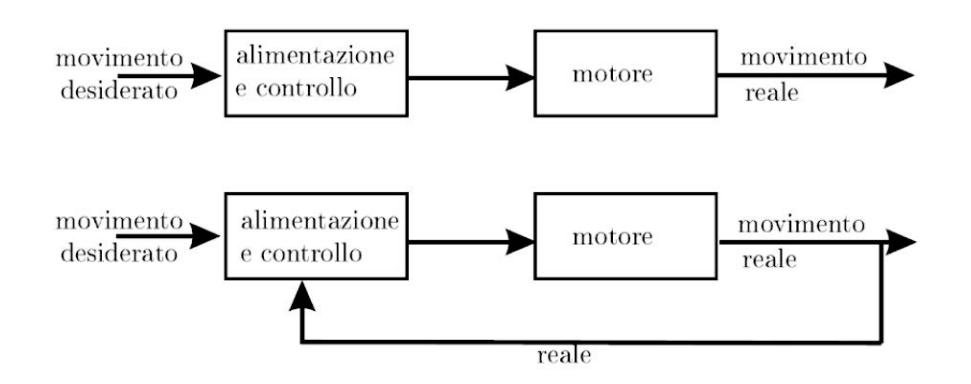

<span id="page-24-3"></span><span id="page-24-1"></span>Figura 2.3: Schemi di controllo in anello aperto (alto) e chiuso (basso) [\[B7\]](#page-0-0).

#### 2.2.1 Prestazioni di controllo

Le specifiche sui moti sono determinate in fase progettuale, in funzione della specifica applicazione richiesta. In generale, per`o, sono classificate in ordine crescente di prestazioni richieste:

• variazione: situazione in cui un parametro (velocità o posizione) è normalmente costante, ma occasionalmente si rende necessaria la variazione del valore. I tempi di assestamento e l'errore a regime non presentano una notevole precisione ( Figura [2.4\)](#page-25-1);

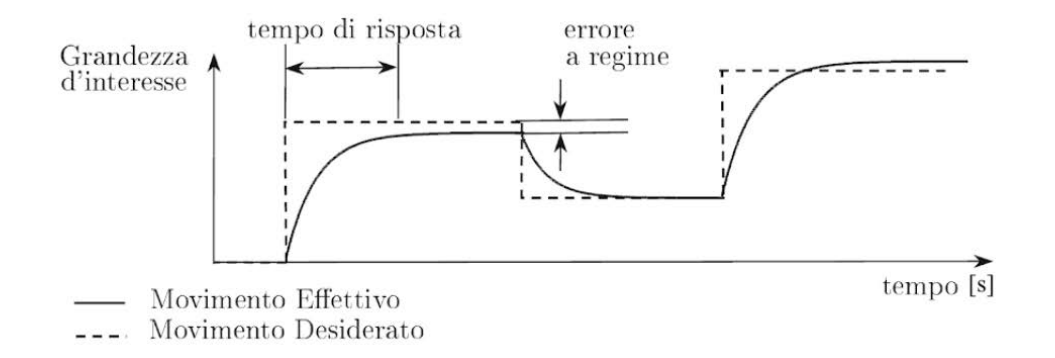

<span id="page-25-1"></span>Figura 2.4: Esempio di variazione della velocità in una macchina automatica [\[B7\]](#page-0-0).

• regolazione: situazione in cui viene imposto un valore desiderato alla grandezza d'uscita, mantenendo sotto controllo sia il tempo di assestamento (cioè la durata del transitorio), sia l'errore a regime. In questo caso l'andamento in uscita `e molto vicino all'andamento desiderato, il sistema deve essere retroazionato (ad anello chiuso) (Figura [2.5\)](#page-25-2);

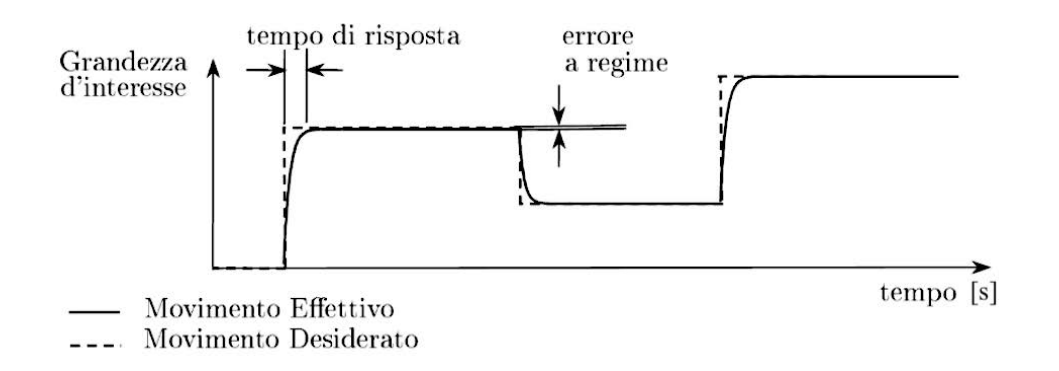

<span id="page-25-2"></span>Figura 2.5: Esempio di regolazione della velocità in una macchina automatica [\[B7\]](#page-0-0).

<span id="page-25-0"></span>• inseguimento: situazione in cui un sistema automatico segue con precisione un riferimento ad elevata dinamica, ovvero rapidamente variabile. Questi sistemi sono anche detti servosistemi e presentano errori minori rispetto a quanto visto precedentemente (Figura [2.6\)](#page-26-0).

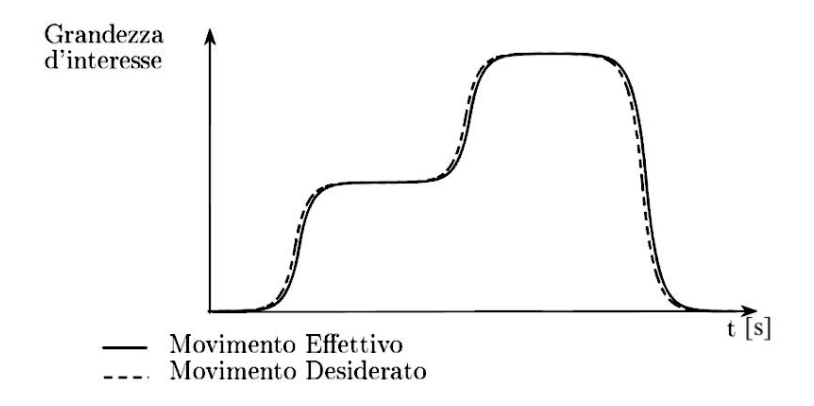

<span id="page-26-0"></span>Figura 2.6: Esempio di inseguimento ingresso-uscita in una macchina automatica [\[B7\]](#page-0-0).

### 2.2.2 Natura della grandezza comandata

Le grandezze da controllare negli azionamenti sono:

- $\bullet$  la velocità di lavoro;
- la posizione dell'uscita;
- la coppia.

Per questo studio di tesi si considera la regolazione della posizione (sistema non retroazionato) l'unico parametro da controllare. Infatti, impongo la velocit`a costante e il carico applicato statico, in quanto il problema in esame prevede carichi inerziali e resistenti bassi e movimentazione a velocità moderate.

La Figura [2.7](#page-26-1) mostra lo schema di un sistema che realizza la regolazione di posizione: il motore più adatto è lo *stepper motor* (motore passo-passo), che garantisce una prefissata precisione, senza richiedere dispositivi di misura e retroazione di posizione.

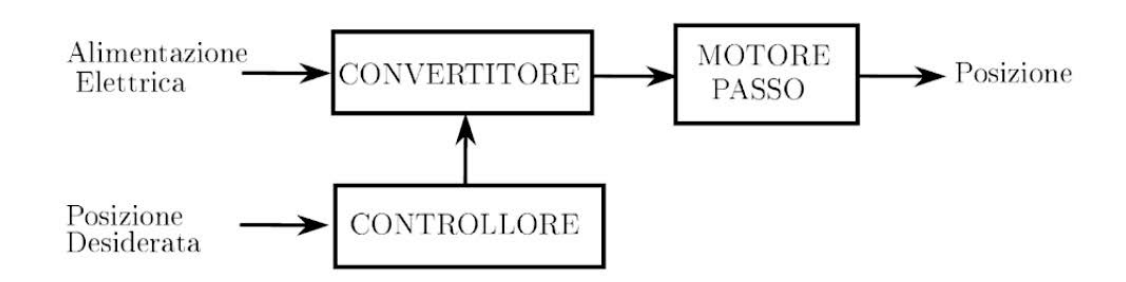

<span id="page-26-1"></span>Figura 2.7: Schema di un sistema che realizza la regolazione di posizione [\[B7\]](#page-0-0).

### <span id="page-27-0"></span>2.3 Accoppiamento motore - carico

In generale, un azionamento elettrico ad un grado di libertà, cioè monomotore, è composto da un attuatore (motore), da una trasmissione meccanica e dall'utilizzatore (Figura [2.8\)](#page-27-2) [\[B7\]](#page-0-0). La trasmissione meccanica normalmente comprende un *riduttore di velocità* ed altri organi di trasformazione del moto (trasformano il moto rotatorio in moto lineare). Il riduttore ha lo scopo di adattare le caratteristiche meccaniche del motore a quelle del carico. Trascurando le perdite per attrito e le azioni d'inerzia (rendimento  $\eta = 1$ , quindi riduttore ideale), esso riduce la velocità ed amplifica la coppa con lo stesso rapporto:

$$
\omega_r = \tau \omega_m \tag{2.1}
$$

$$
C_m = \tau C_r \tag{2.2}
$$

dove:

 $\omega_m$  = velocità del motore;

- $\omega_r$  = velocità del carico;
- $C_m$  = coppa del motore;
- $C_r$  = coppia del carico;
- $\tau$  = rapporto di trasmissione ( $\tau$  < 1).

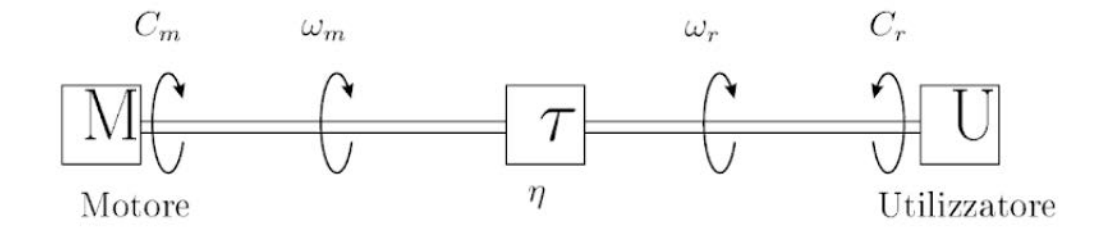

<span id="page-27-2"></span>Figura 2.8: Accoppiamento motore e carico, tramite riduttore di velocit`a [\[B7\]](#page-0-0).

Occorre precisare tre aspetti fondamentali:

- la macchina ha un funzionamento con flusso di potenza diretto quando il motore aziona la macchina fornendo potenza al carico;
- $\bullet$  la caratteristica meccanica del motore è data dalla relazione tra la coppia e la velocità dello stesso;
- <span id="page-27-1"></span>• le curve caratteristiche meccaniche di motore ed utilizzatore consentono di studiare il movimento della macchina, quando essa avviene a velocità costante (caso studio di tesi).

#### 2.3.1 Curva caratteristica del motore

Si definisce velocità nominale di un motore quella velocità per la quale è stato ottimizzato il progetto del motore.

Durante il funzionamento di una macchina, la velocità del motore può essere significativamente diversa dai valori nomnali e questo dipende principalmente da due fattori:

- dalla coppia richiesta dal carico;
- dal valore dei parametri di regolazione.

La curva caratteristica è utile per studiare i casi in cui l'azionamento funziona a regime stazionario (velocità e coppia costante), ma può dare informazioni utili anche sui transitori. Assumendo V (tensione di alimentazione) - variabile di comando, ovvero la variabile responsabile delle condizioni di mutazione a comando dall'esterno, si può notare come la curva caratteristica varia in funzione della variazione di questa (Figura [2.9\)](#page-28-2). Se, come in questo caso, la variabile di comando è la tensione di alimentazione, essa può assumere con continuità una serie di valori compresi tra un minimo ed un massimo.

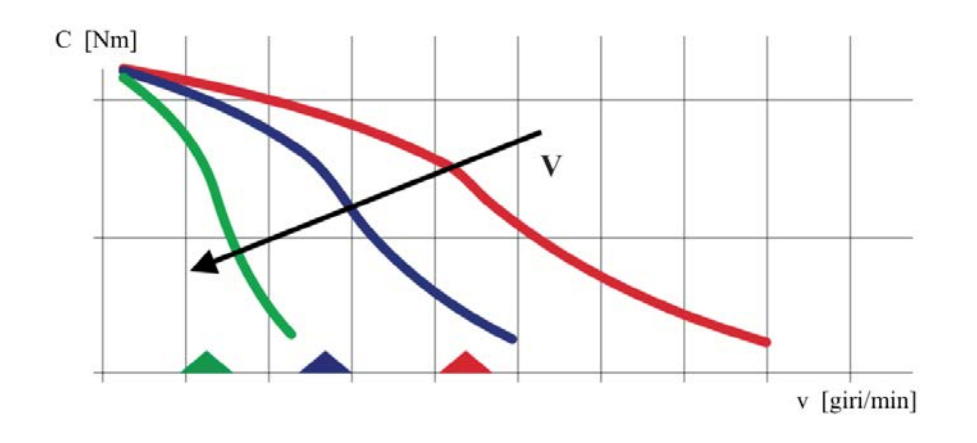

<span id="page-28-2"></span>Figura 2.9: Curva caratteristica di un motore passo-passo [\[B7\]](#page-0-0).

Il motore pu`o lavorare per un tempo indefinito in una porzione di curva caratteristica delimitata definita zona di funzionamente continuativo. Oltre, nella zona di funzionamento intermittente, il motore può funzionare solo per brevi periodi per evitare un eccessivo surriscaldamento. I limiti di funzionamento dipendono dal motore stesso e dai suoi sistemi di regolazione.

#### <span id="page-28-0"></span>2.3.2 Luogo dei carichi statichi

Per la scelta del motore più idoneo si deve definire anche il luogo dei carichi, ovvero l'insieme delle condizioni di possibile funzionamento in cui il carico può trovarsi.

<span id="page-28-1"></span>Lo studio di tesi si orienta verso azionamenti con *carichi statici*, cioè azionamenti che lavorano per lunghi periodi a *regime* costante (velocità e carichi costanti o lentamente variabili). Il luogo dei carichi si determina dall'insieme dei punti coppia-velocit`a di regime ed `e rappresentato nel piano C − ω da un'area delimitata da linee. Queste possono essere del tipo a velocit`a costante (a), del tipo a coppia crescente con la velocit`a o del tipo a potenza costante (b) (Figura [2.10\)](#page-29-1).

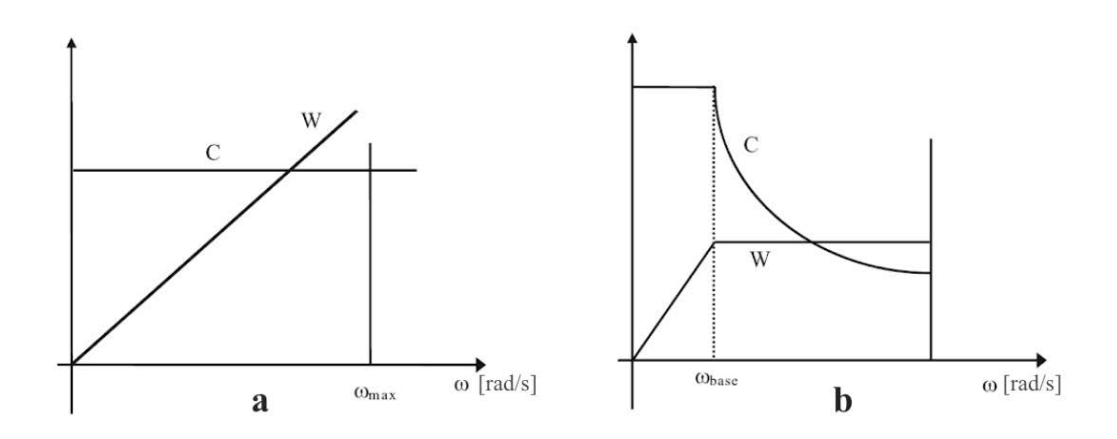

<span id="page-29-1"></span>Figura 2.10: Luogo dei carichi a: a) coppia costante, b) potenza costante; curve di coppia  $C$  e potenza  $W$  [\[B7\]](#page-0-0).

#### 2.3.3 Funzionamento a regime

La condizione di regime si raggiunge quando la coppia motrice eguaglia quella resistente  $C_m = C_r$  ( $\frac{d\omega_r}{dt} = 0$ ), il punto di funzionamento del sistema motore-carico è dato dall'intersezione delle due curve caratteristiche. Si considera ora l'effetto del rapporto di trasmissione  $\tau$ , nel caso di *motore generatore ideale di velocità* (il motore gira ad una velocità costante, indipendentemente dalla coppia richiesta, quindi  $\omega_m$  costante). La Figura [2.11](#page-30-0) mostra una curva caratteristica di carico  $C_r$  ( $\omega_r$ ) e le curve caratteristiche del motore  $C'_m$  ( $\omega_r$ ), ridotte all'asse del carico in corrispondenza di diversi valori di  $\tau$ , con curva caratteristica perfettamente verticale ed una coppia massima erogabile. Si evince quindi che la velocità di regime del carico si abbassa al diminuire di  $\tau$  e aumenta all'aumentare di  $\tau$ , finchè la coppia massima ridotta scende sotto quella rachiesta dal carico (condizione di regime eusarita).

Per completezza di trattazione, viene analizzata anche la condizione di transitorio, ovvero il tempo impiegato dalla macchina, appena accesa, per raggiungere la condizione di regime:

$$
t_{avv} = \int_{\omega_0}^{\overline{\omega}} dt
$$
\n(2.3)

Sia la coppia motrice che quella resistente possono dipendere dalla velocità rendendo difficoltosa l'integrazione per via analitica. Quindi, per semplicità, l'integrale è spesso calcolato per via numerica approssimativa.

#### <span id="page-29-0"></span>2.3.4 Trasformazione del moto da rotativo a lineare

Nelle macchine viene richiesto di realizzare un movimento lineare, per questo motivo si rende necessario trasformare la coppia e la rotazione del moto rotativo, nella forza e nella traslazione del carico.

Il rapporto di trasmissione  $\tau$  non sarà più adimensionale, ma avrà le dimensioni di una lunghezza:

$$
\tau = \frac{v_r}{\omega_m} = \frac{a_r}{\dot{\omega_m}}\tag{2.4}
$$

dove:

 $v_r$  = velocità lineare del carico;

 $a_r$  = accelerazione lineare del carico:

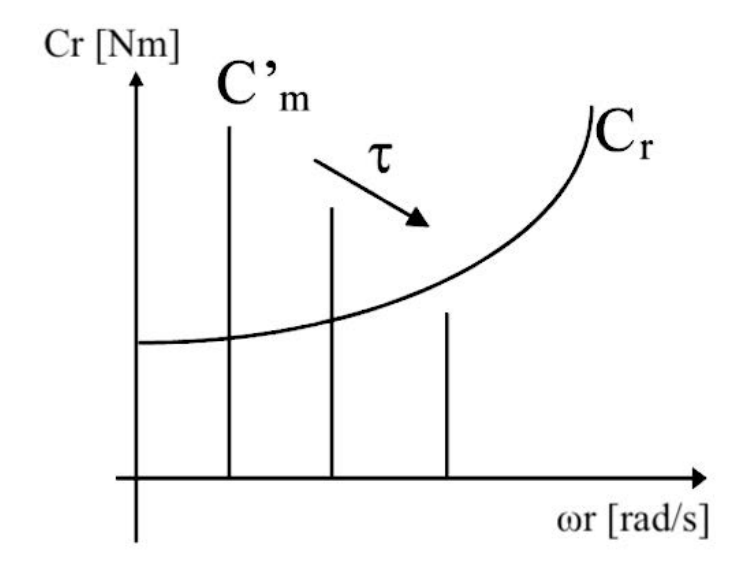

<span id="page-30-0"></span>Figura 2.11: Curve caratteristiche del motore ridotte al carico - scala doppio logaritmica [\[B7\]](#page-0-0).

 $\omega_m$  = velocità rotativa del motore;

 $\omega_m$  = accelerazione rotativa del motore;

 $\tau$  = rapporto di trasmissione.

Cinghie dentate La trasmissione della coppia tramite cinghie dentate avviene collegando l'albero motore ad un albero folle, libero di ruoltare, utilizzando due pulegge di pari diametro (Figura [2.12\)](#page-31-0)

Il rapporto di trasmissione sarà:

$$
\tau = \frac{d}{2} = \frac{pz}{2\pi} \tag{2.5}
$$

dove:

 $d =$  diametro primitivo della puleggia motrice;

 $z =$  numero di denti della puleggia motrice;

 $p =$  passo della dentatura della puleggia motrice.

La rigidezza della trasmissione dipende dalla flessione dei punti in presa e dall'allungamento della cinghia. Il rendimento è buono ( $\eta \simeq 0.98$ ), la trasmissione è sempre reversibile e i giochi meccanici sono ridotti.

Pignone cremagliera Il sistema pignone - cremagliera (Figura [2.13\)](#page-31-1) utilizza un rapporto di trasmissione:

$$
\tau = \frac{d}{2} = \frac{pz}{2\pi} \tag{2.6}
$$

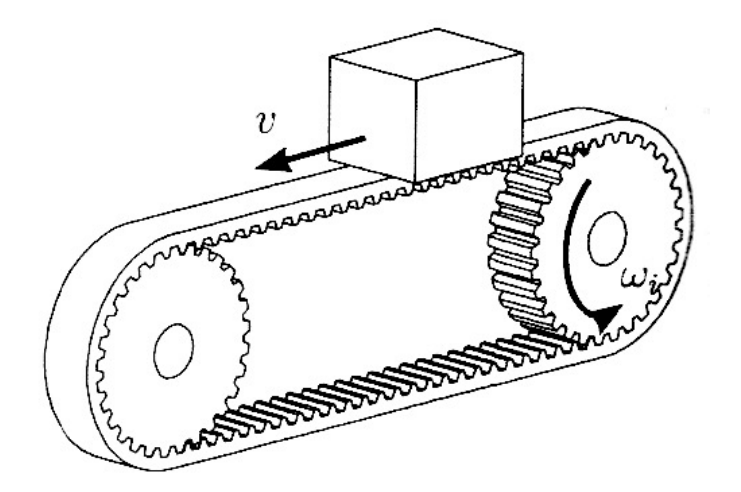

<span id="page-31-0"></span>Figura 2.12: Trasmissione a cinghia dentata [\[B7\]](#page-0-0).

$$
p = m\pi \tag{2.7}
$$

dove:

- $d =$  diametro primitivo del pignone;
- $z =$  numero di denti del pignone;
- $p =$ passo della dentatura;

 $m =$  modulo.

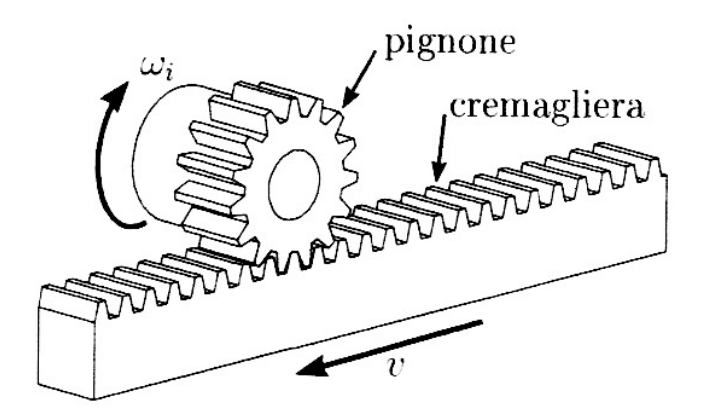

<span id="page-31-1"></span>Figura 2.13: Sistema pignone - cremagliera [\[B7\]](#page-0-0).

Il pignone può essere calettato sull'albero motore, avendo cura di verificare l'entità spinte. Il rendimento è buono, mentre il gioco è fortemente influenzato dalla rettilineità della cremagliera.

### <span id="page-32-0"></span>2.4 Scelta del tipo di azionamento elettrico

La Tabella [2.1](#page-32-2) confronta in modo sintetico le prestazioni ottenibili con le differenti tipologie di azionamento [\[B7\]](#page-0-0).

|                      | regolazione | dinamica   | taglia              | diffusione | costi      |
|----------------------|-------------|------------|---------------------|------------|------------|
| <b>Brushless DC</b>  | ottima      | buona      | < 5~kW              | ampia      | basso      |
| <b>Brushless AC</b>  | ottima      | eccellente | < 10~kW             | ampia      | alto       |
| Coppia               | ottima      | buona      | $<$ 300 $Nm$        | bassa      | molto alto |
| Lineare              | ottima      | ottima     | < 20000 N           | bassa      | molto alto |
| C.C. a collettore    | ottima      | eccellente | $10 W - 1 MW$       | ampia      | basso      |
| Asincr. con inverter | bassa       | discreta   | $0.5$ $MW - 1$ $MW$ | ampia      | minimo     |
| Asincr. contr. yett. | eccellente  | eccellente | < 500~kW            | modesta    | elevato    |
| Passo-passo          | buona       | scarsa     | < 5 kW              | ampia      | basso      |

<span id="page-32-2"></span>Tabella 2.1: Confronto funzionale delle differenti tipologie di azionamento elettrico [\[B7\]](#page-0-0).

I motori più idonei per lo studio di tesi sono il motore passo-passo e il motore brushless. La Tabella [2.2](#page-32-3) ne mostra il confronto. Concludendo, la scelta del motore passo passo risulta la più idonea: a parità di risoluzione spaziale e taglia, presenta una coppia e un costo minore.

| Motore               | Stepper motor                        | <b>Brushless</b> |  |
|----------------------|--------------------------------------|------------------|--|
| Risoluzione spaziale | simile                               | simile           |  |
| Controllo            | manca il feedback, posizione stimata | retroazione      |  |
| Consumo corrente     | maggiore                             | minore           |  |
| Taglia               | simile                               | simile           |  |
| Coppia               | minore (aspetto positivo)            | maggiore         |  |
| $\rm Costo$          | minore                               | maggiore         |  |

<span id="page-32-3"></span>Tabella 2.2: Confronto funzionale tra il motore passo passo ed il motore brushless [\[B7\]](#page-0-0).

I motori passo-passo: sono motori sincroni a commutazione elettronica, per essere azio-nati è necessaria un'elettronica di comando (driver) Lo schema in Figura [2.14,](#page-32-1) ne mostra il principio di funzionamento.

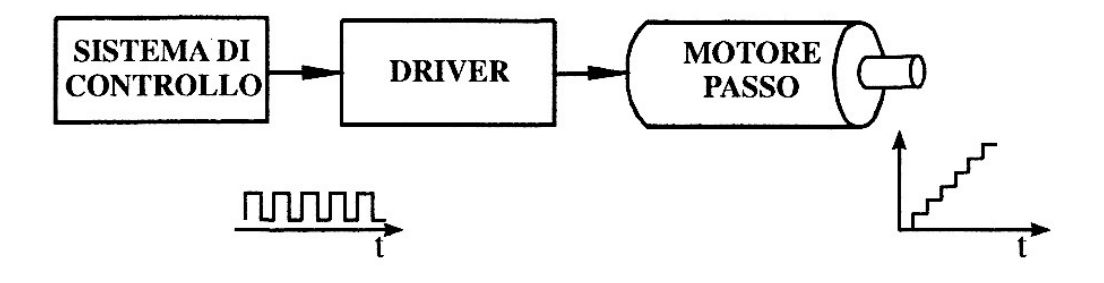

<span id="page-32-1"></span>Figura 2.14: Schema di funzionamento motore passo - passo [\[B7\]](#page-0-0).

Il sistema di controllo invia al driver di potenza un treno di impulsi (segnali logici); in corrispondenza di ogni impulso, il driver commuta l'alimentazione in c.c delle fasi del motore, in modo che il campo statorico subisca una rotazione "istantanea" di un angolo predeterminato, detto angolo di passo  $\alpha_p$ . Essendo il motore passo-passo un motore sincrono, per una certa rotazione del campo di statore, il rotore subisce una uguale rotazione, sia pure con un certo transitorio. L'angolo giro `e diviso in un numero intero di passi, determinato dalla relazione:

$$
n_p = \frac{2\pi}{\alpha_p}.\tag{2.8}
$$

Se il sistema *driver-motore* viene pilotato a frequenza costante  $f$  (velocità costante), il rotore ruota ad una velocità media pari a quella imposta dalla frequenza di comando. A questa velocit`a media sono sovrapposte piccole oscillazioni che divengono tuttavia trascurabili non appena tale frequenza diventa elevata.

La posizione del motore viene regolata inviando un opportuno numero di impulsi di comando. Le posizioni raggiungibili nel giro sono solo  $n_p$ , ma la risoluzione, fornita dall'angolo di passo, è in genere sufficiente per le applicazione in cui è impiegato.

Inoltre, generando con una opportuna successione temporale gli impulsi di comando, è possibile realizzare il controllo nel tempo della posizione e della velocità del motore. Il controllo `e realizzato in catena aperta (senza l'utilizzo di alcun trasduttore di posizione e di velocit`a) e richiede un sistema di comando estremamente semplice, che scandisca opportunamente nel tempo un numero determinato di impulsi. Tuttavia è necessario pianificare correttamente le movimentazioni, affinch`e il motore non perda il passo e quindi il controllo della posizione.

# <span id="page-34-0"></span>CAPITOLO 3

# Progetto 1

Il primo progetto ha lo scopo di caratterizzare il sistema di rivelazione (rivelatore e fotomoltiplicatore) [\[B4\]](#page-0-0), l'elettronica e il sistema di acquisizione dati ad alti conteggi. A questo fine è necessario movimentare una o più sorgenti radioattive su una rotaia lineare. La movimentazione delle sorgenti deve avere una velocità variabile in funzione della distanza dai rivelatori.

Le fasi operative sono:

- analisi delle specifiche di progetto;
- scelta della tecnologia di movimentazione;
- $\bullet$  scelta del motore più adatto ad assolvere al compito richiesto;
- progettazione di vari componenti utili al supporto delle sorgenti;
- elettronica di controllo (azzeramento e accasamento).

#### Descrizione di massima del progetto:

`e necessario, tramite uno schizzo preliminare, fornire l'idea generale del progetto, al fine di rendere lo studio inerente agli obiettivi da raggiungere. Il sistema è composto da (Figura [4.1\)](#page-55-0):

- 1. *rivelatori*, posti a valle della guida lineare con lo scopo di rivelare l'intensità del segnale delle sorgenti radioattive;
- 2. sorgenti radioattivi, posizionate su un carrellino, traslano lungo la guida lineare;
- 3. guida lineare;
- 4. motore;
- 5. software.

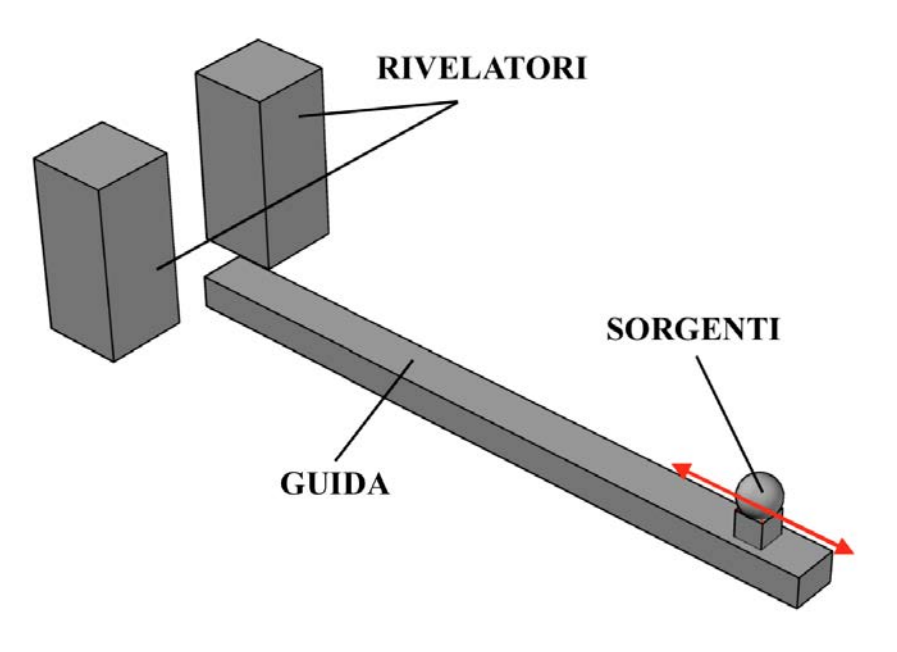

<span id="page-35-1"></span>Figura 3.1: Schizzo preliminare del progetto.

## <span id="page-35-0"></span>3.1 Analisi delle specifiche di progetto

#### Caratteristiche geometriche:

• lunghezza della rotaia di almeno 1.5 m: il rivelatore ricevere dalla sorgente radioattiva un' intensit`a di segnale diversa, a seconda della sua distanza dal rivelatore.

#### Specifiche della movimentazione:

- movimentazione su un singolo asse;
- velocità massima 6000  $mm/min;$
- precisione 0.5  $mm$ ;
- sensori fine corsa per la sicurezza e per la calibrazione;
- fine corsa meccanici per la sicurezza.

#### Specifiche del portasorgenti:

- sicurezza;
- facilità di utilizzo;
- minimizzazione degli ingombri.
# 3.2 Scelta della tecnologia di movimentazione

Per questo progetto è stata scelta una trasmissione con cinghia dentata, in quanto presenta vari punti di forza [\[B9\]](#page-0-0):

- sincronismo assoluto dei movimenti tra l'albero motore e quello condotto. Non si verifica nessun slittamento, anche minimo, tra le puleggie e la cinghia;
- $\bullet$  silenziosità nel contatto pulegge-cinghia. Solo a velocità elevate si possono manifestare questo tipo di problema (escluso da specifiche di progetto);
- ridotta manutenzione, ovvero nessuna lubrificazione e regolazione della tensione di montaggio;
- ampia gamma di profili;
- $\bullet$  possibilità di raggiungere potenze elevate;
- riduzione dei carichi sui cuscinetti;
- riduzione dell'inerzia;
- alto rendimento.

La cinghia è strutturata come in Figura [3.2.](#page-36-0)

<span id="page-36-0"></span>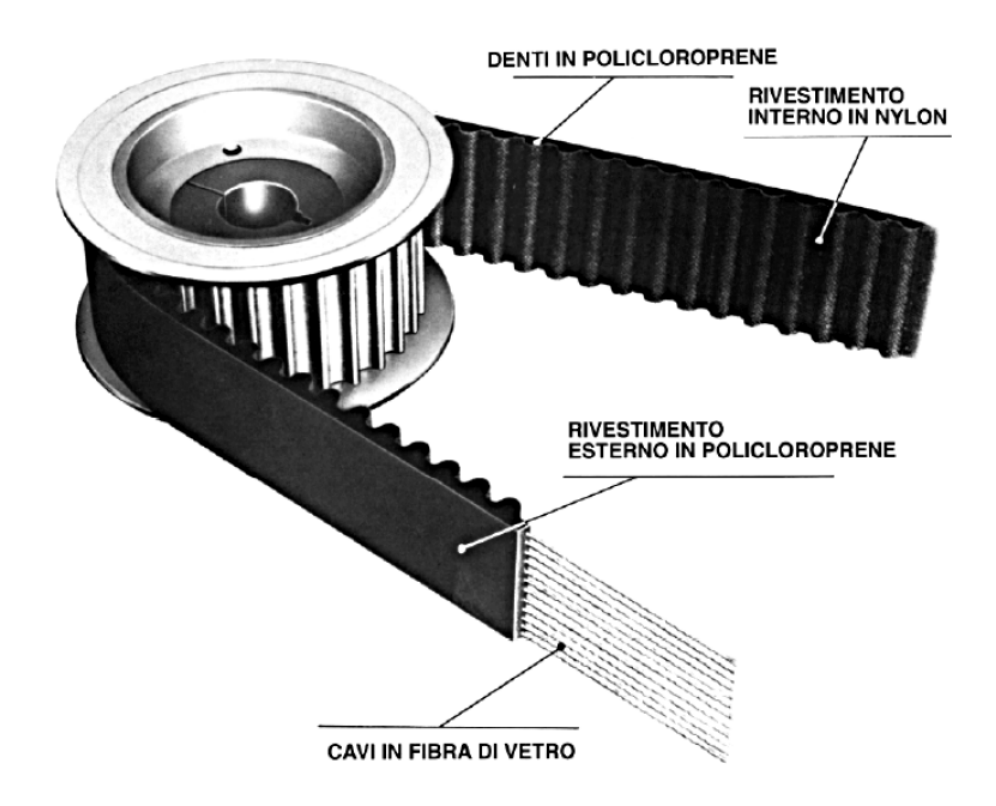

Figura 3.2: Struttura della cinghia dentata [\[B9\]](#page-0-0).

In particolare:

- anima resistente, costituita da fibre di vetro perfettamente avvolte a spirale. Essa rappresenta il cuore della cinghia, conferendole resistenza, flessibilità e minimo allungamento;
- rivestimento esterno in policloroprene, conferisce una buona resistena all'usura e potegge le fibre dell'anima da possibili contaminazioni, quali olio, umidità e agenti abrasivi;
- denti in policloroprene, la cui composizione polimerica conferisce una buona resistenza al taglio e una precisione di forma tale da garantire un perfetto ingranamento con la puleggia;
- rivestimento interno in nylon, impermeabile, a basso coefficiente d'attrito, protegge le superfici dei denti grazie alla sua tenacità e resistenza all'usura.

La trasmissione a cinghia dentata (Figura [3.3\)](#page-37-0) è costituita da due pulegge applicate alle estremit`a del modulo e una cinghia dentata a contatto con queste. Il moto rotatorio prodotto dal motore applicato alla puleggia motrice, viene trasformato in moto lineare.

<span id="page-37-0"></span>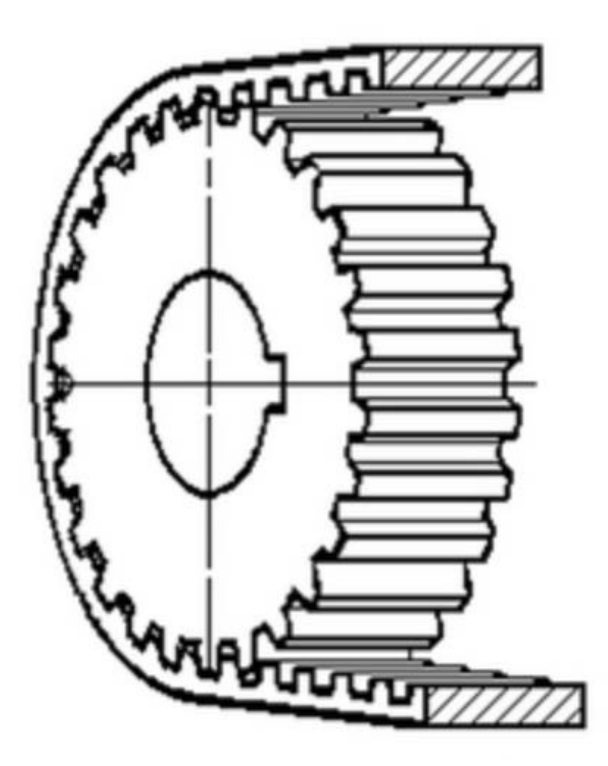

Figura 3.3: Trasmissione del moto cinghia dentata - puleggia [\[B10\]](#page-0-0).

## 3.3 Dimensionamento della guida lineare:

In commercio esistono guide lineari con questo tipo di trasmissione. In particolare, il gruppo Bosch Rexroth S.P.A. [\[S5\]](#page-0-0) fornisce una buona soluzione per le nostre esigenze, soluzione comunque già adottata nel laboratorio di pertinenza [\[B13\]](#page-0-0).

Si è preferito orientarsi verso una guida lineare a rotelle, con azionamento a cinghia den-tata (Figura [3.4\)](#page-38-0) perchè questa, dopo la regolazione dei giochi e l'applicazione del corretto precarico nella fase di montaggio in fabbrica, garantisce:

- elevate velocità per carichi medi;
- buona durata;
- $\bullet$  robustezza anche negli ambienti più ostili;
- velocità di esecuzione;
- $\bullet\,$ economicità.

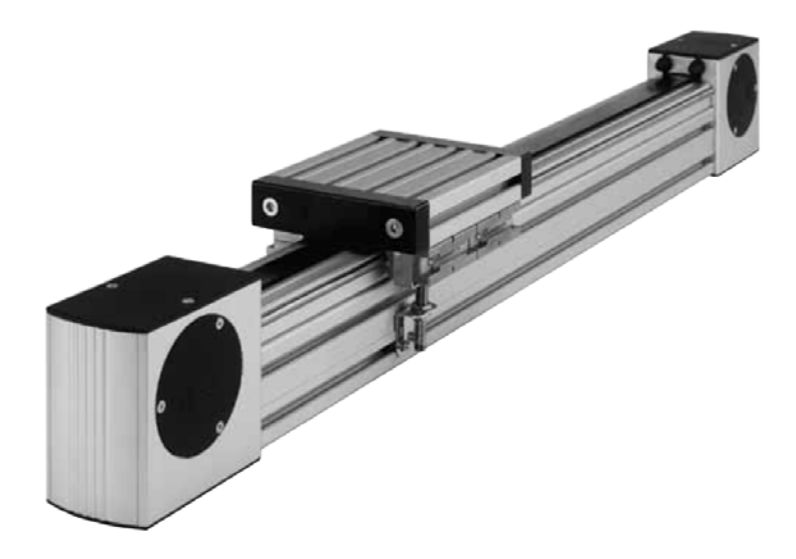

Figura 3.4: Guida lineare a rotelle Bosch [\[B13\]](#page-0-0).

Il catalogo fornisce due modelli:

- <span id="page-38-0"></span>• *quida a rotelle LF...S* (Figura [3.5\)](#page-39-0), la quale presenta:
	- guida a rotelle con larghezze del tratto fisse;
	- rotaia di guida in alluminio con barre di guida V A temprate e rettificate;
	- montaggio semplice su un profilato Bosch;
	- carrello leggero e resistente alla torsione;
	- lunghezza del carrello a scelta;
	- corsa con lunghezza libera;
	- precisione, esattezza dimensionale e rigidezza alla torsione elevate;
	- $-$  alta velocità consentita.

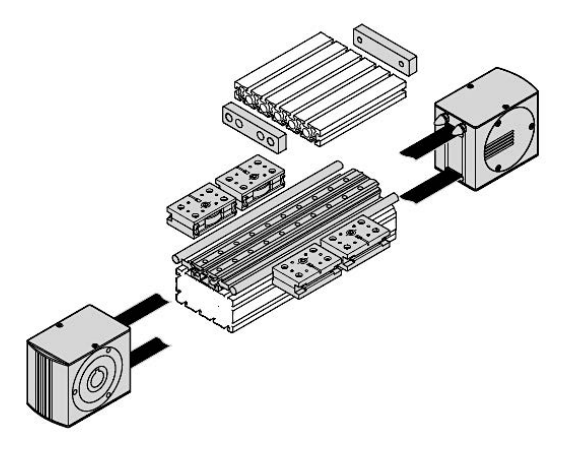

Figura 3.5: Guida lineare a rotelle LF...S Bosch [\[B13\]](#page-0-0).

- <span id="page-39-0"></span>• *guida a rotelle LF...C* (Figura [3.6\)](#page-39-1), la quale presenta:
	- guida a rotelle con larghezze del tratto ampie e a scelta;
	- profilato di serraggio in alluminio con barre di guida V A temprate e rettificate;
	- montaggio semplice tramite aggancio del profilato di serraggio nelle scanalature di un profilato Bosch;
	- $-$  buona adattabilitià della condizione di carico;
	- $-$  maggiore assorbimento, rispetto alla *quida LFS*, della coppia tramite struttura a C e larghezza del tratto a scelta;
	- carrello leggero e resistente alla torsione;
	- lunghezza e larghezza del carrello a scelta;
	- corsa con lunghezza libera;
	- $-$  alta velocità consentita.

<span id="page-39-1"></span>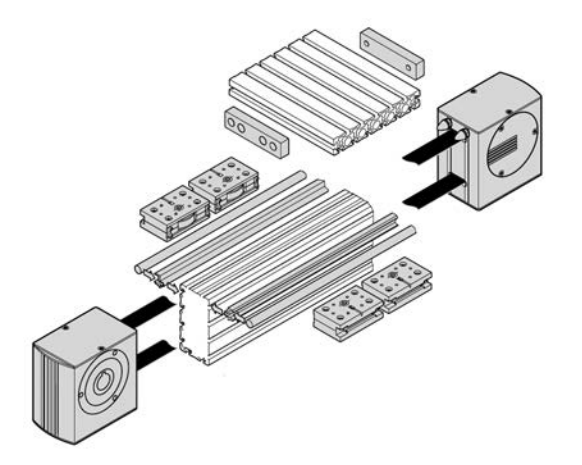

Figura 3.6: Guida lineare a rotelle LF...C Bosch [\[B13\]](#page-0-0).

Per le specifiche di progetto e per ragioni di compattezza dimensionale, è sufficiente adottare la soluzione: guida a rotelle LF...S.

Il catalogo suggerisce inoltre gli elementi utili per la scelta della taglia della guida, in base alle specifiche di progetto. La scelta dunque sarà tra (vedi Figura [3.7\)](#page-40-0):

- guida a rotelle LF6S
- guida a rotelle LF12S
- guida a rotelle LF20S

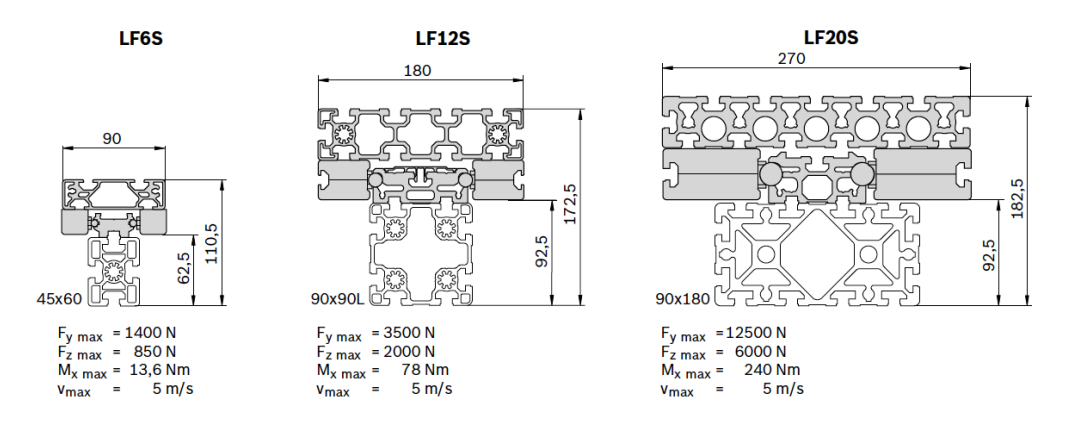

<span id="page-40-0"></span>Figura 3.7: Vari tipi di guide lineari a rotelle LF...S Bosch [\[B13\]](#page-0-0).

Determinazione delle forze e dei momenti: le specifiche di progetto sono:

- velocità massima:  $v_{max} = 6000 \; mm/min = 0.1 \; m/s;$
- accelerazione massima:  $a_{max} = 0.1 \ m/s^2$ ;
- massa totale da trasportare:  $m = 5 kg$  (valore maggiorato, comprende anche la massa) del carrello).

È possibile schematizzare il problema come in figura Figura [3.8,](#page-40-1) dove alla massa è applicata la forza peso e la forza dovuta al movimento del carrello lungo la guida lineare.

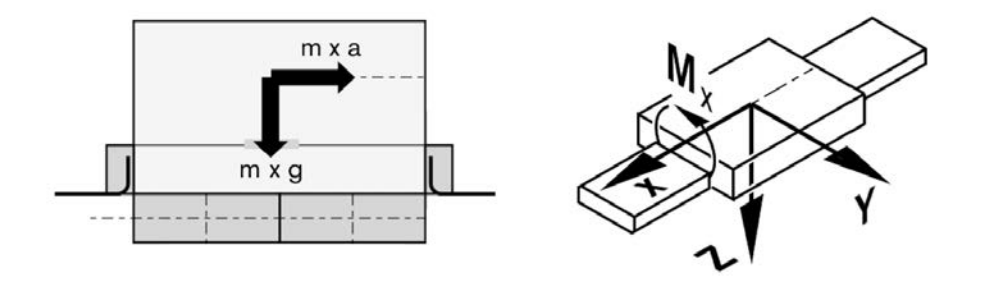

<span id="page-40-1"></span>Figura 3.8: Schema reale del problema oggetto di dimensionamento [\[B13\]](#page-0-0).

Si sviluppano, per effetto del movimento e della massa applicata, una forza e un momento:

 $\bullet$  forza lungo l'asse z, che è la forza peso. di valore:

$$
F_z = m \cdot g = 5 \cdot 9.81 = 49.05 \ N \tag{3.1}
$$

 $\bullet$  momento lungo l'asse y, per effetto della forza sviluppata per muovere la massa:

$$
M_y = m \cdot a \cdot b = 5 \cdot 0.1 \cdot 0.05 = 0.025 \text{ Nm}
$$
\n(3.2)

con:

 $b =$  braccio, distanza tra il baricentro della massa e la mezzeria del carrello.

Confrontiamo i valori ottenuti con quelli massimi consentiti dalle guide lineari (Tabella [3.1\)](#page-41-0). Questo è lo strumento che consente di scegliere la guida a rotelle più consona per il problema.

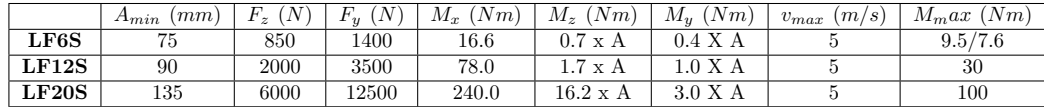

<span id="page-41-0"></span>Tabella 3.1: Valori dei carichi massimi consentiti per le guide a rotelle LF...S [\[B13\]](#page-0-0).

Prendendo come riferimento la guida a rotelle LF6S, essa presenta:

- 1.  $F_z$  cons. = 850  $N \geq F_z = 49.05 N$
- 2.  $M_{y \text{ cons.}} = 0.4 \cdot A = 0.4 \cdot 75 = 30 \text{ Nm } \ge M_{y} = 0.025 \text{ Nm}$

con:  $A =$  distanza dell'asse di rotazione delle rotelle portanti  $(mm)$  (vedi Figura [3.9\)](#page-41-1)

3.  $v_{max} = 5 \ m/S \ \ge \ v_{prog.} = 0.1 \ m/s$ 

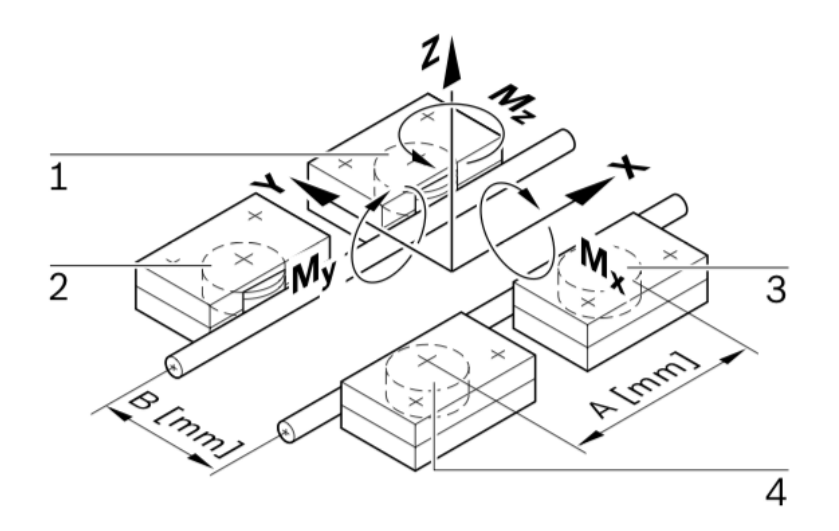

<span id="page-41-1"></span>Figura 3.9: Rappresentazione guida a rotelle, completa di forze e momenti agenti [\[B13\]](#page-0-0).

Da questa verifica si evince che si può adottare una *guida a rotelle LF6S*.

Calcolo del carico del cuscinetto per un carrello: è necessario verificare le rotelle, per calcolare la durata della guida.

Come si evince dalla Figura [3.9,](#page-41-1) fra rotella portante e la barra di guida possono essere esercitate solo le forze di pressione in direzione radiale. Per le forze radiali vale pertanto la relazione:

$$
Fr\leq 0\;:\;F_r=0
$$

Le rotelle portanti hanno lo stesso carico assiale  $F_a$  in entrambe le direzioni.

Quindi:

1. rotella portante 1 :

$$
F_{a1} = \frac{F_z}{4} + \frac{M_x}{2B} - \frac{M_y}{2A} = \frac{49.05}{4} + 0 - \frac{0.025}{2 \cdot 0.075} = 12.10 \ N \tag{3.3}
$$

2. *rotella portante 2*:

$$
F_{a2} = \frac{F_z}{4} + \frac{M_x}{2B} + \frac{M_y}{2A} = \frac{49.05}{4} + 0 + \frac{0.025}{2 \cdot 0.075} = 12.43 \ N \tag{3.4}
$$

3. *rotella portante 3*:

$$
F_{a3} = \frac{F_z}{4} - \frac{M_x}{2B} - \frac{M_y}{2A} = \frac{49.05}{4} - 0 - \frac{0.025}{2 \cdot 0.075} = 12.10 \ N \tag{3.5}
$$

4. *rotella portante* 4:

$$
F_{a4} = \frac{F_z}{4} - \frac{M_x}{2B} + \frac{M_y}{2A} = \frac{49.05}{4} - 0 + \frac{0.025}{2 \cdot 0.075} = 12.43 \ N \tag{3.6}
$$

Il carico dinamico equivalente  $P$  è dato dalla relazione:

$$
P = x \cdot |F_r| + y \cdot |F_a|,
$$

mentre il carico statico equivalente  $P_0$  è dato dalla relazione:

$$
P_0 = x_0 \cdot |F_r| + y_0 \cdot |F_a|.
$$

dove:  $x \in x_0$  sono i fattori di carico radiali,  $y \in y_0$  sono i fattori assiali (Tabella [3.2\)](#page-42-0).

<span id="page-42-0"></span>

|      |   |           | $x_0$ | $y_0$ | N<br>$\degree$ riferito a $10^5$<br>$m(\mu)$ | N<br>$\sim$ $\sim$ |
|------|---|-----------|-------|-------|----------------------------------------------|--------------------|
| LF6S | - | $\pm 3.6$ |       | ジ・ト   |                                              |                    |

Tabella 3.2: Valori dei fattori di carico delle rotelle portanti, condizione:  $F_r < |F_a|$  [\[B13\]](#page-0-0).

Quindi per il carico dinamico equivalente si avrà:

1. rotella portante 1 :

$$
P_1 = x \cdot |F_r| + y \cdot |F_a| = 0 + 3.6 \cdot 12.10 = 43.56 \text{ N} \tag{3.7}
$$

2. *rotella portante 2*:

$$
P_2 = x \cdot |F_r| + y \cdot |F_a| = 0 + 3.6 \cdot 12.43 = 44.75 N \tag{3.8}
$$

3. *rotella portante 3*:

$$
P_3 = x \cdot |F_r| + y \cdot |F_a| = 0 + 3.6 \cdot 12.10 = 43.56 \text{ N}
$$
 (3.9)

4. *rotella portante* 4:

$$
P_4 = x \cdot |F_r| + y \cdot |F_a| = 0 + 3.6 \cdot 12.43 = 44.75 \ N \tag{3.10}
$$

mentre per il carico statico equivalente si avrà:

1. rotella portante 1 :

$$
P_{01} = x_0 \cdot |F_r| + y_0 \cdot |F_a| = 0 + 3.7 \cdot 12.10 = 44.77 \ N \tag{3.11}
$$

2. *rotella portante 2*:

$$
P_{02} = x_0 \cdot |F_r| + y_0 \cdot |F_a| = 0 + 3.7 \cdot 12.43 = 46.0 \ N \tag{3.12}
$$

3. *rotella portante 3*:

$$
P_{03} = x_0 \cdot |F_r| + y_0 \cdot |F_a| = 0 + 3.7 \cdot 12.10 = 44.77 \ N \tag{3.13}
$$

4. rotella portante 4 :

$$
P_{04} = x_0 \cdot |F_r| + y_0 \cdot |F_a| = 0 + 3.7 \cdot 12.43 = 46.0 \ N \tag{3.14}
$$

Ora, i valori da rilevare sono:

$$
P = max (P_1, P_2, P_3, P_4)
$$

$$
P_0 = max (P_{01}, P_{02}, P_{03}, P_{04})
$$

Il carico maggiore è quello della rotella  $2 e 4$ , si utilizzerà questo per calcolare la durata della guida, ovvero verificare la sicurezza statica  $S_0$ , che impone un valore maggiore di 4. Quindi:

$$
P = 44.75 \ N \quad e \quad P_0 = 46.0 \ N
$$

Per la sicurezza statica, si impone:

$$
S_0 = \frac{C_0}{P_0} = \frac{2280}{46} = 49.56\tag{3.15}
$$

Il valore di  $S_0$  risulta molto maggiore del valore consigliato, ovvero 4.

Calcolo dell'azionamento: si rende necessario calcolare la forza periferica  $F_u$  ed il momento di azionamento M che si sviluppano durante la movimentazione: (vedi Figura [3.10\)](#page-44-0).

• forza periferica  $F_u$ :

$$
F_u = m \cdot a + m \cdot g + F_0 + \mu \cdot m \cdot g
$$

• momento di azionamento necessario:

$$
M = \frac{1}{2} \cdot D_0 \cdot F_u
$$

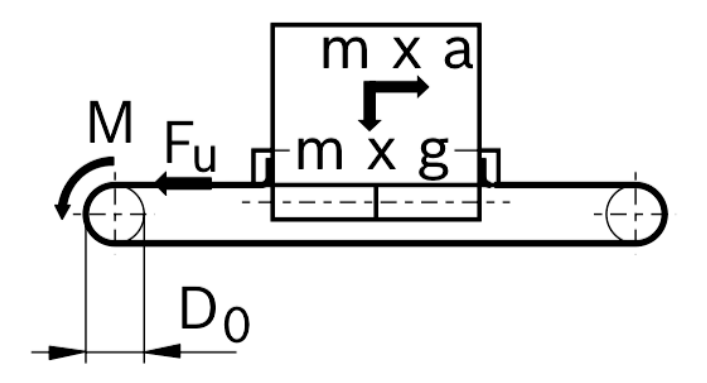

<span id="page-44-0"></span>Figura 3.10: Schematizzazione del problema - forza periferica e momento di azionamento [\[B13\]](#page-0-0).

dove:

 $F_0$ , è la forza di aderenza nei rinvii;

 $\mu$  è il coefficiente di attrito della guida;

 $D_0$  è il diametro della puleggia motrice.

Questi valori sono forniti dalla (Tabella [3.3\)](#page-44-1).

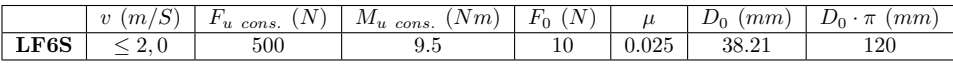

<span id="page-44-1"></span>Tabella 3.3: Valori utili per il calcolo dell'azionamento [\[B13\]](#page-0-0).

Quindi:

 $F_u = m \cdot a + m \cdot g + F_0 + \mu \cdot m \cdot g = 5 \cdot 0.1 + 5 \cdot 9.81 + 10 + 0.025 \cdot 5 \cdot 9.81 = 60.78 \ N \ \ (3.16)$ 

$$
M = \frac{1}{2} \cdot D_0 \cdot F_u = \frac{1}{2} \cdot 0.038 \cdot 60.78 = 1.15 \text{ Nm}
$$
 (3.17)

Confrontiamo i valori ottenuti con quelli massimi consentiti (Tabella [3.3\)](#page-44-1).

- 1.  $F_{u \text{ cons.}} = 500 \text{ N } \geq F_{u} = 60.78 \text{ N}$
- 2.  $M_{cons.} = 9.5 \; Nm \; \geq \; M = 1.15 \; Nm$

Verificato.

Verifica delle dimensioni selezionate: si calcolano:

• forza di serraggio  $F_v$  della cinghia dentata (Figura [3.11\)](#page-45-0).

$$
0,5 \cdot F_u \leq F_v \leq F_u, \text{ } consistingit a \in F_v = 0.5 \cdot F_u
$$

Quindi:

$$
F_v = 0.5 \cdot F_u = 0.5 \cdot 60.78 = 30.4 \text{ N} = 35 \text{ N} \tag{3.18}
$$

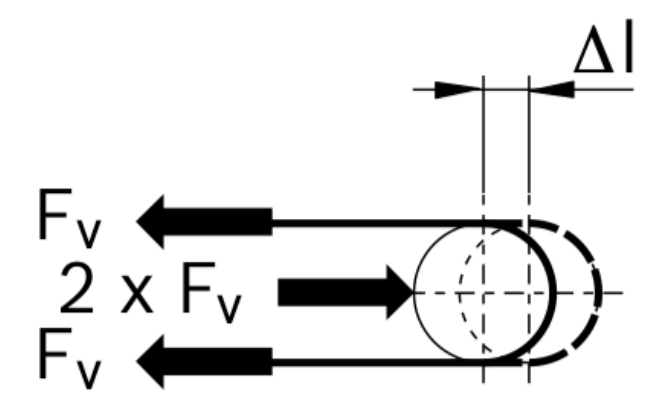

<span id="page-45-0"></span>Figura 3.11: Schema della guida a cinghia dentata, con rappresentazione della forza di serraggio [\[B13\]](#page-0-0).

 $\bullet$  forza massima della cinghia dentata  $F_{1 \; max}$ :

$$
F_{1max} = F_v + 0.5 \cdot F_u = 35 + 0.5 \cdot 60.78 = 65.39 \ N \tag{3.19}
$$

$$
F_{2min} = F_v - 0.5 \cdot F_u = 35 - 0.5 \cdot 60.78 = 5.39 \text{ N} \tag{3.20}
$$

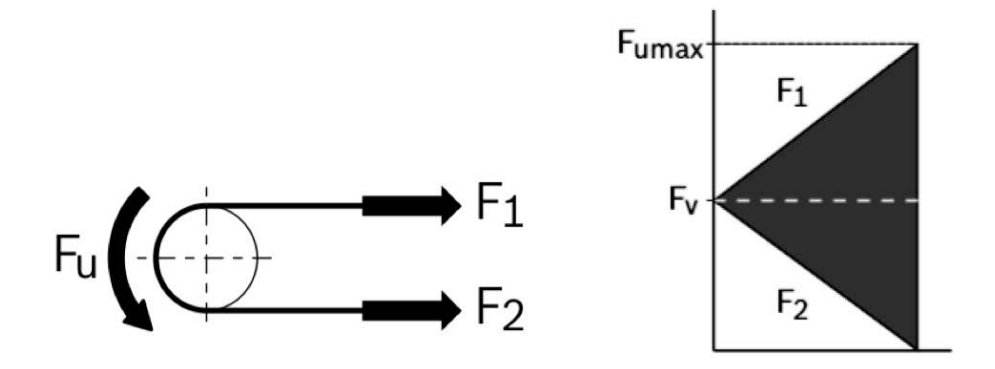

Figura 3.12: Schema della guida a cinghia dentata, con rappresentazione delle forze della cinghia dentata [\[B13\]](#page-0-0).

• percorso di tensione necessario ∆l:

$$
\Delta l = \frac{0.5 \cdot F_v \cdot L}{C_{spec}}
$$

con (i valori sono in Tabella [3.4\)](#page-46-0):

 $L =$ lunghezza della cinghia dentata;

 $C_{spec}$  = rigidità della cinghia.

La lunghezza della cinghia sarà  $(L_2$  è la lunghezza utile di percorso e  $L_1$  è la luunghezza del carrello):

$$
L = 2 \cdot L_2 - L_1 + 360 = 2 \cdot 1450 - 230 + 360 = 3030 \, mm \tag{3.21}
$$

Quindi il percorso di tensione è pari a:

$$
\Delta l = \frac{0.5 \cdot F_v \cdot L}{C_{spec}} = \frac{0.5 \cdot 35 \cdot 3030}{315000} = 0.17 \, \, mm \tag{3.22}
$$

<span id="page-46-0"></span>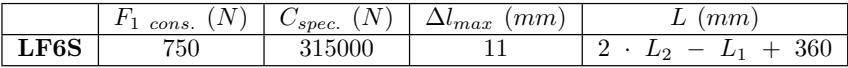

Tabella 3.4: Valori utili per il calcolo della verifica delle dimensioni selezionate [\[B13\]](#page-0-0).

Confrontiamo i risultati ottenuti con quelli consentiti (Tabella [3.4\)](#page-46-0):

- $F_1$  cons. = 750  $N \geq F_1$  max = 65.39 N
- $F_{2 \ min} = 5.39 \ N > 0$
- $\Delta l_{max} = 11$  mm  $\geq \Delta l = 0.17$  mm

Verificato.

## 3.4 Scelta del motore

Il dimensionamento del motore si rende necessario per scegliere quello più adatto a soddisfare le specifiche dinamiche: la scelta verrà approfondita al capitolo [5.](#page-80-0)

## 3.5 Progettazione portasorgenti e tavola portasorgenti

Le sorgenti radioattive devono essere posizionate sopra al carrello, per muoversi in modo solidale ad esso. Si pone però il problema di come fissare le sorgenti. È importante garantire:

- sicurezza: l'oggetto portasorgenti e le sorgenti solidali ad esso devono essere ben fissati, per evitare cadute o rotture delle sorgenti, con un conseguente pericolo radioattivo dell'operatore;
- $\bullet$  *facilità di utilizzo*: l'inserimento delle sorgenti nel portasorgenti deve essere semplice e veloce, per evitare inutili perdite di tempo. In più deve garantire la loro stabilità relativa al portasorgenti stesso, per evitare il movimento relativo delle sorgenti, rispetto al moto della guida lineare;
- minimi ingombri: la sorgente non deve essere schermata e deve avere la possibilità di raggiungere distanze minime rispetto al rivelatore.

La Figura [3.13](#page-47-0) mostra la soluzione adottata: è stato progettato il portasorgenti (contiene fino a 5 sorgenti) e la tavola portasorgenti, in modo da poter fissare il portasorgenti al carrello della guida lineare in modo agevole.

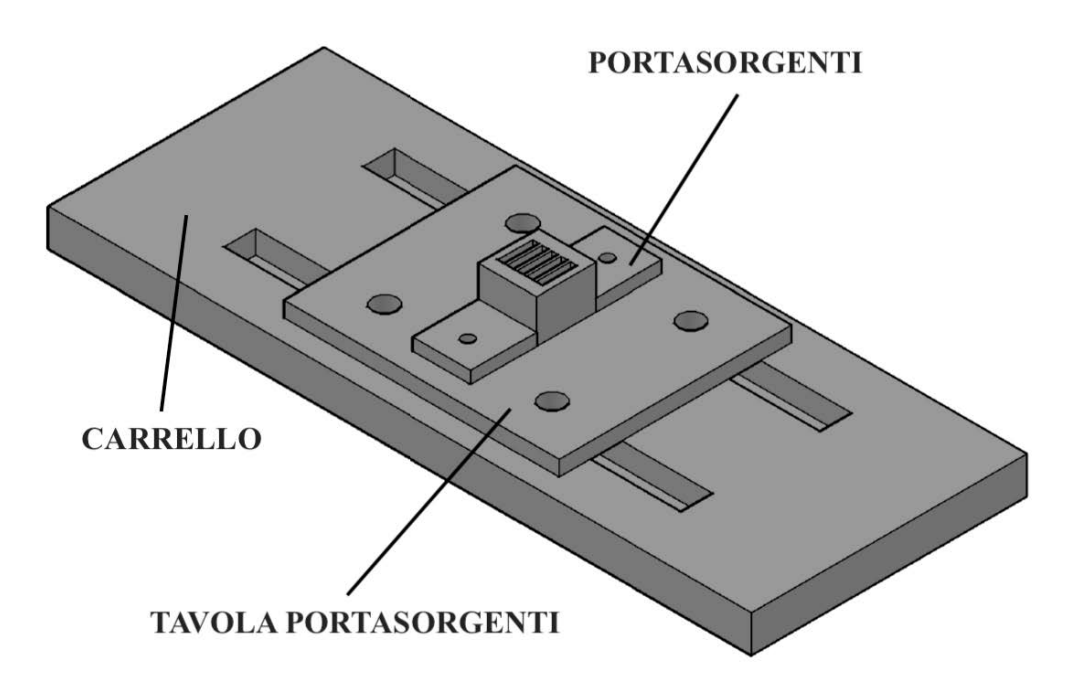

<span id="page-47-0"></span>Figura 3.13: Assieme per il trasporto delle sorgenti radioattive.

#### 3.5.1 Progettazione portasorgenti:

le sorgenti radioattive sono contenute in un vetrino, come illustrato in Figura [3.14.](#page-48-0) Il vetrino misura 11.5 mm x 23.5 mm x 21mm, la sorgente si trova al centro del vetrino.

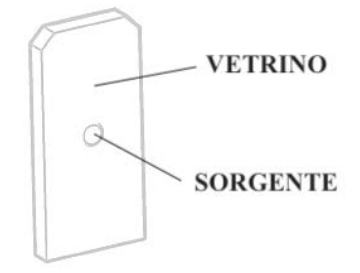

<span id="page-48-0"></span>Figura 3.14: Vetrino contenente la sorgente radioattiva.

Il portasorgenti è stato progettato come in Figura [3.15,](#page-48-1) tenendo conto di diversi fattori:

- la sorgente radiottiva si trova a metà del vetrino, cioè a circa 12 mm dalla base dello stesso. Sono state create dunque degli spazi di posizionamento nella parte centrale del portasorgenti di profondit`a 8 mm e larghezza 2.3 mm, in modo da ben contenere il vetrino, evitando la sua fuoriuscita e lasciando libera la sorgente da ostruzioni;
- si è rinforzato la parte sottostante alle tasche di 6 mm, in modo da rendere il portasorgenti solido;
- le alette laterali solidali al corpo centrale ospitano i fori per il fissaggio del portasorgenti alla tavola portasorgenti.

<span id="page-48-1"></span>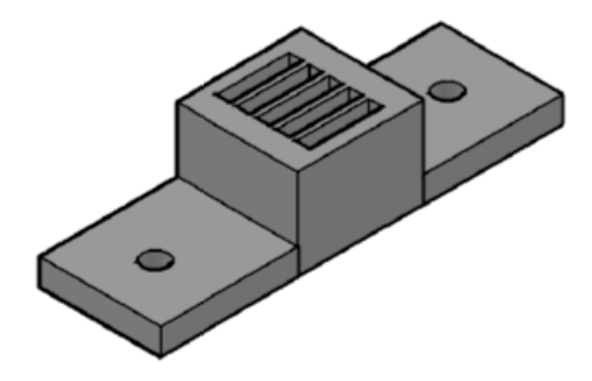

Figura 3.15: Portasorgenti.

Le alette sono state dimensionate facendo riferimento al C.N.R. - Bollettino Ufficiale sezione unioni bullonate  $[B14]$ . In realtà non è necessario seguire questa prodecura, in quanto si riferisce a grandi costruzioni in acciaio. Offre però delle buone regole per il rispetto degli interassi tra i fori e della distanza dai margini dei fori che ospitano i bulloni e dello spessore dei componenti coinvolti. Si trascurano le verifiche dei bulloni a taglio e rifollamento, in quanto queste si fanno per bulloni di dimetro superiore a 12 mm.

Il portasorgenti è unito alla tavola portasorgenti tramite bulloni del tipo  $M4$  e corrispettivi rondelle e dadi per il serraggio. Si è preferito interporre la tavola portasorgenti tra il carrello della guida lineare e il portasorgenti, per facilitare l'eventuale rimozione di quest'ultimo e per problemi di fissaggio. Infatti, creare un portasorgenti con un grande interasse tra i fori preposti per il fissaggio al carrello, risultava un'inutile spreco di materiale. Inoltre la tavola portasorgenti può rivelarsi uno strumento utile per successivi eventuali progetti. La verifica è la seguente:

1. interasse fori:

$$
45.5 \ge 3d \implies 45.5 \ge 12 \ nm \tag{3.23}
$$

- 2. distanza fori dal bordo libero in:
	- direzione della forza:

$$
9.35 \ge 2d \implies 9.35 \ge 8 \, \text{mm} \tag{3.24}
$$

• bordo non irrigidito:

$$
9.35 \le 6t \implies 9.35 \le 24 \text{ mm}
$$
\n
$$
(3.25)
$$

- 3. distanza fori dal bordo libero:
	- in direzione perpendicolare alla forza:

$$
8.45 \ge 1.5d \implies 8.45 \ge 6 \, \text{mm} \tag{3.26}
$$

• bordo non irrigidito:

$$
8.45 \le 6t \implies 8.45 \le 24 \text{ mm}
$$
\n
$$
(3.27)
$$

Risulta dunque verificato (vedi Figura [3.16\)](#page-49-0)

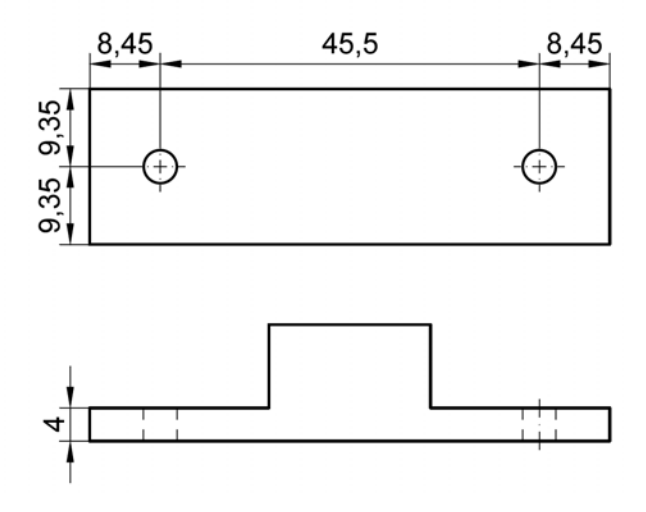

<span id="page-49-0"></span>Figura 3.16: Verifica interasse fori e distanza dai margini del portasorgenti.

Il porta sorgenti è stato realizzato in materiale polimerico  $ABS$  in quanto la complessità geometrica rendeva difficile la realizzazione dello stesso in officina. Il dispositivo è stato stampato con stampa  $3 - D$ , da file .stl, presso la copisteria Berchet [\[S6\]](#page-0-0), sita in Padova.

L'ABS (Acrilon Butadiene Stirene), secondo l'Ente italiano di unificazione delle materie plastiche - Federato all'UNI [\[S7\]](#page-0-0), presenta:

- $\bullet$  buona rigidezza e tenacità anche a basse temperature;
- elevata durezza, resistenza agli urti e alle scalfiture;
- ottima resistenza elettrica;
- campo di utilizzazione termica da  $-45 °C$  a +85 °C;
- resistenza ad acqua, soluzioni saline acquose, acidi diluiti, soluzioni alcaline, idrocarburi saturi, benzina, oli minerali, grassi animali e vegetali.

La Tabella [3.5](#page-50-0) mostra le principali caratteristiche fisiche e meccaniche dell'ABS

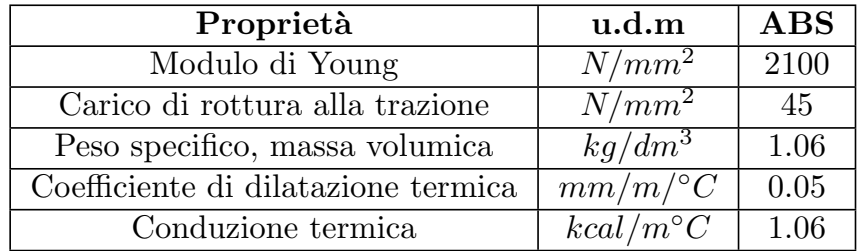

<span id="page-50-0"></span>Tabella 3.5: Proprietà fisiche e meccaniche dell'ABS [\[S7\]](#page-0-0).

### 3.5.2 Progettazione tavola portasorgenti:

la tavola portasorgenti (Figura [3.17\)](#page-51-0) ha lo scopo di collegare il portasorgenti al carrello della guida lineare.

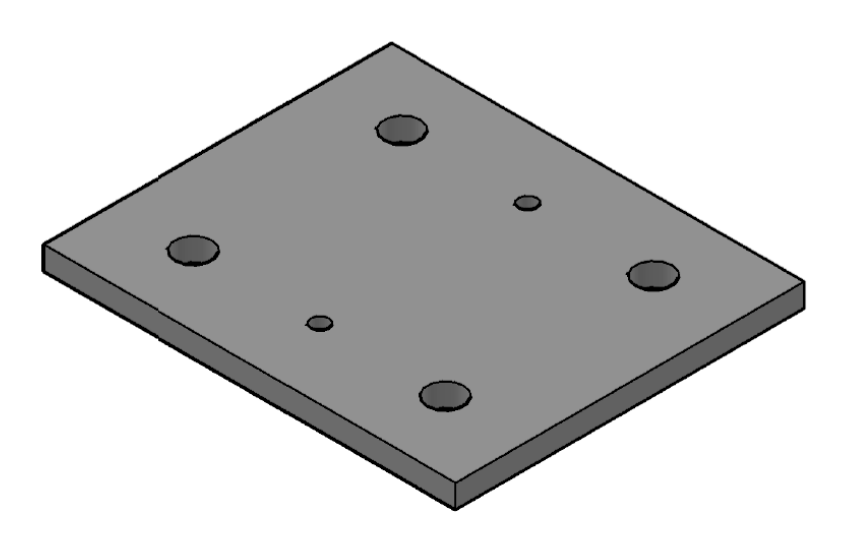

Figura 3.17: Tavola portasorgenti

Anche in questo caso si seguono le regole di buona progettazione proposte dal C.N.R. - Bollettino Ufficiale - sezione unioni bullonate [\[B14\]](#page-0-0).

La tavola portasorgenti è collegata al carrello tramite bulloni  $M8$  e al portasorgenti tramite bulloni  $M4$ . La verifica è la seguente:

1. interasse fori:

<span id="page-51-0"></span>
$$
45.5 \ge 3d \implies 45.5 \ge 24 \ nm \tag{3.28}
$$

$$
27.5 \ge 3d \implies 27.5 \ge 24 \ nm \tag{3.29}
$$

- 2. distanza fori dal bordo libero:
	- in direzione della forza:

$$
17.5 \ge 2d \implies 17.5 \ge 16 \, \text{mm} \tag{3.30}
$$

• bordo non irrigidito:

$$
17.5 \le 6t \implies 17.5 \le 30 \text{ mm} \tag{3.31}
$$

- 3. distanza fori dal bordo libero:
	- in direzione perpendicolare alla forza:

$$
15.25 \ge 1.5d \implies 15.25 \ge 12 \text{ mm}
$$
\n
$$
(3.32)
$$

• bordo non irrigidito:

$$
15.25 \le 6t \implies 15.25 \le 30 \text{ mm}
$$
\n
$$
(3.33)
$$

Risulta dunque verificata (Figura [3.18\)](#page-52-0).

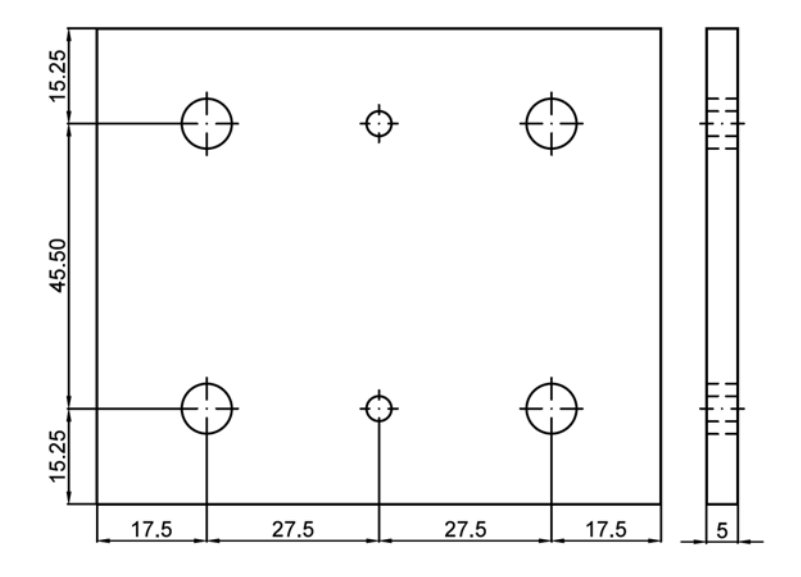

<span id="page-52-0"></span>Figura 3.18: Verifica interasse fori e distanza dai margini della tavola portasorgenti.

La tavola portasorgenti è stata realizzata in lega di alluminio, presso l'officina meccanica del Dipartimento di Fisica e Astronomia [\[S8\]](#page-0-0) dell'Università degli Studi di Padova.

# 3.6 Elettronica di controllo

Prima di avviare il motore ed iniziare la fase di sperimentazioni, è necessario stabilire un controllo della movimentazione meccanica, al fine di poter controllare la guida direttamente dal PC, oltre alla possibilità di comandarla dalla questa postazione informatica. Quesra fase, che comprende anche l'azzeramento e l'accasamento del carrellino, verrà approfondita nel capitolo [5.](#page-80-0)

# CAPITOLO 4

# Progetto 2

Lo scopo del secondo progetto è la caratterizzazione della risposta del sistema di rivelazione in funzione della posizione della radiazione incidente nel rivelatore [\[B4\]](#page-0-0).

Le fasi operative sono:

- analisi delle specifiche di progetto;
- scelta della tecnologia di movimentazione;
- $\bullet$  scelta del motore più adatto ad assolvere al compito richiesto;
- progettazione di vari componenti utili al supporto delle sorgenti;
- elettronica di controllo (azzeramento e accasamento).

#### Descrizione di massima del progetto:

E necessario, tramite uno schizzo preliminare, fornire l'idea generale del progetto, al fine di ` rendere lo studio inerente agli obiettivi da raggiungere. Il sistema è composto da (Figura [4.1\)](#page-55-0):

- 1. *due rivelatori*: il primo è quello in studio del progetto, mentre il secondo rivelatore ha semplicemente lo scopo di etichettare la radiazione incidente;
- 2. sorgente radioattiva e collimatore, posizionata a contatto del collimatore, trasla lungo la guida lineare con una velocità costante (come indicato dalla freccia rossa in Figura [4.1\)](#page-55-0);
- 3. schermi di piombo, consentono di schermare dalla radiazione incidente parte del rivelatore;
- 4. piattaforma;
- 5. guida lineare;
- 6. motore;
- 7. software.

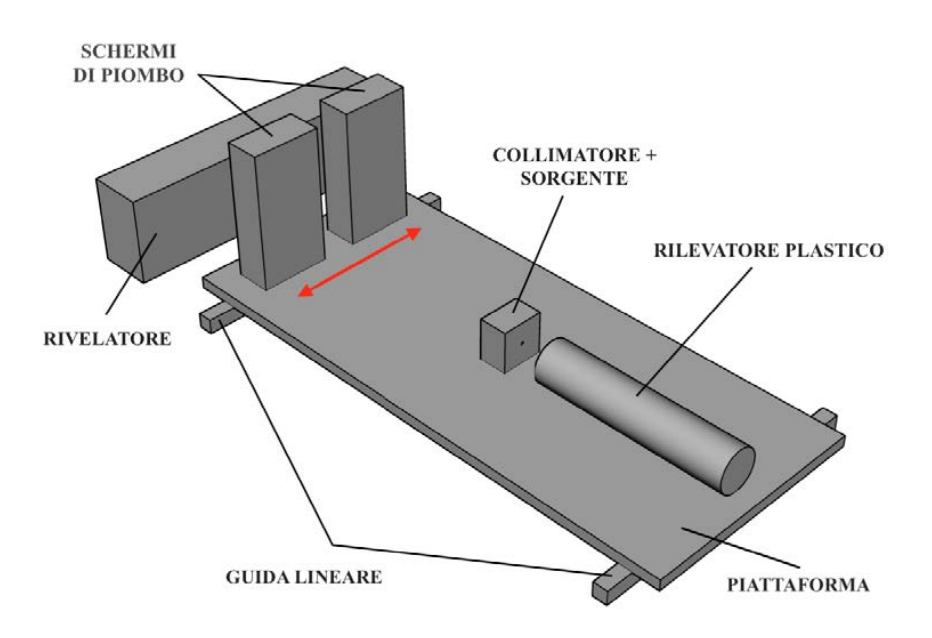

<span id="page-55-0"></span>Figura 4.1: Schizzo preliminare del progetto.

## 4.1 Analisi delle specifiche di progetto

Caratteristiche geometriche:

- piattaforma di dimensioni 60 cm  $\times$  50 cm e massa 50 kg: specifiche necessarie in quanto su di essa poggiano:
	- rilevatore plastico: ingombo totale  $\phi$  60 mm  $\times$  l = 300 mm, peso minore di 1 kg
	- schermi di piombo: ingombo 10 cm  $\times$  20 cm  $\times$  5 cm, massa 8 kg per ogni singolo peso;
	- $-$  collimatore: peso di circa 2 kg.

Inoltre devo essere rispettati i seguenti vincoli:

- $-$  distanza tra i due schermi di piombo di 5  $cm$ ;
- distanza tra gli schermi di piombo e il collimatore di 30 cm;
- distanza tra il collimatore e il rilevatore plastico di circa 5 cm;
- distanza tra la sorgente, applicata al collimatore e il rivelatore di 40 cm.
- $\bullet$  la distribuzione dei componenti sulla piattaforma è asimmetrica.

Specifiche della movimentazione:

- movimentazione su un singolo asse;
- velocità massima 6000 mm/min;
- precisione massima 5  $mm$ ;
- sensori fine corsa per la sicurezza e per la calibrazione;
- fine corsa meccanici per la sicurezza.

# 4.2 Scelta della tecnologia di movimentazione

Per questo progetto è stata scelta una trasmissione pignone - cremagliera [\[B15\]](#page-0-0) [\[S9\]](#page-0-0). Questo tipo di trasmissione consente di trasformare il moto rotatorio in moto lineare (vedi Figura [4.2\)](#page-56-0):

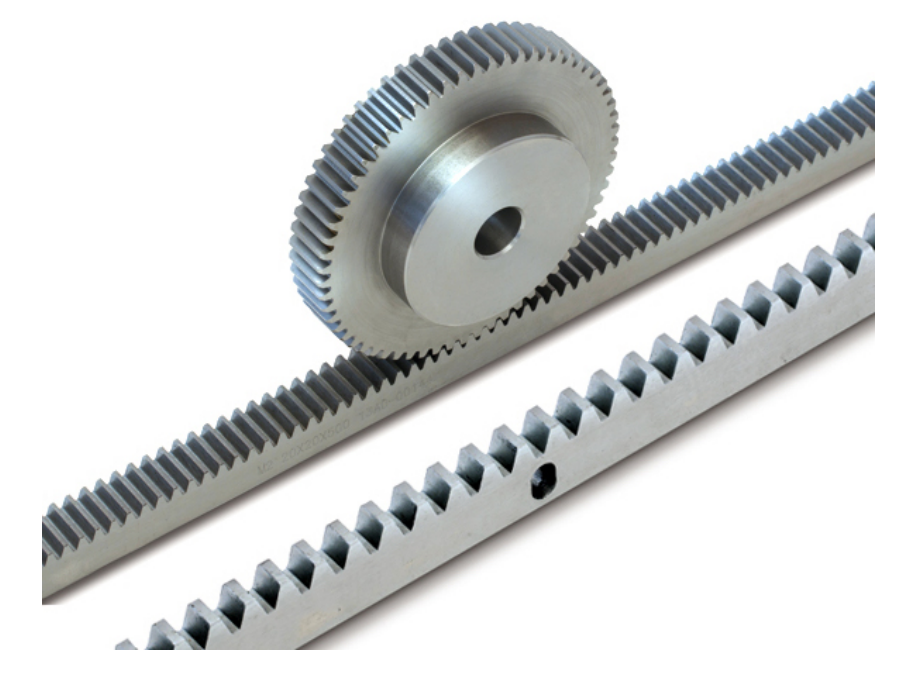

Figura 4.2: Accoppiamento cremagliera - pignone [\[S9\]](#page-0-0).

- <span id="page-56-0"></span>• pignone: ingranaggio circolare, collegato al motore, i cui denti sono progettati per agganciare i denti della cremagliera;
- *cremagliera*: ruota di raggio infinito, quindi lineare. Essa è composta da una barra metallica diritta, pu`o essere zigrinata, rettificata o temprata, a seconda delle specifiche richieste, per garantire una migliore resistenza all'usura e al carico.

I punti di forza di questo tipo di trasmissione sono:

- elevate prestazioni dinamiche;
- $\bullet$  buona stabilità;
- basso errore cumulativo;
- corsa teorica infinita;
- $\bullet$  buona capacità di carico, in particolare in presenza di forze assiali di grande entità;
- $\bullet$  rigidità costante per tutta la lunghezza della corsa;
- $\bullet$  scarsa necessità di manutenzione;
- buone prestazioni e efficienza, uguali o superiori rispetto ad altri sistemi di moto.

# 4.3 Dimensionamento della guida lineare

Per questo progetto si è pensato ad una guida lineare a sfere su rotaie profilate (Figura [4.3\)](#page-57-0), movimentata da un sistema pignone - cremagliera, in quanto garantisce [\[B16\]](#page-0-0):

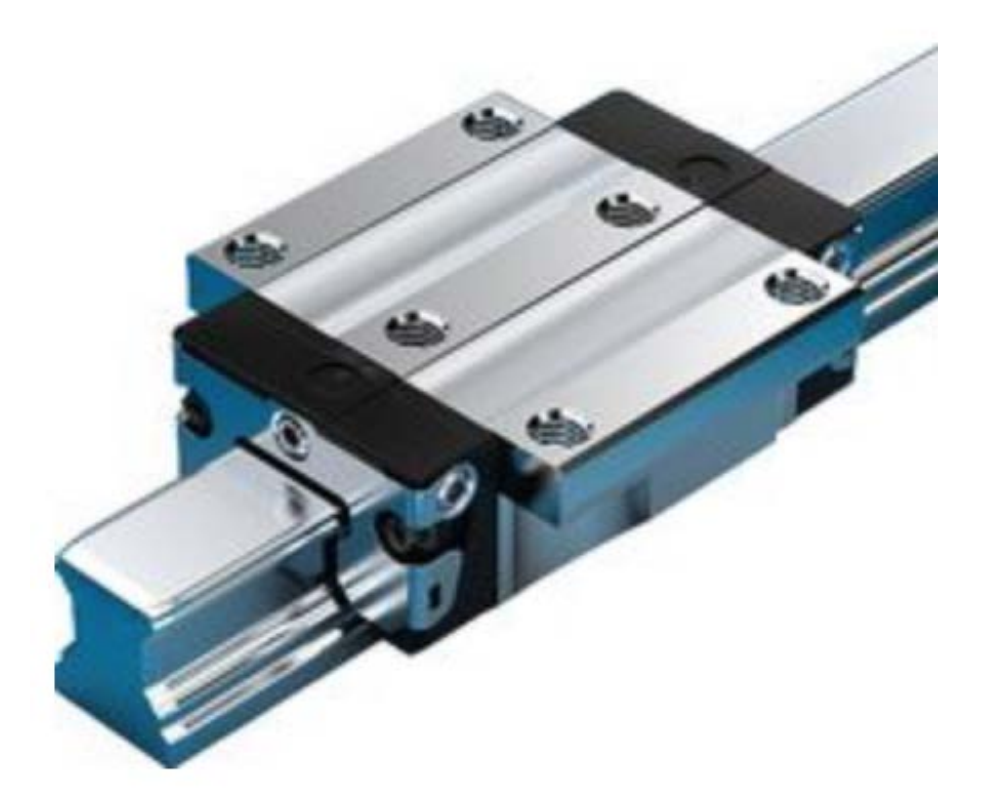

Figura 4.3: Guida a sfere su rotaia [\[B16\]](#page-0-0).

- <span id="page-57-0"></span>• fattori di carico uniformemente elevati in tutte le principali direzioni di carico;
- elevata rigidezza in tutte le direzioni di carico;
- elevata resistenza ai momenti torcenti;
- minime vibrazioni di marcia grazie alla geometria ideale in ingresso alla zona sotto carico e all'elevato numero di sfere;
- $\bullet$  valori dinamici (velocità e accelerazione) ottimali;
- $\bullet\,$ basso livello di rumorosità e ottime caratteristiche di scorrevolezza;
- lubrificazione di lunga durata;
- $\bullet$  intercambiabilità illimitata grazie alla possibilità di accoppiamento fra rotaie e pattini di qualsiasi versione e classe di precisione.

Il gruppo Bosch Rexroth S.P.A [\[S5\]](#page-0-0) fornisce una buona soluzione per le nostre esigenze. La procedura da seguire per la scelta ed il dimensionamento della guida lineare a sfere è illustrata in Figura [4.4:](#page-58-0)

| Dati in ingresso                                                                                                    |         | Fasi di calcolo                                                                                                    | <b>Risultato</b>                                                                                                    |
|----------------------------------------------------------------------------------------------------|---------|----------------------------------------------------------------------------------------------------|----------------------------------------------------------------------------------------------------|
| Tipo di applicazione                                                                                                    | Passo 1 | Stabilire le condizioni di impiego<br>Dati del sistema di guida, disposizione,<br>ciclo dinamico e carichi di lavoro                       | $L_w, L_s, L_w, L_z, \alpha, \beta,$<br>m, x <sub>S</sub> , y <sub>S</sub> , z <sub>S</sub> , F <sub>g</sub> , F <sub>a</sub><br>$F_p$ , $X_p$ , $Y_p$ , $Z_p$ , $F_{w,i'}$<br>$F_{wx,j'}$ , $F_{wy,j'}$ , $F_{wz,j'}$ , $x_{w,j'}$<br>$y_{w,i}$ , $z_{w,i}$ , n, $t_n$ , s <sub>n</sub> , $v_n$<br>$a_n$ , $q_{nn}$ , $q_{tn}$ , $C$ , $C_0$ ,<br>$X_{\text{net}}$ , M <sub>1</sub> , M <sub>10</sub> , M <sub>1</sub> , M <sub>10</sub> |
| $L_W$ , $L_S$ , $L_v$ , $L_z$<br>$\mathsf{F}_{\mathsf{w}\mathsf{x},\mathsf{j}},\mathsf{F}_{\mathsf{w}\mathsf{y},\mathsf{j}},\mathsf{F}_{\mathsf{w}\mathsf{z},\mathsf{j}}$<br>$(F_{q}, F_{p}, F_{q})$<br>$X_{w,i}, Y_{w,i}, Z_{w,i}$<br>$(x_S, y_S, z_S, x_p, y_p, z_p)$ | Passo 2 | Calcolare le sollecitazioni in base a forze e momenti agenti<br>sui componenti.<br>In ogni fase n per ogni pattino i nella direzione y e z | $F_{\text{vni}}$ , $F_{\text{zni}}$                                                                                                    |
| $F_{\text{vni}}F_{\text{zni}}$                                                                                                    | Passo 3 | Calcolare il carico combinato equivalente sui singoli pattini<br>In ogni fase n per ogni pattino i                                         | $F_{combni}$                                                                                                    |
| C, X <sub>pr</sub> , F <sub>combni</sub>                                                                                                    | Passo 4 | Considerazione del precarico<br>Tramite il carico equivalente effettivo<br>In ogni fase n per ogni pattino i                               | $F_{\text{per}} F_{\text{lim}}$ , $F_{\text{effni}}$                                                                                                    |
| q <sub>sn</sub> , F <sub>effni</sub>                                                                                                    | Passo 5 | Calcolare il carico dinamico equivalente sui com-<br>ponenti<br>Con diversi carichi per ogni pattino i                                     | $F_{mi}$                                                                                                    |
| C, Fmi, SHub, NHub,<br>$q_{tn}$ , $V_n$ , $a_1$                                                                                                    | Passo 6 | Calcolare la durata nominale o modificata a fatica<br>Con velocità costante o variabile<br>per ogni pattino i                              | $V_m$<br>L <sub>i</sub> , L <sub>hi</sub> , L <sub>nai</sub>                                                                                                    |
| $F_{0vi}F_{0zi}$<br>$M_{0xi}$ , $M_{0yi}$ , $M_{0zi}$<br>$C_{0}$ , $M_{10}$ , $M_{10}$                                                                                                    | Passo 7 | Calcolare il carico statico equivalente sui componenti<br>Per carichi combinati per ogni pattino i                                         | Forombi                                                                                                    |
| $C_n$<br>$F_{0 \text{ comb i}}$ $F_{\text{max}}$ effni                                                                                                    | Passo 8 | Calcolare il coefficiente di sicurezza al carico<br>statico                                                                                | $S_0$                                                                                                    |

<span id="page-58-0"></span>Figura 4.4: Selezione di una guida lineare [\[B16\]](#page-0-0).

#### 4.3.1 Passo 1: Stabilire le condizioni di impiego

Sistema di guida: il sistema scelto è una guida lineare a sfere su rotaie profilate. Il pattino scelto mostrato in figura Figura [4.5:](#page-59-0)

SKS − R166613220 - stretto, corto, altezza standard [\[B17\]](#page-0-0)

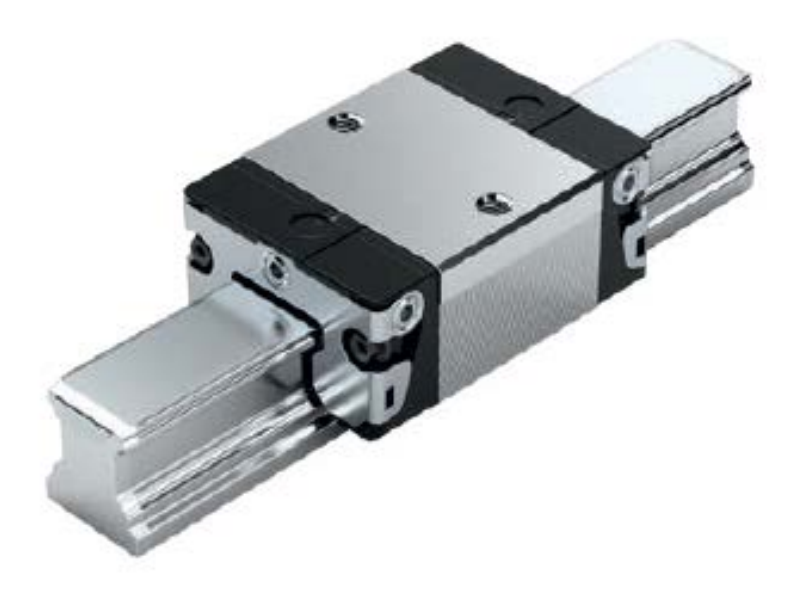

Figura 4.5: Pattino SKS Bosch Rexroth AG [\[B17\]](#page-0-0).

Le specifiche sono le seguenti (Tabella [4.1\)](#page-59-1)

<span id="page-59-0"></span>

| specifiche                                 | simbolo        | u.d.m. | valore |
|--------------------------------------------|----------------|--------|--------|
| grandezza                                  |                |        | 15     |
| classe di precarico                        | C <sub>0</sub> |        |        |
| massa                                      | m              | [kg]   | 0.10   |
| fattore di carico dinamico                 | C              | $_{N}$ | 6720   |
| fattore di carico statico                  | $C_0$          | Ν      | 7340   |
| momento torcente dinamico ammissibile      | $M_t$          | [Nm]   | 65     |
| momento torcente statico ammissibile       | $M_{t0}$       | [Nm]   | 71     |
| momento longitudinale dinamico ammissibile | $M_L$          | [Nm]   | 29     |
| momento longitudinale statico ammissibile  | $M_{L0}$       | Nm     | 32     |

<span id="page-59-1"></span>Tabella 4.1: Specifiche pattino SKS - Bosch Rexroth AG [\[B17\]](#page-0-0).

Disposizione e orientamento: la Figura [4.6](#page-60-0) mostra la schematizzazione del sistema di guida. La piattaforma, sulla quale poggiano gli strumenti e gli ausiliari utili alla realizzazione dell'esperimento, è considerata come un parallelepipedo di massa omogenea. Questa semplificazione risulta particolarmente utile per rendere il dimensionamento più snello.

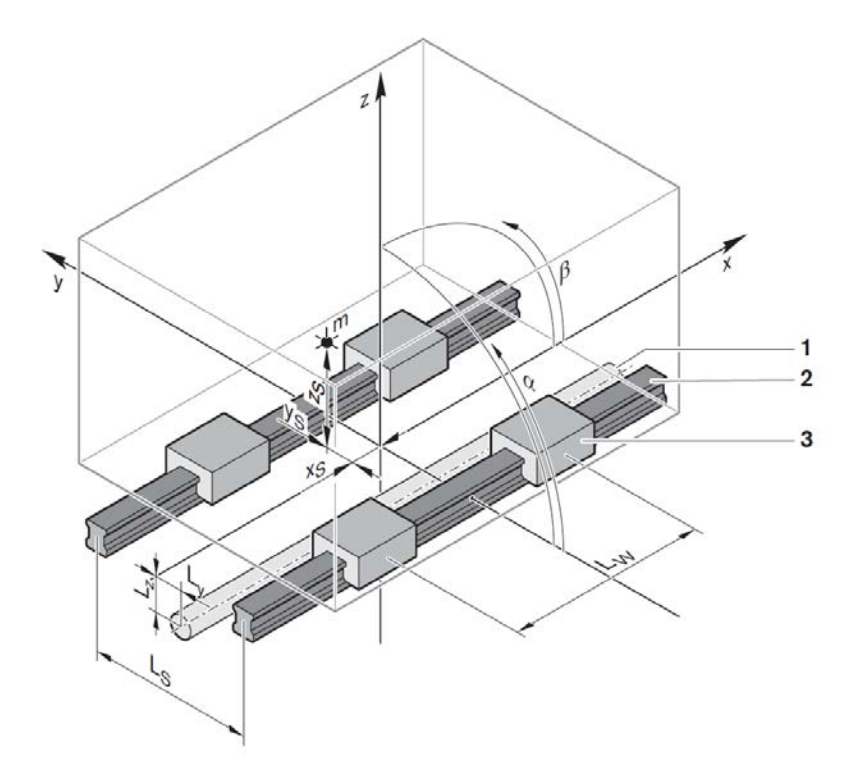

<span id="page-60-0"></span>Figura 4.6: Schematizzazione del sistema di guida, con 1 unità di azionamento, 2 rotaia, 3 pattino [\[B16\]](#page-0-0).

Il  $sistema\ di\ riferimento$  adottato è:

- $-$  direzione  $x$ : centro tra i pattini;
- direzione y: centro tra le rotaie;
- $direzione$   $z$ : centro della superficie di rotolamento dei pattini.

La *disposizione* scelta è a 2 rotaie e 4 pattini, le specifiche sono elencate in Tabella [4.2:](#page-60-1)

| parametri                                                 | s           | u.d.m.         | valore  |
|-----------------------------------------------------------|-------------|----------------|---------|
| distanza fra i pattini                                    | $L_{\rm w}$ | m <sub>m</sub> | 290     |
| distanza fra le rotaie                                    | $L_{\rm s}$ | m <sub>m</sub> | 345     |
| posizione dell'azionamento nella direzione $y$            | $L_{\rm v}$ | m <sub>m</sub> | 190     |
| posizione dell'azionamento nella direzione z              | $L_{\rm z}$ | m <sub>m</sub> | 24      |
| posizione del baricentro nella direzione $x$              | $x_{\rm s}$ | [mm]           | $-47.5$ |
| posizione del baricentro nella direzione y                | $y_{\rm s}$ | m <sub>m</sub> | $-65.5$ |
| posizione del baricentro nella direzione $\boldsymbol{z}$ | $z_{\rm s}$ | mm             | 30.5    |
| massa della piattaforma                                   | $m_{\rm c}$ | kg             | 50      |

<span id="page-60-1"></span>Tabella 4.2: Dati della disposizione del sistema di guida.

Ciclo dinamico: per semplicità di dimensionamento non viene considerato un ciclo dinamico del funzionamento del sistema di guida in funzione del tempo, ma vengono adottati i valori massimi di velocit`a e accelerazione. Essi sono:

- velocità massima pari 6000 mm/min, ovvero 0.1 m/s;
- accelerazione massima pari a 0.1  $m/s^2$ .

**Carico:** nel sistema agiscono delle forze  $F_w$ , definite da:

- modulo:
- direzione:
	- $F_{\text{wx}}$  lungo la direzione x;
	- $F_{\rm wy}$  lungo la direzione y;
	- $F_{\rm wz}$  lungo la direzione z.
- verso
- *punto di applicazione*: definiti mediante le coordinate  $x_w$ ,  $y_w$  e  $z_w$ .

In particolare sul sistema (Figura [4.7\)](#page-61-0) agiscono la forza peso  $F<sub>g</sub>$  e la forza d'inerzia  $F<sub>a</sub>$ , applicate al baricentro delle masse  $(x_s, y_s, z_s)$ .

Tutte le forze che agiscono sul sistema in direzione x devono essere supportate dall'azionamento, ovvero la *forza di azionamento*  $F_{\text{wx}}$  sarà uguale e contraria alle altre.

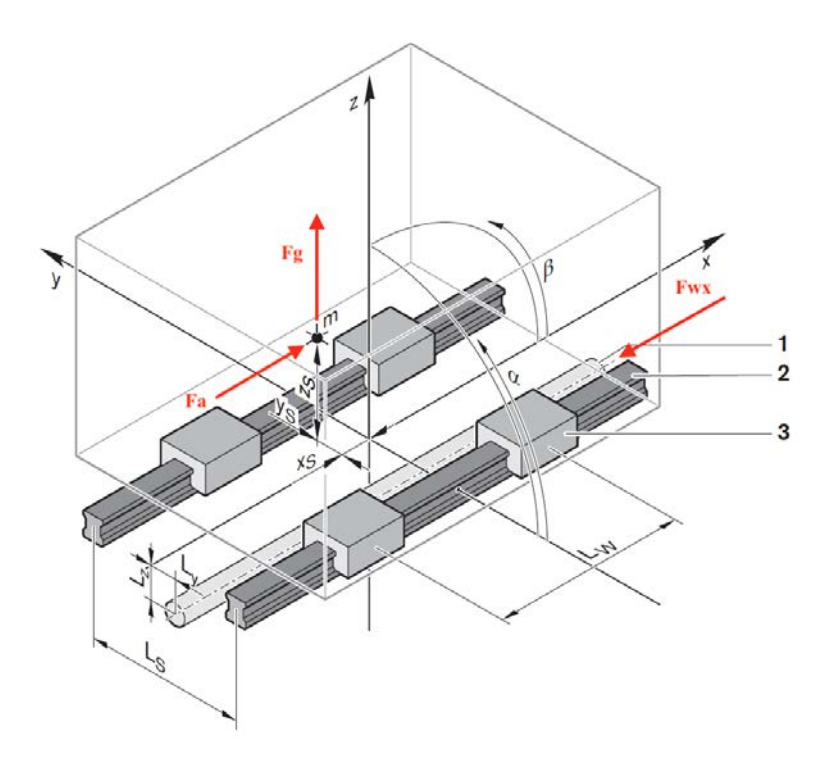

<span id="page-61-0"></span>Figura 4.7: Schematizzazione delle forze del sistema di guida, con 1 unità di azionamento, 2 rotaia, 3 pattino [\[B16\]](#page-0-0).

Quindi:

 $\bullet$   $\emph{forza}$   $F_{\rm wz},$  che corrisponde alla forza peso:

$$
F_{wz} = m \cdot g = 50 \cdot (-9.81) = -490.50 \text{ N} \tag{4.1}
$$

• forza  $F_{\text{wx}}$ , che corrisponde alla forza d'inerzia:

$$
F_{wx} = -m \cdot a = -50 \cdot 0.1 = -5 N \tag{4.2}
$$

## 4.3.2 Passo 2: Calcolare le sollecitazioni in base a forze e momenti agenti sui componenti

I carichi applicati al sistema sono distribuiti sui pattini, in base alla disposizione e alla distanza. Al fine del calcolo della durata a fatica si rende necessario determinare le reazioni vincolari agenti su ciascun pattino.

Si suppone, per questo calcolo, basamento e struttura di fissaggio del sistema infinitamente rigidi.

La Figura [4.8](#page-62-0) mostra le disposizioni comunemente adottate e le relative reazioni sui pattini che è necessario calcolare:

| Opzione        | <b>Disposizione</b>   | Forze                                  |                           |                            | Momento                         |                                 |  |
|----------------|-----------------------|----------------------------------------|---------------------------|----------------------------|---------------------------------|---------------------------------|--|
|                |                       | nella<br>direzione z                   | nella<br>direzione y      | intorno<br>all'asse x      | intorno<br>all'asse y           | intorno<br>all'asse z           |  |
|                |                       | Forza di<br>trazione/com-<br>pressione | Carico<br>laterale        | <b>Momento</b><br>torcente | <b>Momento</b><br>longitudinale | <b>Momento</b><br>longitudinale |  |
| $\mathbf{1}$   | 1 Rotaia<br>1 Pattino | $F_{z}$                                | $F_y$                     | $M_{x}$                    | $M_{y}$                         | $M_{Z}$                         |  |
| $\overline{2}$ | 1 Rotaia<br>2 Pattini | $F_{z}$                                | $F_y$                     | $M_{x}$                    |                                 |                                 |  |
| 3              | 2 Rotaie<br>2 Pattini | $F_{z}$                                | $F_y$                     |                            | $M_{y}$                         | $M_z$                           |  |
| $\overline{4}$ | 2 Rotaie<br>4 Pattini | $F_{z}$                                | $\mathsf{F}_{\mathsf{y}}$ |                            |                                 |                                 |  |
| 5              | 2 Rotaie<br>6 Pattini | $F_{z}$                                | $F_y$                     |                            |                                 |                                 |  |
| 6              | 2 Rotaie<br>8 Pattini | $F_{z}$                                | $F_y$                     |                            |                                 |                                 |  |

<span id="page-62-0"></span>Figura 4.8: Tabella delle reazioni vincolari, in relazione alle disposizioni adottate [\[B16\]](#page-0-0).

Nel nosto caso, disposizione a 2 rotaie e 4 pattini, sarà necessario calcolare le forze nella direzione z (forza di trazione/compressione) e le forze nella direzione y (carico laterale).

Simboli nelle formule: la tabella Tabella [4.3](#page-63-0) mostra i simboli che saranno utilizzati nelle formule per la determinazione delle reazioni vincolari sui pattini.

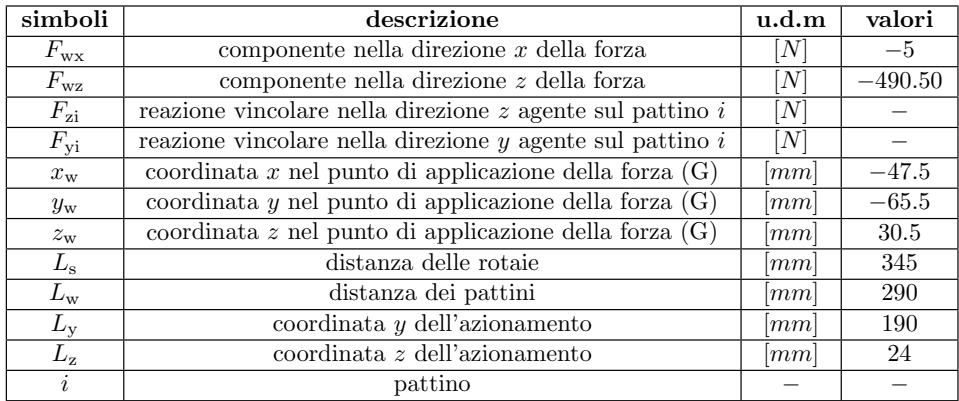

<span id="page-63-0"></span>Tabella 4.3: Simboli e valori per la determinazione delle reazioni vincolari sui pattini [\[B16\]](#page-0-0).

Calcolo delle reazioni vincolari: due sono le tipologie di reazioni: Carico di compressione e di trazione nella direzione z (Figura [4.9\)](#page-63-1):

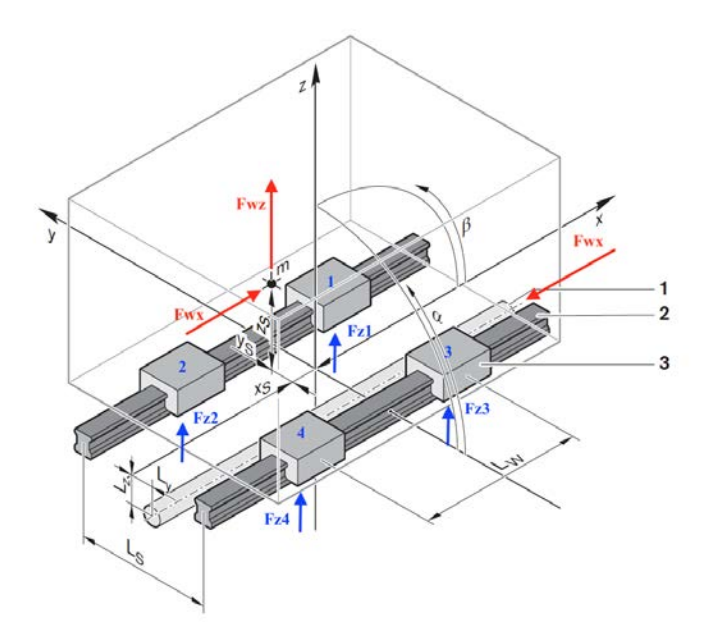

<span id="page-63-1"></span>Figura 4.9: Carichi di compressione e trazione nella direzione  $z$ , con 1 unità di azionamento, 2 rotaia, 3 pattino [\[B16\]](#page-0-0).

 $\bullet$  pattino 1:

$$
F_{z1} = \frac{F_{wz} + F_{wz} \cdot y_w}{4} + \frac{F_{wz} \cdot x_w - F_{wx} \cdot (z_w - L_z)}{2 \cdot L_w}
$$
(4.3)  

$$
F_{z1} = \frac{(-490.50) + (-490.50) \cdot (-65.5)}{2 \cdot 345} + \frac{(-490.50) \cdot (-47.5) - (-5) \cdot (30.5 - 24)}{2 \cdot 290} = -35.84 \text{ N}
$$

 $\bullet$  pattino 2:

$$
F_{z2} = \frac{F_{wz}}{4} + \frac{F_{wz} \cdot y_w}{2 \cdot L_s} + \frac{F_{wx} \cdot (z_w - L_z) - F_{wz} \cdot x_w}{2 \cdot L_w}
$$
(4.4)

$$
F_{z2} = \frac{(-490.50)}{4} + \frac{(-490.50) \cdot (-65.5)}{2.345} + \frac{(-5) \cdot (30.5 - 24) - (-490.50) \cdot (-47.5)}{2.290} = -116.29 \text{ N}
$$

 $\bullet$  pattino 3:

$$
F_{z3} = \frac{F_{wz}}{4} - \frac{F_{wz} \cdot y_w}{2 \cdot L_s} + \frac{F_{wz} \cdot x_w - F_{wx} \cdot (z_w - L_z)}{2 \cdot L_w}
$$
(4.5)  

$$
F_{z3} = \frac{(-490.50)}{4} - \frac{(-490.50) \cdot (-65.5)}{2 \cdot 345} + \frac{(-490.50) \cdot (-47.5) - (-5) \cdot (30.5 - 24)}{2 \cdot 290} = -128.96 \text{ N}
$$

 $\bullet\$  pattino  $4$  :

$$
F_{z3} = \frac{F_{wz}}{4} - \frac{F_{wz} \cdot y_w}{2 \cdot L_s} + \frac{F_{wx} \cdot (z_w - L_z) - F_{wz} \cdot x_w}{2 \cdot L_w}
$$
(4.6)  

$$
F_{z3} = \frac{(-490.50)}{4} - \frac{(-490.50) \cdot (-65.5)}{2 \cdot 345} + \frac{(-5) \cdot (30.5 - 24) - (-490.50) \cdot (-47.5)}{2 \cdot 290} = -209.41 \text{ N}
$$

Carico laterale in direzione y (Figura [4.9\)](#page-63-1):

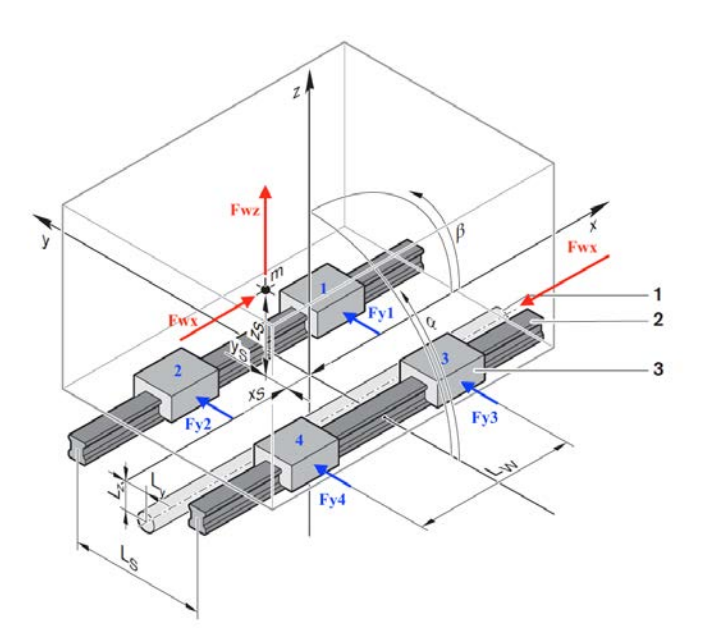

Figura 4.10: Carichi laterali nella direzione  $y$ , con 1 unità di azionamento, 2 rotaia, 3 pattino [\[B16\]](#page-0-0).

 $\bullet$  pattino 1:

$$
F_{y1} = -\frac{F_{wx} \cdot (y_w - L_y)}{2 \cdot L_w} = -\frac{(-5) \cdot ((-65.5) - 190)}{2 \cdot 290} = -2.20 \ N \tag{4.7}
$$

 $\bullet$  pattino 2:

$$
F_{y2} = \frac{F_{wx} \cdot (y_w - L_y)}{2 \cdot L_w} = \frac{(-5) \cdot ((-65.5) - 190)}{2 \cdot 290} = 2.20 \ N \tag{4.8}
$$

 $\bullet$  pattino 3:

$$
F_{y3} = -\frac{F_{wx} \cdot (y_w - L_y)}{2 \cdot L_w} = -\frac{(-5) \cdot ((-65.5) - 190)}{2 \cdot 290} = -2.20 \ N \tag{4.9}
$$

 $\bullet$  pattino  $4$ :

$$
F_{y4} = F_{y4} = \frac{F_{wx} \cdot (y_w - L_y)}{2 \cdot L_w} = \frac{(-5) \cdot ((-65.5) - 190)}{2 \cdot 290} = 2.20 \ N \tag{4.10}
$$

Riassumendo i valori ottenuti in Tabella [4.4](#page-65-0) :

| pattino        |            |           |           |                      |
|----------------|------------|-----------|-----------|----------------------|
| 1z             | $-35.84 N$ | $-116.29$ | $-128.96$ | $-209.41$            |
| $\overline{u}$ | $-2.20$    | 2.20 N    | $-2.20$   | $\mathcal N$<br>2.20 |

<span id="page-65-0"></span>Tabella 4.4: Valori ottenuti dal calcolo delle reazioni  $F_z$  e  $F_y$ .

## 4.3.3 Passo 3: Calcolare il carico combinato equivalente sui singoli pattini

Le reazioni vincolari calcolate sui singoli pattini devono essere combinate fra di loro per definire dei carichi di confronto per il calcolo della durata a fatica. Nel caso di dispozione a  $2$ rotaie e $4$ pattini, il carico combinato equivalente sarà pari a:

$$
F_{comb,i} = |F_{yi}| + |F_{zi}|
$$

Quindi i carichi combinati equivalenti saranno pari a:

 $\bullet$  pattino 1:

$$
F_{comb,1} = |F_{y1}| + |F_{z1}| = |-2.20| + |-35.84| = 37.84 N \tag{4.11}
$$

 $\bullet$  pattino 2:

$$
F_{comb,2} = |F_{y2}| + |F_{z2}| = |2.20| + |-116.29| = 118.49 N \tag{4.12}
$$

 $\bullet$  pattino 3:

$$
F_{comb,3} = |F_{y3}| + |F_{z3}| = |-2.20| + |-128.96| = 131.16 N \tag{4.13}
$$

• pattino  $4$ :

$$
F_{comb,4} = |F_{y4}| + |F_{z4}| = |2.20| + |-209.41| = 211.61 \ N \tag{4.14}
$$

Riassumendo i valori ottenuti in Tabella [4.5:](#page-66-0)

<span id="page-66-0"></span>

| pattino     |       |    |        |
|-------------|-------|----|--------|
| $\sim$ comb | 18.49 | 16 | $\sim$ |

Tabella 4.5: Valori ottenuti dal calcolo dei carichi combinati equivalenti  $F_{comb}$ .

### 4.3.4 Passo 4: Considerazione del precarico

Se vale questa disequazione

$$
F_{comb,i} < F_{lim}
$$

per tutti i pattini, allora il precarico deve essere preso in considerazione nella valutazione della durata a fatica.

Quindi si procede al calcolo:

• forza di precarico  $F_{pr}$  per i pattini:

$$
F_{pr} = X_{pr} \cdot C = 0.02 \cdot 6720 = 134.4 \ N \tag{4.15}
$$

con:

 $X_{pr}$ : fattore della classe di precarico, 0.02 per una classe di precarico pari a C1.

• forza di distacco:

$$
F_{lim} = 2.8 \cdot F_{pr} = 2.8 \cdot 134.4 = 376.32 \text{ N} \tag{4.16}
$$

Dalla Tabella [4.5](#page-66-0) si evidenzia come, per qualsiasi pattino, la  $F_{comb,i}$  sia minore della  $F_{lim}$ . Quindi il precarico deve essere considerato.

Si procede dunque al calcolo dei carichi effettivi equivalenti per tutti i pattini:

 $\bullet$  pattino 1:

$$
F_{eff,1} = \left(\frac{F_{comb,1}}{2.8 \cdot F_{pr}} + 1\right)^{\frac{2}{3}} \cdot F_{pr} = \left(\frac{37.84}{2.8 \cdot 134.4} + 1\right)^{\frac{2}{3}} \cdot 134.4 = 143.26 \ N \tag{4.17}
$$

 $\bullet$  pattino 2:

$$
F_{eff,2} = \left(\frac{F_{comb,2}}{2.8 \cdot F_{pr}} + 1\right)^{\frac{2}{3}} \cdot F_{pr} = \left(\frac{118.49}{2.8 \cdot 134.4} + 1\right)^{\frac{2}{3}} \cdot 134.4 = 161.31 \ N \tag{4.18}
$$

 $\bullet$  pattino 3:

$$
F_{eff,3} = \left(\frac{F_{comb,3}}{2.8 \cdot F_{pr}} + 1\right)^{\frac{2}{3}} \cdot F_{pr} = \left(\frac{131.16}{2.8 \cdot 134.4} + 1\right)^{\frac{2}{3}} \cdot 134.4 = 164.05 \ N \tag{4.19}
$$

• pattino4:

$$
F_{eff,4} = \left(\frac{F_{comb,4}}{2.8 \cdot F_{pr}} + 1\right)^{\frac{2}{3}} \cdot F_{pr} = \left(\frac{211.61}{2.8 \cdot 134.4} + 1\right)^{\frac{2}{3}} \cdot 134.4 = 180.96 \ N \tag{4.20}
$$

Riassumendo i valori ottenuti in Tabella [4.6:](#page-67-0)

| pattino      |        |        |        |        |
|--------------|--------|--------|--------|--------|
| $\bm{v}$ e j | 143.26 | 161.31 | 164.05 | 180.96 |

<span id="page-67-0"></span>Tabella 4.6: Valori ottenuti dal calcolo dei carichi effettivi equivalenti  $F_{eff}$ .

### 4.3.5 Passo 5: Calcolare la durata nominale a fatica

Durata nominale a fatica: durata di funzionamento del sistema, in condizioni di funzionamento normali.

In particolare la *durata nominale a fatica* di un pattino è intesa come la prestazione chilometrica attesa, espressa in  $[m]$ :

$$
L_i = \left(\frac{C}{F_{eff,i}}\right)^p \cdot 10^5
$$

con:

 $p = 3$  per la guida a sfere su rotaia.

La durata nominale a fatica per ogni pattino sarà:

 $\bullet$  pattino 1:

$$
L_1 = \left(\frac{C}{F_{eff,1}}\right)^p \cdot 10^5 = \left(\frac{6720}{143.26}\right)^3 \cdot 10^5 = 1.03 \cdot 10^{10} \ m \tag{4.21}
$$

 $\bullet$  pattino 2:

$$
L_2 = \left(\frac{C}{F_{eff,2}}\right)^p \cdot 10^5 = \left(\frac{6720}{161.31}\right)^3 \cdot 10^5 = 7.23 \cdot 10^9 \ m \tag{4.22}
$$

 $\bullet$  pattino 3:

$$
L_3 = \left(\frac{C}{F_{eff,3}}\right)^p \cdot 10^5 = \left(\frac{6720}{164.05}\right)^3 \cdot 10^5 = 6.87 \cdot 10^9 \ m \tag{4.23}
$$

• pattino  $4$ :

$$
L_4 = \left(\frac{C}{F_{eff,4}}\right)^p \cdot 10^5 = \left(\frac{6720}{180.96}\right)^3 \cdot 10^5 = 5.12 \cdot 10^9 \ m \tag{4.24}
$$

Durata nominale a fatica in ore di esercizio: La durata nominale a fatica in ore di  $\emph{esercizio}$  di un pattino è data dalla relazione:

$$
L_{hi} = \frac{L_i}{60 \cdot v_m}
$$

con:

 $v_m$ : velocità massima del sistema  $[m1min]$ .

La durata nominale a fatica in ore di esercizio per ogni pattino sarà:

 $\bullet$  pattino 1:

$$
L_{h,1} = \frac{L_1}{60 \cdot v_m} = \frac{1.03 \cdot 10^{10}}{60 \cdot 6} = 2.86 \cdot 10^7 \ h \tag{4.25}
$$

 $\bullet$  pattino 2:

$$
L_{h,2} = \frac{L_2}{60 \cdot v_m} = \frac{7.23 \cdot 10^9}{60 \cdot 6} = 2.01 \cdot 10^7 \ h \tag{4.26}
$$

 $\bullet$  pattino 3:

$$
L_{h,3} = \frac{L_3}{60 \cdot v_m} = \frac{6.87 \cdot 10^9}{60 \cdot 6} = 1.91 \cdot 10^7 \ h \tag{4.27}
$$

• pattino  $4$ :

$$
L_{h,4} = \frac{L_4}{60 \cdot v_m} = \frac{5.12 \cdot 10^9}{60 \cdot 6} = 1.42 \cdot 10^7 \ h \tag{4.28}
$$

Riassumendo i valori ottenuti in Tabella [4.7:](#page-68-0)

| pattino |                                                                                                |                                                                                                    |  |
|---------|------------------------------------------------------------------------------------------------|----------------------------------------------------------------------------------------------------|--|
|         | $1.03 \cdot 10^{10}$ m   $7.23 \cdot 10^{9}$ m   $6.87 \cdot 10^{9}$ m   $5.12 \cdot 10^{9}$ m |                                                                                                    |  |
|         |                                                                                                | $\boxed{2.86 \cdot 10^7 \ h}$ $\boxed{2.01 \cdot 10^7 \ h}$ $\boxed{1.91 \cdot 10^7 \ h}$ $\boxed{1.42 \cdot 10^7 \ h}$ |  |

<span id="page-68-0"></span>Tabella 4.7: Valori ottenuti dal calcolo della durata nominale a fatica L.

La durata nominale a fatica per il pattino più sollecitato, ovvero il pattino 4, è pari a  $1.42 \cdot 10^7$ ore in esercizio. La durata a fatica richiesta di 10000 h viene dunque raggiunta.

## 4.3.6 Passo 6: Calcolare il carico statico equivalente sul componente

Il carico massimo  $F_{max}$  si verifica sul pattino 4. Per il calcolo del *coefficiente di sicurezza al* carico statico viene preso in considerazione anche il carico associato al precarico. Quindi:

$$
F_{max} = F_{eff,4} = 180.96 N
$$

### 4.3.7 Passo 7: Calcolare il coefficiente di sicurezza al carico statico

Noto  $C_0$  dalla Tabella [4.1,](#page-59-1) si calcola il *coefficiente di sicurezza al carico statico*, secondo la relazione:

$$
S_0 = \frac{C_0}{F_{max}} = \frac{7340}{180.96} = 40.56\tag{4.29}
$$

## 4.4 Scelta del motore

Il dimensionamento del motore si rende necessario per scegliere quello più adatto a soddisfare le specifiche dinamiche: la scelta verrà approfondita al capitolo [5.](#page-80-0)

## 4.5 Progettazione staffe e piattaforma

Le staffe sono tutti i componenti che si rendono necessari per il bloccaggio degli elementi presenti in questo progetto. L'effetto della movimentazione della guida lineare per la rivelazione della sorgente radioattiva, impone il fissaggio di tutti gli elementi posizionati sopra la guida lineare, ovvero il collimatore, gli schermi di piombo ed il rilevatore plastico. Inoltre si rende necessario progettare la piattaforma che conterrà tutti gli elementi sopra citati.

#### 4.5.1 Progettazione staffe del collimatore

Il collimatore `e formato da una serie di blocchetti di tungsteno, con un foro centrale. Lo scopo del collimatore è di schermare tutta la radiazione, eccetto quella uscente dal foro. Questo sar`a attraversato dai raggi della sorgente radioattiva, che poi proseguiranno il loro percorso verso il rivelatore. Per garantire una buona collimazione della sorgente radioattiva, sono necessarie le seguenti caratteristiche:

- 1. garantire l'unione dei blocchetti che formano il collimatore, mediante l'utilizzo di due staffe;
- 2. progettazione di due staffe per il bloccaggio del collimatore alla piattaforma;
- 3. progettazione di un dispositivo per il fissaggio della sorgente radioattiva in corrispondenza del foro del collimatore.

La Figura [4.11](#page-69-0) mostra quanto appena descritto:

- la staffa 1 e la staffa 2 sono utilizzate per il fissaggio del collimatore alla piattaforma: la staffa  $2$  è anche la sede della sorgente radioattiva;
- le staffe 3 garantiscono l'unione dei blocchetti che formano il collimatore.

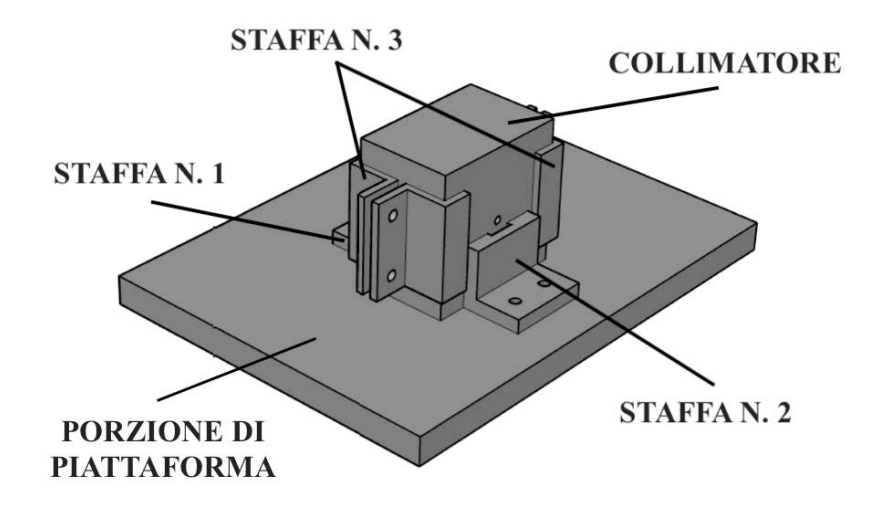

<span id="page-69-0"></span>Figura 4.11: Assieme rappresentativo del fissaggio del collimatore e della sorgente radioattiva.

Le staffe del collimatore sono state dimensionate facendo riferimento al C.N.R. - Bollettino Ufficiale - sezione unioni bullonate  $[B14]$ . Come discusso al capitolo precedente, non è necessario seguire questa prodecura, in quanto si riferisce a grandi costruzioni in acciaio. Il Bollettino offre per`o delle buone regole per il rispetto degli interassi tra i fori e della distanza dai margini dei fori che ospitano i bulloni e dello spessore dei componenti coinvolti. Si trascurano le verifiche dei bulloni a taglio e rifollamento, in quanto queste si fanno per bulloni di dimetro superiore a 12 mm e per movimentazioni soggette a bruschi profili di accelerazione.

Verifica staffa n.1: la staffa è unita alla pattaforma tramite bulloni del tipo  $M4$  e corrispettivi rondelle e dadi per il serraggio. Ne segue la verifica:

1. interasse fori:

$$
17 \ge 3d \implies 17 \ge 12 \; mm \tag{4.30}
$$

- 2. distanza fori dal bordo libero in:
	- direzione della forza:  $9 \geq 2d \implies 9 \geq 8 \; mm$  (4.31)

$$
\bullet\,
$$
 bordo non irrigidito:

$$
9 \le 6t \implies 9 \le 36 \, \text{mm} \tag{4.32}
$$

- 3. distanza fori dal bordo libero:
	- in direzione perpendicolare alla forza:

$$
9 \ge 1.5d \implies 9 \ge 6 \; mm \tag{4.33}
$$

• bordo non irrigidito:  $9 \leq 6t \implies 9 \leq 36 \; mm$  (4.34)

Risulta dunque verificato (Figura [4.12\)](#page-70-0).

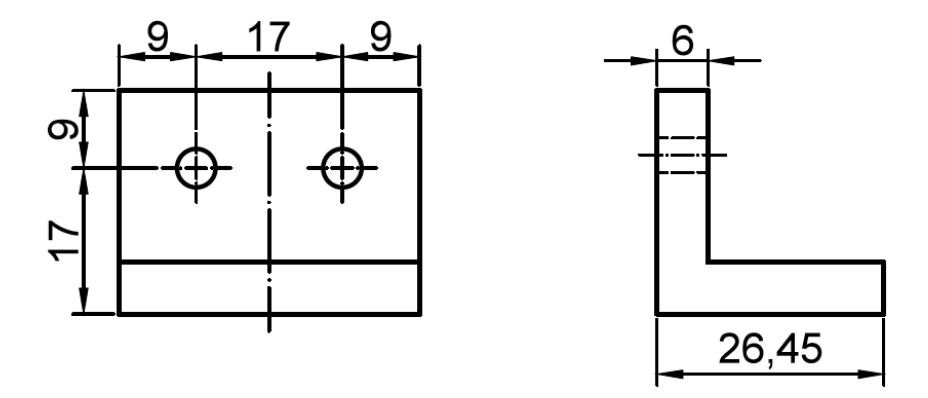

<span id="page-70-0"></span>Figura 4.12: Verifica interasse fori e distanza dai margini della staffa n.1.

Verifica staffa n.2: la staffa è unita alla pattaforma tramite bulloni del tipo  $M4$  e corrispettivi rondelle e dadi per il serraggio. Ne segue la verifica:

1. interasse fori:

$$
17 \ge 3d \implies 17 \ge 12 \; mm \tag{4.35}
$$

- 2. distanza fori dal bordo libero in:
	- direzione della forza:

$$
9 \ge 2d \implies 9 \ge 8 \, \text{mm} \tag{4.36}
$$

- bordo non irrigidito:
- $9 \leq 6t \implies 9 \leq 36 \; mm$  (4.37)
- 3. distanza fori dal bordo libero:
	- in direzione perpendicolare alla forza:

$$
9 \ge 1.5d \implies 9 \ge 6 \, \text{mm} \tag{4.38}
$$

• bordo non irrigidito:

$$
9 \le 6t \implies 9 \le 36 \, \text{mm} \tag{4.39}
$$

Risulta dunque verificato (Figura [4.13\)](#page-71-0).

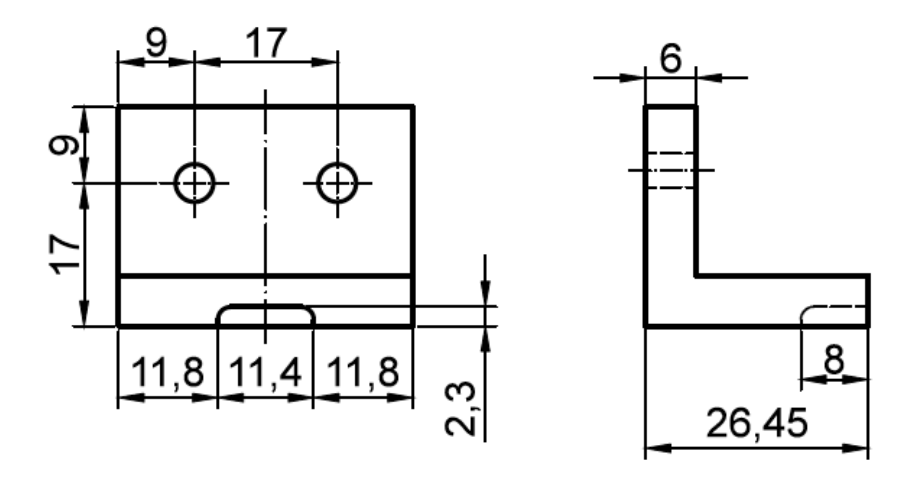

<span id="page-71-0"></span>Figura 4.13: Verifica interasse fori e distanza dai margini della staffa n.2.

Inoltre, come illustrato in Figura [4.13,](#page-71-0) è stata predisposta uno spazio di posizionamento per contenere il vetrino porta sorgente radioattiva. Si deve tenere in considerazione che:

- $\bullet$  la sorgente radiottiva si trova a metà del vetrino, cioè a circa 12 mm dalla base dello stesso, quindi la tasca presenta profondità 8 mm e larghezza  $2.3 \, mm$ , in modo da ben contenere il vetrino, evitando la sua fuoriuscita e lasciando libera la sorgente da ostruzioni;
- l'altezza della staffa `e stata dimensionata in modo che la sorgente radioattiva corrisponda in altezza al foro del collimatore, per garantire un corretto funzionamento della prova.
Verifica staffa n.3: le staffe sono unite a due a due tra di loro (come mostrato in Figura [4.11\)](#page-69-0), tramite bulloni del tipo M4 e corrispettivi rondelle e dadi per il serraggio, per garantire l'unione dei blocchetti del collimatore. Si trascura la verifica perchè:

- le staffe sono sono collegate alla piattaforma;
- $\bullet$  la staffa 1 e la staffa 2 garantiscono già una buona imbragatura dei blocchetti che formano il collimatore.

Queste staffe restano pur sempre importanti in quanto permettono una miglior unione dei blocchetti e dunque un miglior posizionamento della sorgente radioattiva sulla staffa 2.

Le staffe del collimatore sono state realizzate in lega di alluminio, presso l'officina meccanica del Dipartimento di Fisica e Astronomia [\[S8\]](#page-0-0) dell'Università degli Studi di Padova. Le leghe di alluminio possono presentare:

- apprezzabili caratteristiche meccaniche, specie se gli alliganti sono il rame, il magnesio e silicio;
- leggerezza;
- resistenza alla corrosione;
- buona lavorazione per asportazione di truciolo.

#### 4.5.2 Progettazione staffe degli schermi di piombo:

Ogni schermo di piombo, come raffigurato in Figura [4.14,](#page-72-0) presenta un ingombro di 10 cm  $\times$  $5 cm \times 20 cm$ . La superficie non è regolare, in quanto sono componenti usati ripetutamente in laboratorio e dunque usurati nel tempo. Per lo scopo al quale devono assolvere, ovvero la schermatura, non si richiede precisione dimensionale.

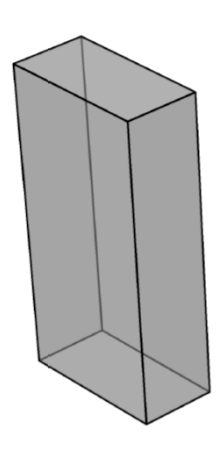

Figura 4.14: Schermo di piombo.

Per questa ragione e per adattare al meglio gli schermi di piombo al progetto, è utile seguire alcuni accorgimenti per la progettazione delle staffe:

<span id="page-72-0"></span>• predisporre la progettazione di due staffe per ciascun schermo di piombo per garantirne una buona imbragatura alla piattaforma;

- posizionare le staffe sul lato lungo dello schermo di piombo, evitando lo slittamento di questo fuori dalla sede assegnatagli;
- creare dei fori oblunghi sulle staffe, necessarie per il collegamento alla piattaforma. Sono stati scelti questo tipo di fori perch`e garantiscono un buon fissaggio degli schermi di piombo, senza ricorrere a fori passanti negli schermi di piombo.

La Figura [4.15](#page-73-0) mostra quanto appena descritto.

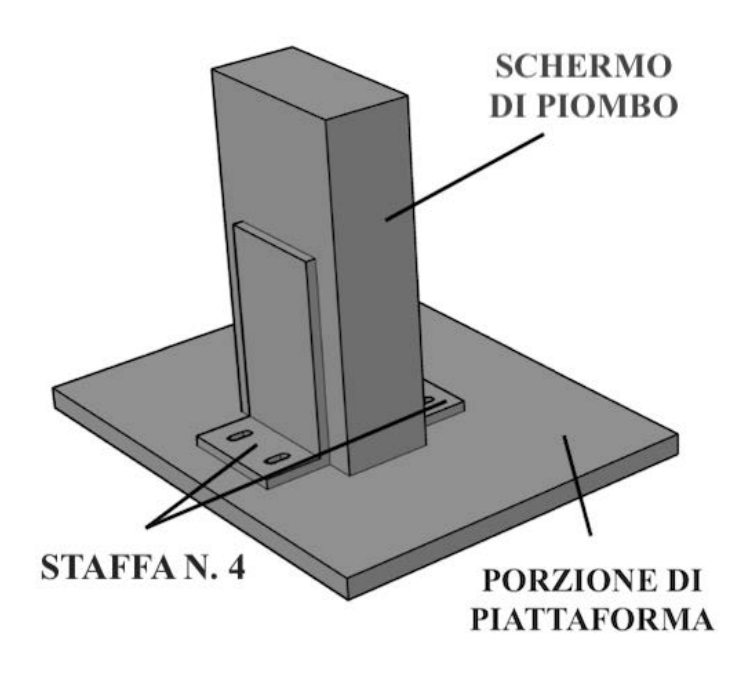

<span id="page-73-0"></span>Figura 4.15: Assieme rappresentativo del fissaggio dello schermo di piombo.

Le staffe sono state dimensionate facendo riferimento alla normativa C.N.R. - Bollettino Ufficiale - sezione unioni bullonate [\[B14\]](#page-0-0), come per le staffe del collimatore. Le staffe sono unite alla piattaforma tramite bulloni del tipo M6 e corrispettivi rondelle e dadi per il serraggio. Ipotizzando la soluzione in cui il bullone sia posizionato sull'estremità del foro oblungo, si può procedere alla verifica:

1. interasse fori:

$$
35 \ge 3d \implies 35 \ge 18 \, \text{mm} \tag{4.40}
$$

- 2. distanza fori dal bordo libero in:
	- direzione della forza:

$$
15 \ge 2d \implies 15 \ge 12 \, \text{mm} \tag{4.41}
$$

- bordo non irrigidito:
- $15 \leq 6t \implies 15 \leq 36 \; mm$  (4.42)
- 3. distanza fori dal bordo libero:
	- in direzione perpendicolare alla forza:

$$
13 \ge 1.5d \implies 13 \ge 9 \ nm \tag{4.43}
$$

• bordo non irrigidito:  $13 \le 6t \implies 13 \le 36 \; mm$  (4.44)

Risulta dunque verificato (vedi Figura [4.16\)](#page-74-0). Le altre tre staffe presentano gli stessi ingombri, dunque la progettazione sarà la medesima.

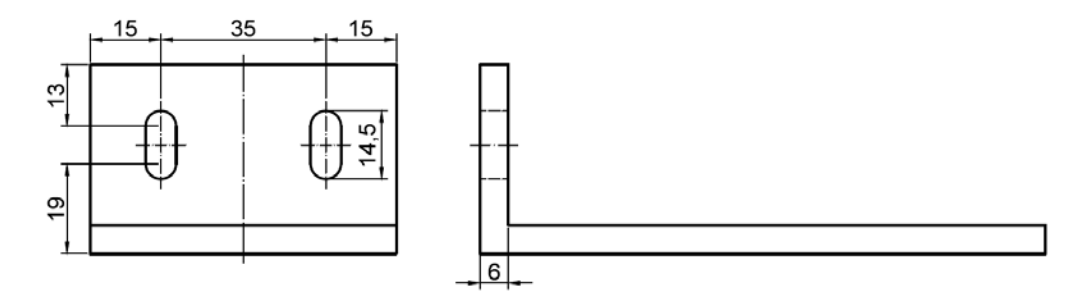

<span id="page-74-0"></span>Figura 4.16: Verifica interasse fori e distanza dai margini della staffa dello schermo di piombo.

La staffe degli schermi di piombo sono state realizzate in lega di alluminio, presso l'offici-na meccanica del Dipartimento di Fisica e Astronomia [\[S8\]](#page-0-0), dell'Università degli Studi di Padova.

#### 4.5.3 Progettazione staffe del rilevatore plastico:

Le staffe per il fissaggo del rilevatore sono complicate da progettare, in quanto il rilevatore

- ha una forma cilindrica;
- $\bullet$  deve essere ben imbragato, senza però rovinarlo.

In questo caso, dunque, si è pensato di utilizzare due semigusci di collari per tubazioni idrauliche, rivestiti in gomma, illustrati in Figura [4.17.](#page-74-1) La gomma permette di ben contenere il rilevatore, senza però danneggiare le parti a contatto.

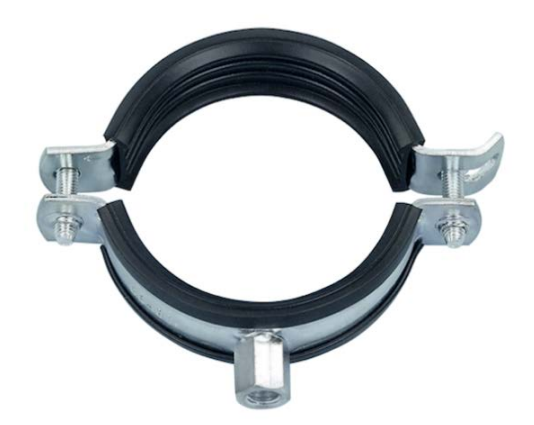

<span id="page-74-1"></span>Figura 4.17: Collare per tubazioni idrauliche, rivestito in gomma [\[S10\]](#page-0-0).

Si utilizza un semiguscio che pu`o ospitare diametri circa due volte quello del rilevatore (presenta un diametro di 30 mm), per evitare, nel fissaggio alla superficie della piattaforma, un dannoso innalzamento del rilevatore plastico:

semiguscio di diametro di 60 mm, con interasse tra di fori di fissaggio di 102.40 mm

Questa soluzione per`o rende obbligatorio l'utilizzo di due supporti tra ogni semiguscio di collare e piattaforma (Figura [4.18\)](#page-75-0).

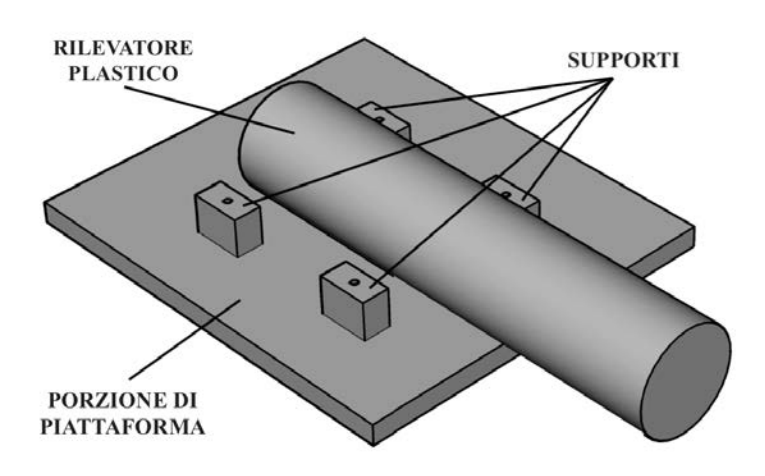

<span id="page-75-0"></span>Figura 4.18: Assieme rappresentativo del fissaggio del rilevatore plastico.

L'altezza del supporto, ottenuta per differenza sarà 23 mm (Figura [4.19\)](#page-75-1).

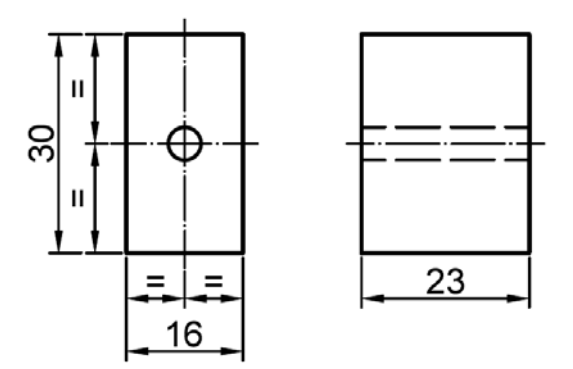

<span id="page-75-1"></span>Figura 4.19: Supporto per i semigusci.

Si utilizzano bulloni del tipo M4 e corrispettivi rondelle e dadi per il serraggio. I bulloni devono essere sufficientemente lunghi, in quanto è necessario fissare insieme semigusci e supporti alla piattaforma.

I supporti sono stati realizzati in lega di alluminio, presso l'officina meccanica del Diparti-mento di Fisica e Astronomia [\[S8\]](#page-0-0), dell'Università degli Studi di Padova. I collari idraulici, della ditta Würth Group[\[S11\]](#page-0-0), sono stati acquistati on-line presso il sito dell'azienza RS Components [\[S10\]](#page-0-0).

#### 4.5.4 Progettazione della piattaforma:

La piattaforma ha lo scopo di sorreggere tutti i componenti utili per l'esperimento. Essa è collegata alla guida lineare tramite i pattini a sfere. La piattaforma dovrà avere:

- un ingombro tale da garantire l'appoggio di tutti i componenti sopra elencati;
- lo spazio necessario per i fori per il fissaggio dei componenti, rispettando la buona progettazione indicata nel Bollettino C.N.R., ovvero rispetto degli interassi e della distanza dal bordo libero;
- lo spazio necessario per il fissaggio del motore, appoggiato ad una placca solidale alla piattaforma.

La Figura [4.20](#page-76-0) mostra cinque zone colorate che verranno ora analizzate:

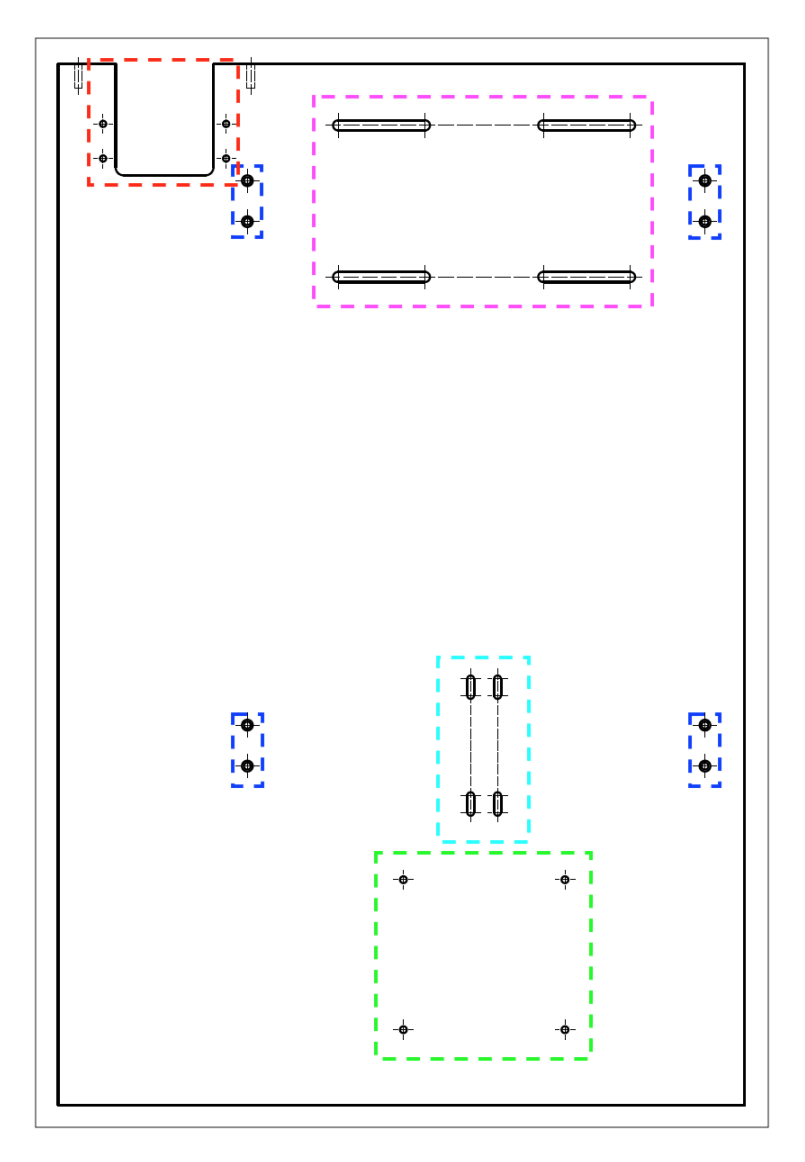

<span id="page-76-0"></span>Figura 4.20: Disegno tecnico della piattaforma.

- zona ciano: porzione di piattaforma che ospita il collimatore, la sorgente e le relative staffe di supporto (staffa n.1, staffa n.2 e staffa n.3). I fori per il collegamento piattaforma-staffe sono oblunghi: soluzione scelta per ottenere un miglior fissaggio e precisione di posizionamento;
- zona viola: porzione di piattaforma che ospita gli schermi di piombo e le relative staffe di supporto (staffe n.4). Anche in questo caso i fori risultano oblunghi: soluzione scelta per avere la possibilit`a di modificare la distanza tra gli schermi di piombo e quindi modificare i parametri degli esperimenti;
- zona verde: porzione di piattaforma che ospita il rilevatore plastico e i relativi supporti di fissaggio;
- zona blu: porzione di piattaforma in cui sono presenti i fori per il collegamento della piattaforma alla guida lineare, tramite i carrellini. Sono stati disposti due carrellini nella zona della piattaforma in cui sono presenti il motore e gli schermi di piombo e altri due nella zona in cui sono presenti il collimatore e il rilevatore plastico. L'asimetria dei componenti sulla piattaforma viene risolta ponendo due masse in corrispondenza della zona in cui sono ospitati collimatori e rilevatore, lungo la rotaia della guida lineare. In questo modo avremo un buon bilanciamento del peso della piattaforma. La forza generata da queste masse sarà scaricata sulla rotaia dei pattini e quindi
- zona rossa: porzione di piattaforma che ospita il motore: la disposizione dei fori per il suo fissaggio dipende dall'accoppiamento pignone-cremagliera. Si deve garantire infatti il perfetto ingranamento tra questi due elementi affinchè il moto della guida sia lineare.

Il motore è solidale alla piattaforma (Figura [4.21\)](#page-77-0) in quanto:

sul profilato in cui alloggia la rotaia.

- è fissato su di una piastra dello spessore di 5 mm, tramite 4 bulloni del tipo  $M4$ e relativi rondelle e dadi. La piastra non è stata progettata, in quanto era già presente in laboratorio: ingombri e fori sono risultati compatibili con il motore scelto;
- $-$  la piastra del motore è collegata alla piattaforma tramite bulloni, distanziatori e relativi rondelle e dadi.

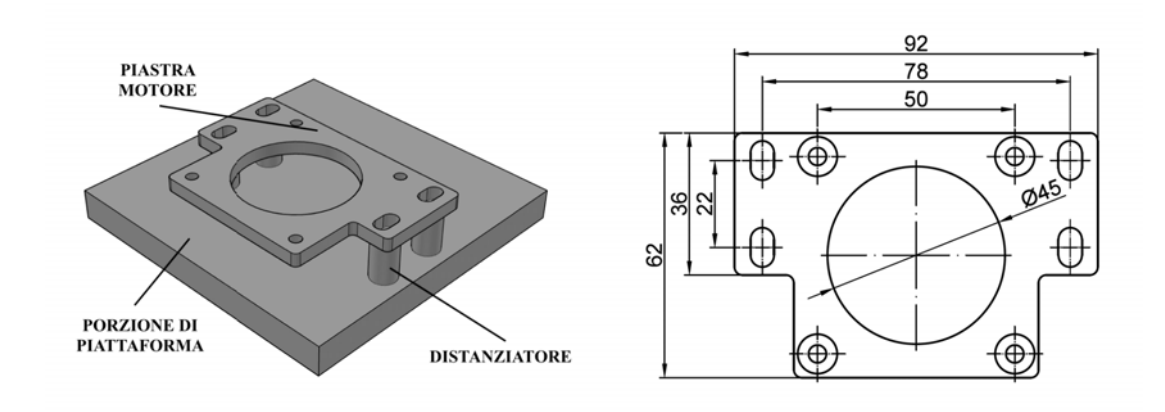

<span id="page-77-0"></span>Figura 4.21: Assieme rappresentativo del fissaggio della piastra motore e disegno tecnico della piastra.

### 4.6 Elettronica di controllo

Prima di avviare il motore ed iniziare la fase di sperimentazioni, è necessario stabilire un controllo della movimentazione meccanica, al fine di poter controllare la guida direttamente dal PC, oltre alla possibilità di comandarla dalla questa postazione informatica. Quesra fase, che comprende anche l'azzeramento e l'accasamento del carrellino, verrà approfondita nel capitolo [5.](#page-80-0)

## CAPITOLO 5

# <span id="page-80-0"></span>Scelta del motore ed elettronica di controllo

Questo capitolo è dedicato alla scelta del motore più adatto a seguito del dimensionamento per i casi in esame. A seguire un cenno all'elettronica di controllo.

#### 5.1 Dimensionamento del motore

Progetto 1: le caratteristiche meccaniche sono:

- velocità massima:  $v_{max} = 6000 \; mm/min = 0.1 \; m/s;$
- accelerazione massima:  $a_{max} = 0.1 \ m/s^2$ ;
- massa totale da trasportare (carrello e cinghia dentata):  $m = 5$  kg.

Lo schema di calcolo è:

• forza dovuta alla movimentazione del carrello F:

$$
F = m \cdot a_{max}
$$

• coppia motrice richiesta  $C_{tot}$ :

$$
C_{tot} = \frac{F \cdot D}{2}
$$

dove:

 $D =$  diametro della puleggia motrice;

• numero di giri del motore n:

$$
n=\tfrac{v_{max}}{\pi \cdot D}
$$

Quindi:

1. forza dovuta alla movimentazione del carrello F:

 $F = m \cdot a_{max} = 5 \cdot 0.1 = 0.5 \ N$  (5.1)

2. coppia motrice richiesta  $C_{tot}$ :

$$
C_{tot} = \frac{F \cdot D}{2} = \frac{0.5 \cdot 0.076}{2} = 0.019 \text{ Nm} = 19 \text{ mNm}
$$
 (5.2)

3. numero di giri del motore n:

$$
n = \frac{v_{max}}{\pi \cdot D} = \frac{0.1}{\pi \cdot 0.076} = 0.42 \ s^{-1} = 25.13 \ giri/min \simeq 26 \ rpm \tag{5.3}
$$

Si sceglie un motore che produca dalle 10 alle 15 volte la potenza calcolata: è necessario essere conservativi per compensare anche gli attriti del sistema. Dunque il motore dovrà avere le seguenti caratteristiche:

coppia motrice richiesta  $C = 40$  mNm, con un numero di giri  $n = 26$ rpm

Progetto 2: il dimensionamento del motore si rende necessario per scegliere quello più adatto a soddisfare le specifiche dinamiche [\[B17\]](#page-0-0) [\[B18\]](#page-0-0). Dal paragrafo precedente, queste sono:

- velocità massima:  $v_{max} = 6000 \; mm/min = 0.1 \; m/s;$
- accelerazione massima:  $a_{max} = 0.1 \ m/s^2;$
- massa totale da trasportare:  $m = 50$  kg.

Lo schema di calcolo è:

- forza d'attrito in funzione del precarico  $F_{R1}$ : valore tabellato, in funzione della classe di precarico e della grandezza del sistema di guida;
- forza d'attrito in funzione del carico  $F_{R2}$ :

$$
F_{R2} = F_{comb} \cdot 0.003
$$

con:

 $F_{comb} =$  carico dinamico combinato equivalente.

• forza di avanzamento per asse di azionamento  $F_L$ :

$$
F_L = m \cdot a_{max} + n \cdot F_{R1} + n \cdot F_{R2}
$$

con:

 $m =$  massa totale: componenti, tavola e motore;

 $F_{R1}$  = forza d'attrito in funzione del precarico;

 $F_{R2}$  = forza d'attrito in funzione del carico;

 $n =$  numero pattini a sfere;

• coppia di azionamento necessaria  $M_{a,req}$ :

 $M_{a,req} = \frac{F_L \cdot d_0}{2000}$ 

con:

 $d_0 =$  diametro nominale del pignone (azionamento pignone - cremagliera).

• velocità massima ammissibile della meccanica  $v_{max}$ :

$$
v_{max} = n \cdot \frac{\pi \cdot d_0}{60 \cdot 1000 \cdot i}
$$

$$
\implies \textit{numero di giri del motore: } n = \frac{60 \cdot 1000 \cdot i}{\pi \cdot d_0} \cdot v_{\textit{max}}
$$

con:

 $i =$  rapporto di riduzione.

Quindi:

• forza d'attrito in funzione del precarico  $F_{R1}$ :

15.5 N (da tabella Guida Bosch Rexroth[\[B17\]](#page-0-0));

• forza d'attrito in funzione del carico  $F_{R2}$  ( $F_{comb}$  del pattino sollecitato maggiormente, ovvero il pattino 4):

$$
F_{R2} = F_{comb} \cdot 0.003 = 211.63 \cdot 0.003 = 0.63 N \tag{5.4}
$$

• forza di avanzamento per asse di azionamento  $F_L$ :

$$
F_L = m \cdot a_{max} + n \cdot F_{R1} + n \cdot F_{R2} = 50 \cdot 0.1 + 4 \cdot 15.5 + 4 \cdot 0.63 = 69.52 N \tag{5.5}
$$

• coppia di azionamento necessaria  $M_{a,req}$   $(d_0 = 40mm)$ :

$$
M_{a,req} = \frac{F_L \cdot d_0}{2000} = \frac{69.52 \cdot 40}{2000} = 1.39 \ Nm \tag{5.6}
$$

• numero di giri del motore  $n$   $(i = 1)$ :

$$
n = \frac{60 \cdot 1000 \cdot i}{\pi \cdot d_0} \cdot v_{max} = \frac{60 \cdot 1000 \cdot 1}{\pi \cdot 40} \cdot 0.1 = 47.75 \, giri/min \simeq 48 \, rpm \tag{5.7}
$$

Dunque il motore dovrà avere le seguenti caratteristiche:

coppia di azionamento necessaria  $M_{a,req} = 1.39 \ N/m$ , con un numero di giri  $n = 48$ rpm.

### 5.2 Scelta del motore

Il motore scelto è:

MOTORE PASSO-PASSO 103-H7823-1740 (flangia 60 mm)

Il produttore è l'azienza  $\it{Sanyo\ Denki}$  [\[S12\]](#page-0-0) ed è distribuito, in Italia, dal  $\it{gruppo\ RTA}$ motion control system [\[S13\]](#page-0-0) (Figura [5.1\)](#page-83-0).

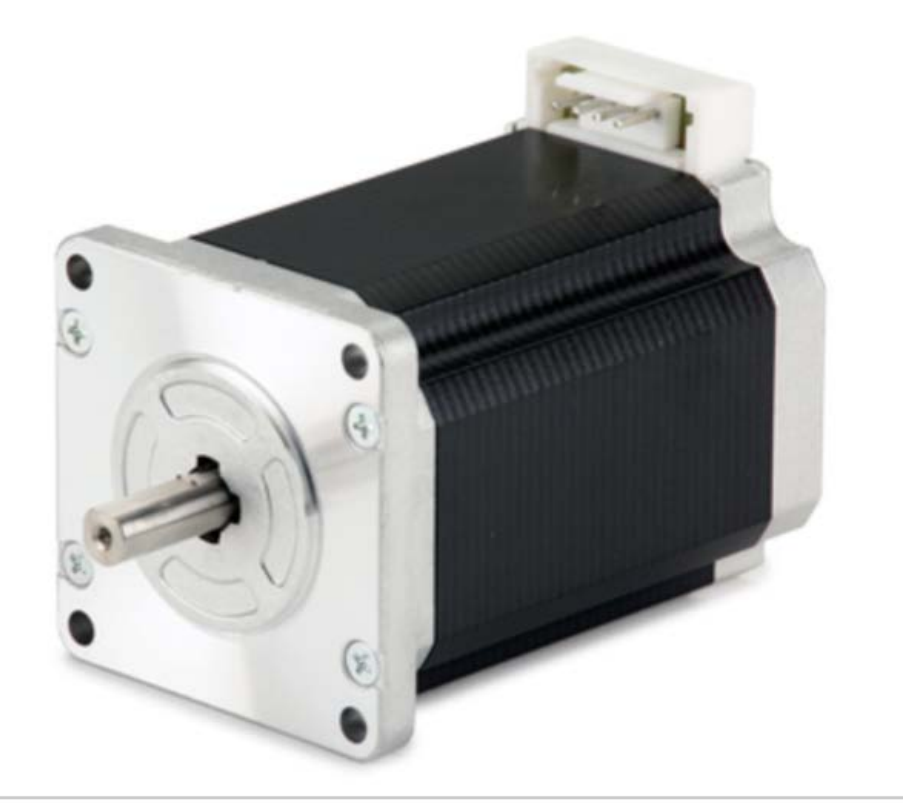

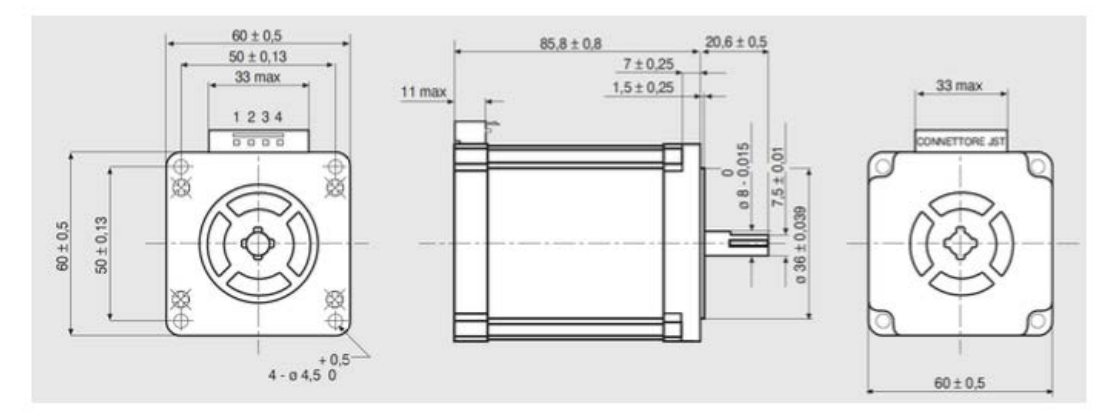

<span id="page-83-0"></span>Figura 5.1: Motore passo-passo 103-H7823-1740 e relativo disegno tecnico [\[S13\]](#page-0-0).

La documentazione tecnica Motore Serie H103-H7823-1740 [\[S13\]](#page-0-0), fornisce e caratteristiche (Tabella [5.2\)](#page-84-0) e la curva coppia/velocit`a (Figura [5.2\)](#page-84-0) del motore:

| caratteristiche               | u.d.m.               | valore                                    |
|-------------------------------|----------------------|-------------------------------------------|
| angolo di passo - tolleranza  |                      | $\overline{1.8}^{\circ} \pm 0.09^{\circ}$ |
| corrente nominale bipolare    | A                    | 4.0                                       |
| corrente nominale unipolare   | A                    |                                           |
| resistenza di fase a 25°      | $ \Omega $           | 0.64                                      |
| induttanza di fase            | mH                   | 2.4                                       |
| coppia di tenuta bipolare     | Ncm                  | 300                                       |
| coppia di tenuta unipolare    | Ncm                  |                                           |
| momenti d'inerzia rotore      | $kg\overline{m}^2$   | $840 \cdot 10^{-7}$                       |
| accelerazione teorica         | rad/sec <sup>2</sup> | 300                                       |
| forrza contro elettro motrice | $\overline{/K}$ rpm  | 75                                        |
| peso                          | kq                   | 1.4                                       |
| codici terminali              |                      |                                           |

Tabella 5.1: Caratteristiche motore passo-passo H103-H7823-1740 [\[S13\]](#page-0-0).

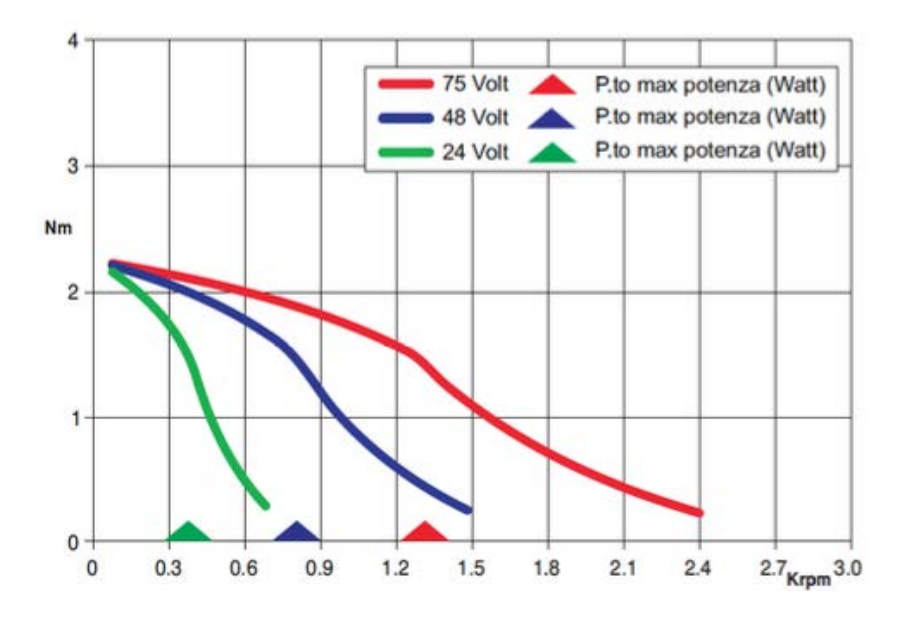

<span id="page-84-0"></span>Figura 5.2: Curva coppia/velocità del motore passo-passo H103-H7823-1740 [\[S13\]](#page-0-0).

Si è optato per l'acquisto di un unico motore, che rispettasse le specifiche imposte dai due progetti: la coppia massima richiesta da ambedue le movimentazioni meccaniche deve essere minore alla coppia disponibile del motore. Quindi:

 $\bullet$  progetto 1:

$$
C_{tot} \le C_{motor} \implies 40 \ mNm \le 3000 \ mNm \tag{5.8}
$$

• progetto  $2$ :

 $M_{a,req} \leq C_{motor} \implies 1390 \ mNm \leq 3000 \ mNm$  (5.9)

Risulta dunque verificato.

#### 5.3 Scelta del driver

In generale, il motore passo-passo, per generare il movimento dell'albero motore, deve essere alimentato con una precisa sequenza. Inoltre i fenomeni induttivi, inevitabilmente presenti durante il funzionamento, impongono la realizzazione di un efficiente sistema di controllo in grado di evitare il surriscaldamento e quindi la rottura del dispositivo.

A tal fine si rende necessario ricorrere al driver, ovvero un circuito elettronico in grado di generare le sequenze di alimentazione delle fasi a partire da alcuni segnali di controllo e dalle informazioni sullo stato del motore. Questo dispostivo collega dunque il motore all'unità PLC -programmable logic controller (Figura [5.3\)](#page-85-0).

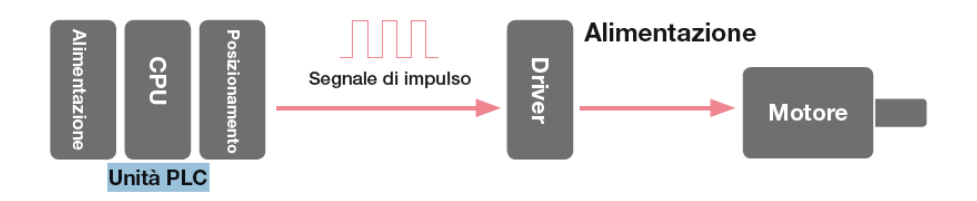

<span id="page-85-0"></span>Figura 5.3: Schema unità PLC - driver - motore.

Il driver presenta al suo interno, due blocchi fondamentali:

- blocco di controllo: si occupa della generazione dei segnali di controllo tramite un blocco logico che, a sua volta, è pilotato da un circuito. Tale circuito è la parte fondamentale del blocco di controllo: esso riceve in ingresso le principali informazioni riguardo il funzionamento del motore ed elabora la sequenza di alimentazione delle fasi;
- stadio di potenza: fornisce potenza agli avvolgimenti (fasi uscite) nella sequenza stabilita dal blocco precedente.

#### 5.3.1 Driver del lavoro di tesi:

il *driver* scelto è:

#### Azionamento passo-passo G201X

Il produttore è l'azienza Geckodrive - Stepper & Servo Motor Controls [\[S14\]](#page-0-0) (Figura [5.4\)](#page-86-0). Le specifiche sono indicate in Tabella [5.2:](#page-85-1)

| specifiche                       | u.d.m. | valore              |
|----------------------------------|--------|---------------------|
| corrente nominale                | A      |                     |
| tensione nominale                | [Vec]  | 80                  |
| tensione di alimentazione scheda | [Vec]  | $18 \rightarrow 80$ |
| lunghezza complessiva            | poli   | 2.5                 |
| larghezza complessiva            | poli   | 0.83                |
| profondità complessiva           | poli   | 2.58                |

<span id="page-85-1"></span>Tabella 5.2: Specifiche azionamento passo-passo G201X [\[S14\]](#page-0-0).

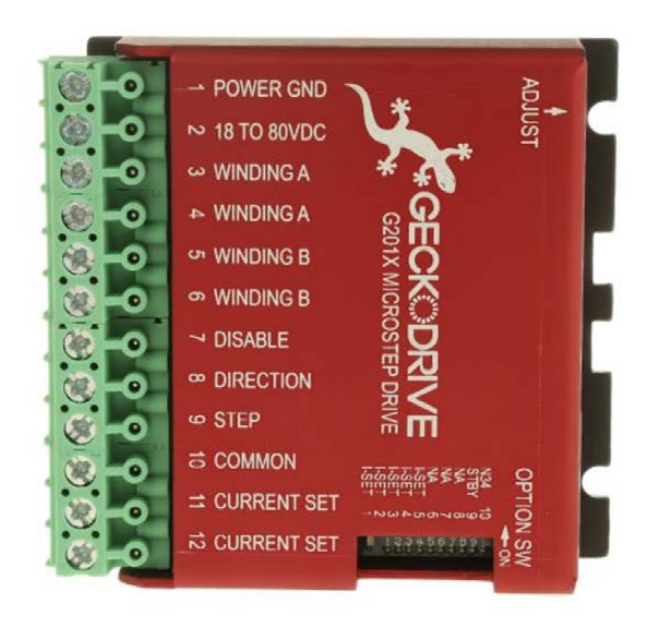

Figura 5.4: Azionamento passo-passo G201X [\[S14\]](#page-0-0).

#### 5.3.2 Progettazione del supporto driver

Il supporto driver (Figura [5.5\)](#page-86-1) ha lo scopo di fissare il driver al profilato bosch delle guide lineari.

<span id="page-86-0"></span>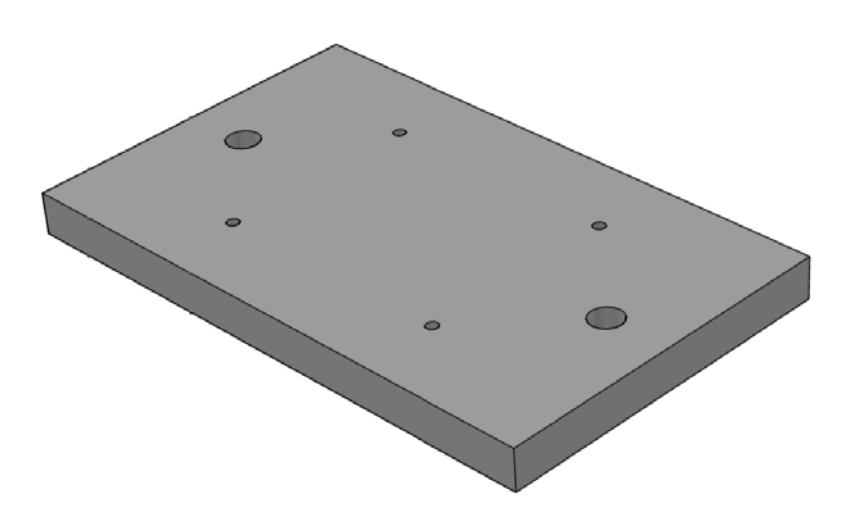

<span id="page-86-1"></span>Figura 5.5: Supporto per driver.

Anche in questo caso si seguono le regole di buona progettazione proposte dal C.N.R. - Bollettino Ufficiale - sezione unioni bullonate [\[B14\]](#page-0-0). Il driver è collegato al suo supporto tramite bulloni M3 e al profilato bosch delle guide lineari tramite bulloni M8. Si trascurano le verifiche dei bulloni a taglio e rifollamento, in quanto queste si fanno per bulloni di dimetro superiore a 12 mm.

La verifica è la seguente:

1. interasse fori:

$$
24 \ge 3d \implies 24 = 24 \, \text{mm} \tag{5.10}
$$

$$
59 \ge 3d \implies 59 \ge 24 \ nm \tag{5.11}
$$

- 2. distanza fori dal bordo libero:
	- in direzione orizzontale:

$$
16 \ge 2d \implies 16 = 16 \; mm \tag{5.12}
$$

- bordo non irrigidito:  $16 \leq 6t \implies 16 \leq 60 \; mm$  (5.13)
- 3. distanza fori dal bordo libero:
	- in direzione verticale:

$$
18.5 \ge 2d \implies 18.5 \ge 16 \, \text{mm} \tag{5.14}
$$

• bordo non irrigidito:

$$
18.5 \le 6t \implies 18.5 \le 60 \text{ mm} \tag{5.15}
$$

Risulta dunque verificato (vedi Figura [5.6\)](#page-87-0).

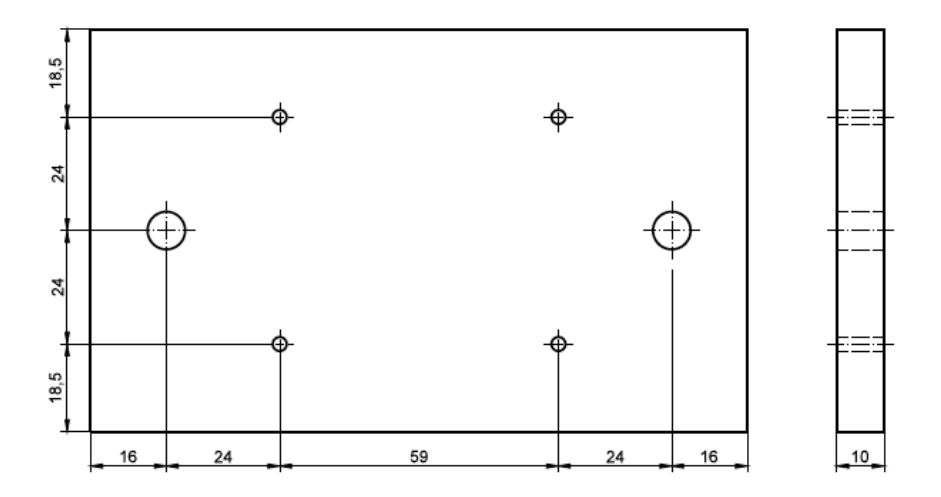

<span id="page-87-0"></span>Figura 5.6: Verifica interasse fori e distanza dai margini del supporto driver.

Il supporto driver è stato realizzato in lega di alluminio, presso l'officina meccanica del Di-partimento di Fisica e Astronomia [\[S8\]](#page-0-0) dell'Università degli Studi di Padova.

#### 5.4 Sistema di controllo

Nei precedenti paragrafi sono stati descritti i componenti che si occupano di fornire energia ai motori elettrici. Tuttavia il circuito che si viene a creare ha bisogno di un dispositivo di controllo, in grado di generare la sequenza di alimentazione delle fasi in base ad alcuni parametri impostati dall'utente finale.

Si è deciso di utilizzare il software open-source MACHINEKIT [\[S15\]](#page-0-0).

#### 5.4.1 Introduzione a MACHINEKIT

 $Enhanced Machine Control (Machine kit) è un programma CNC - computer numerical$ control con G-code, ovvero un programma capace di controllare servomotori, motori passopasso e altri dispositivi relativi a meccanismi automatici mediante codici di tipo G-code.

Principio di funzionamento: quattro sono i componenti principali del software Machinekit:

- controller di movimento (EMCMOT);
- *controller I/O discreto* (EMCIO);
- esecutore di compiti (EMCTASK), che coordina i controller;
- GUI interfacce grafiche utente.

La Figura [5.7](#page-88-0) mostra un semplice diagramma a blocchi che rappresenta un tipico esempio di sistema Machinekit a tre assi:

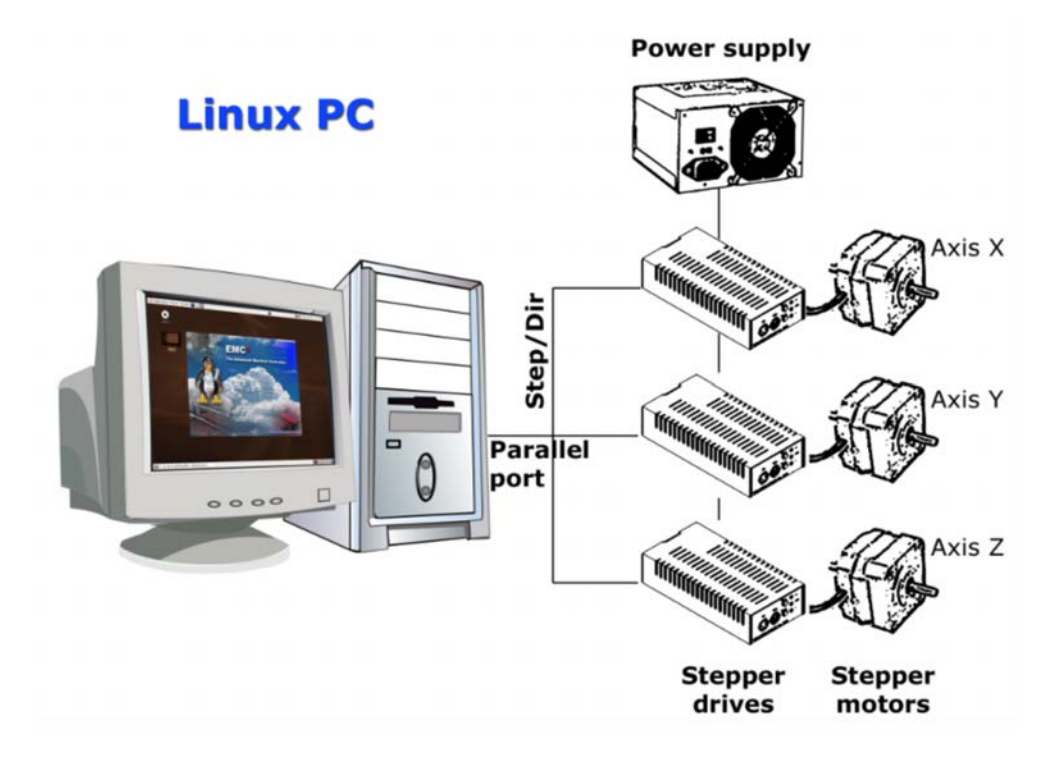

<span id="page-88-0"></span>Figura 5.7: Diagramma a blocchi di un sistema Machinekit [\[S15\]](#page-0-0).

In particolare, i componenti presenti sono:

- motore passo-passo;
- *azionamento o driver*;
- $\bullet$  PC sistema operativo Linux, che controlla le unità del motore passo-passo inviando segnali (anche detti impulsi) attraverso la porta della stampante. Questi impulsi, mandati all'azionamento, fanno muovere i motori passo-passo.

GUI - Graphical User Interfaces: l'interfaccia utente è la parte del Machinekit con cui l'operatore interagisce. Il Machinekit include diversi tipi di interfacce utente, la più adatta al lavoro di tesi è la classica GUI AXIS (Figura [5.8\)](#page-89-0).

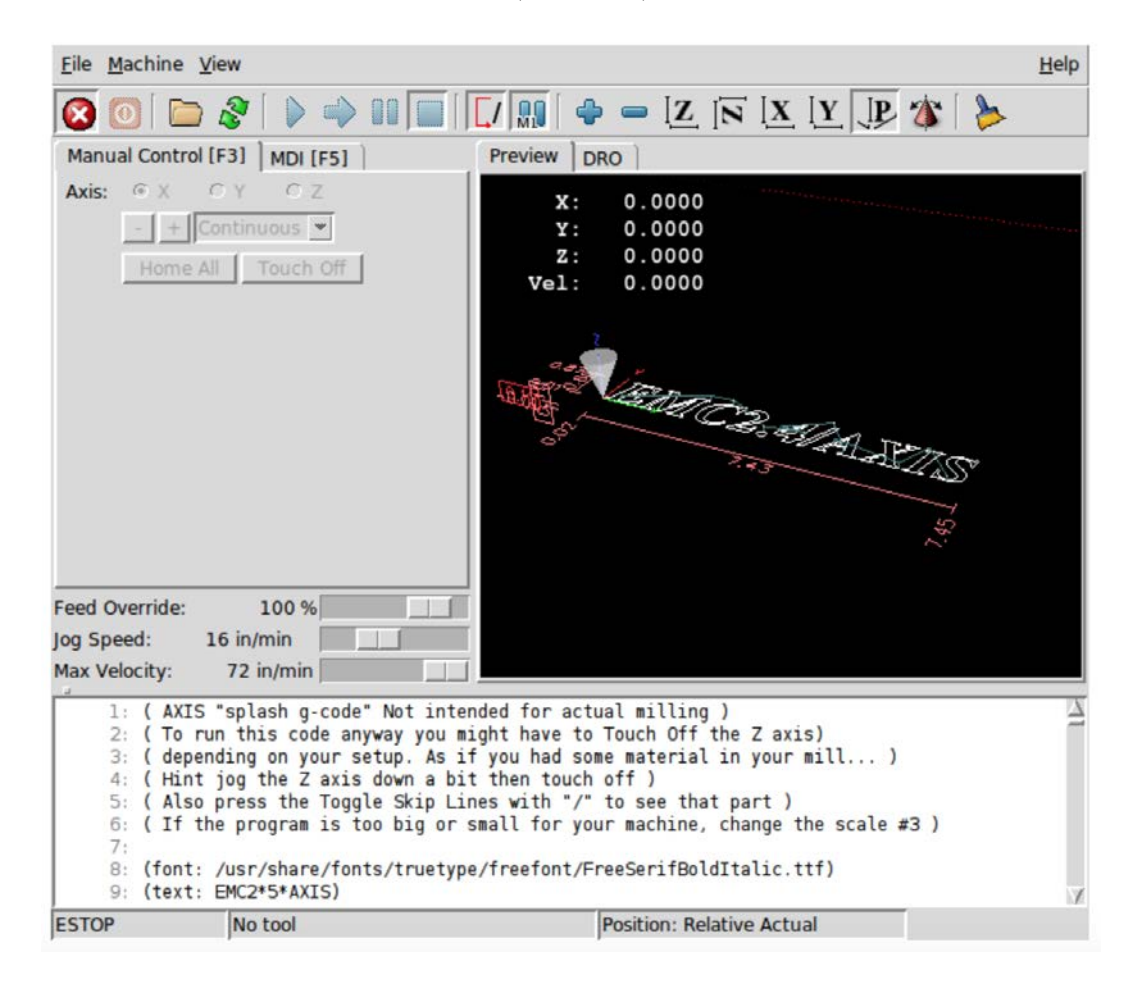

Figura 5.8: Interfaccia utente GUI AXIS [\[S15\]](#page-0-0).

<span id="page-89-0"></span>**Pannello di controllo virtuale:** viene utilizzato  $P\psi C P$ , un pannello di controllo virtuale basato su Python, aggiunto all'interfaccia utente (Figura [5.9\)](#page-90-0).

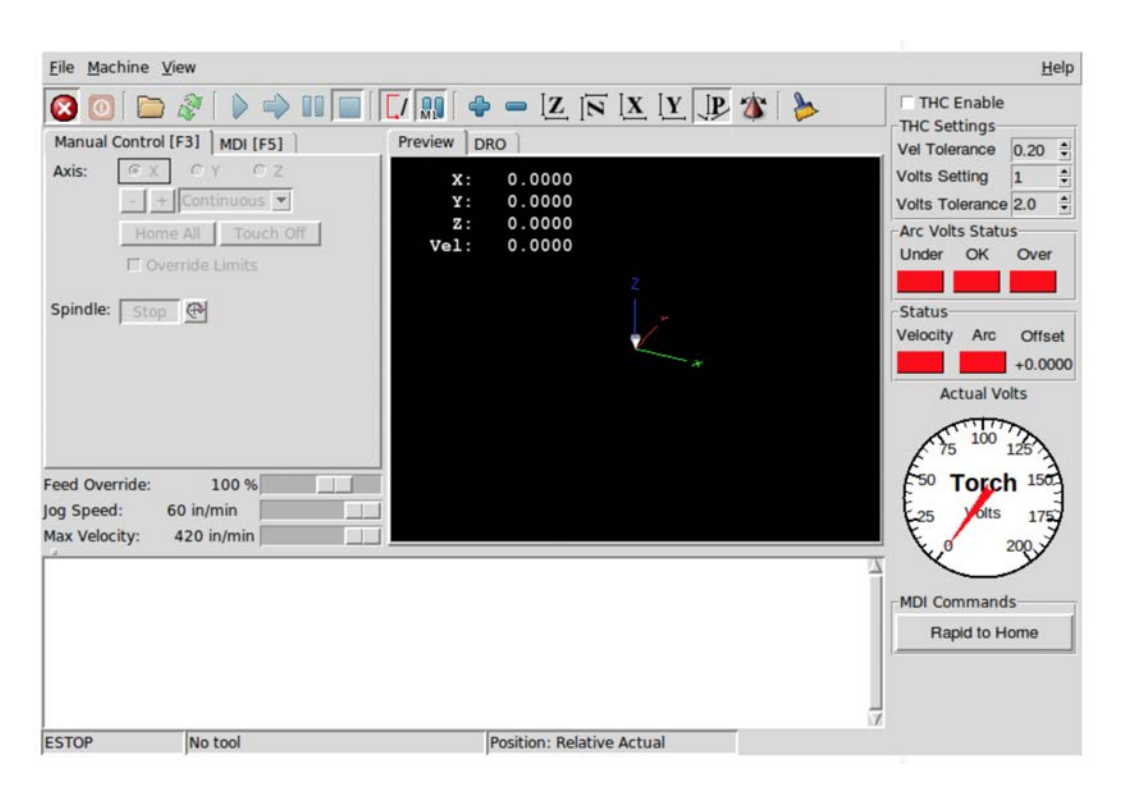

Figura 5.9: Pannelli di controllo virtuale  $PyVCP$ , aggiunto alla GUI AXIS [\[S15\]](#page-0-0).

<span id="page-90-0"></span>Lingua: Machinekit utilizza i file di traduzione per tradurre le interfacce utente in molte lingue. All'avvio dei *Machinekit* è semplicemente necessario scelgliere la lingua desiderata.

Modalità di funzionamento: Sono disponibili tre diverse modalità principali per l'immissione dei comandi in Machinekit:

- Manuale:
- $\bullet$  Auto;
- MDI.

Il passaggio da una modalità all'altra differince nel controllo di *Machinekit*. Ci sono specifiche operazioni che possono essere fatte in una modalità, ma non in un'altra. Ad esempio, un operatore può eseguire un intero file  $G\text{-}code$  nella modalità automatica, ma non in manuale o MDI.

#### 5.4.2 Nozioni di utilizzo di MACHINEKIT

Questo paragrafo tratta i concetti fondamentali per l'approccio al software Machinekit, ovvero all'esecuzione di una macchina CNC G-code.

#### Controllo della traiettoria:

• pianificazione della traiettoria, ovvero il mezzo con cui M achinekit segue il percorso specificato dal programma  $G\text{-}code$ , tenendo conto dei vincoli come velocità massima e accelerazione della macchina.

Si rende necessario specificare, però, che la macchina non riesce mai ad eseguire istantanemante il programma G-code impostato;

- percorso da seguire: è un problema di non facile risoluzione, che viene generalmente risolto cercando il compromesso tra qualità di percorso e velocità di esecuzione del programma G-code;
- programmazione del pianificatore: i comandi di controllo della traiettoria sono i seguenti:
	- $-$  G61 modalità esatta del percorso: comando usato allo scopo di visitare esattamente il punto programmato, anche se comporta un cambio di direzione;
	- $-$  G61.1 modalità di arresto preciso: comando usato per indicare al pianificatore di fermarsi esattamente alla fine di ogni segmento;
	- $-$  G64 modalità di fusione senza tolleranza: comando di impostazione predefinita all'avvio di *Machinekit*, quando il rilevatore "naive came detector" è inabilitato. Si rende necessario precisare che l'utilizzo di comandi come G0 abbinati a G64 suggeriscono di prestare attenzione alle mosse consentite e di consentire una distanza sufficiente per rimuovere gli ostacoli, in base alle capacità di accelerazione della macchina;
	- $-$  G64 P-Q modalità di fusione con tolleranza: comando che abilita il rivelatore "naive came detector" e la miscelazione con una tolleranza. Quest'ultima deve essere sempre rispettata, per garantire al programmatore il controllo completo sul percorso.
- $\bullet$  programmazione della movimentazione: la macchina è capace di mantenere la velocità di avanzamento richiesta, con una determinata impostazione di accelerazione, se viene garantita una lunghezza minima di movimento, tale da garantirle la possibilit`a di fermarsi in tempo utile.

Le fasi di accelerazione e decelerazione utilizzano, ciascuna, metà del *file ini MAX* ACCELERATION. In una fusione, che non `e altro che un'inversione esatta, questo fa si che l'accelerazione totale dell'asse sia uguale al file ini MAX ACCELERATION.

Per mantenere la velocità di avanzamento, il movimento deve essere più lungo della distanza necessaria per accelerare da 0 alla velocità di avanzamento desiderata e quindi fermarsi di nuovo.

#### G-code

- codici di defaults, caricati automaticamente al'avvio di Machinekit. E necessario ` conoscerli in quanto definiscono il comportamento del programma;
- compensazione del raggio dell'utensile, applicata tramite il comando  $G41/G42$ . L'utensile, per evitare l'errore, deve avere un diametro tale da seguire il percorso programmato, senza "scavare" nei due adiacenti.

Homing *l'homing*, anche detto *accasamento*, è una delle funzioni fondamentali per l'utilizzo di una macchina CNC. Si tratta di un punto di riferimento definito da un sensore, che identifica l'origine degli assi.

Le sequenze di homing sono quattro, definite dal segno di SEARCH VEL e LATCH VEL, insieme ai parametri di configurazione associati, come mostrato nella Figura [5.10.](#page-92-0) Esistono due condizioni di base: SEARCH\_VEL e LATCH\_VEL hanno lo stesso segno oppure opposto. Per i progetti di tesi, si utilizza la prima sequenza riportata in Figura [5.10,](#page-92-0) ovvero:

- SEARCHVEL positiva;
- LATCHVEL negativa;
- $\bullet$   $\it{USEINDEX}$  falso.

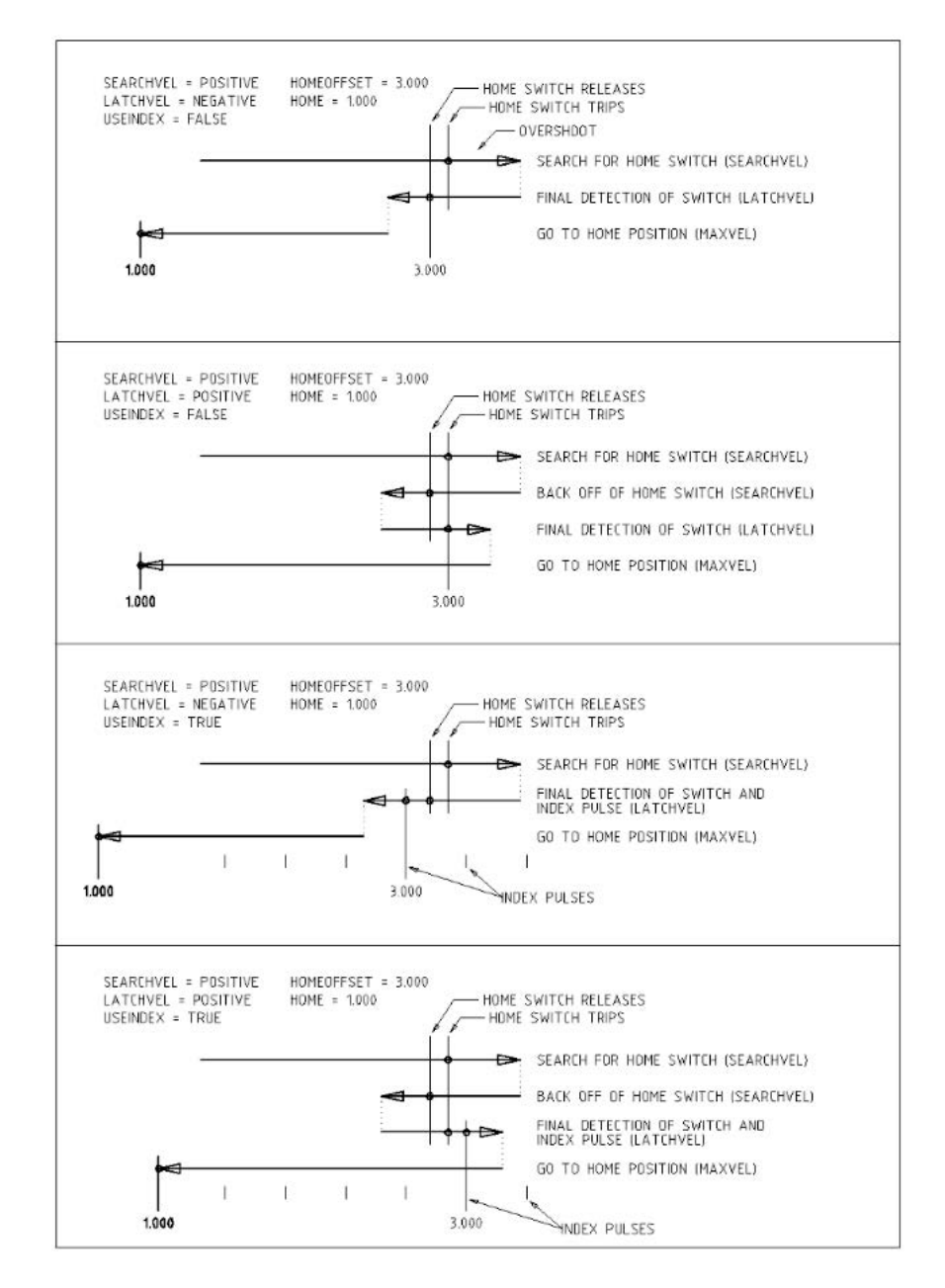

<span id="page-92-0"></span>Figura 5.10: Sequenze di homing [\[S15\]](#page-0-0).

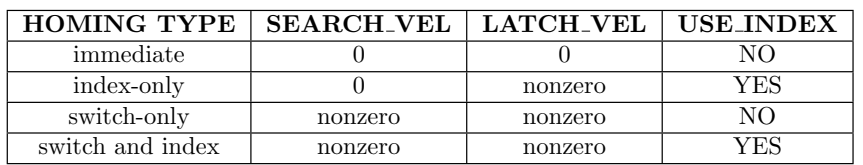

La configurazione della sequenza di *homing* è descritta nella Tabella  $5.3$ .

• HOME\_SEARCH\_VEL: Machinekit, di default, gli assegna il valore zero, ovvero assenza di scambio.

Se invece questo valore è non-zero, allora *Machinekit* presuppone che vi sia l'home switch scattato, che debba essere arrestato e portato alla posizione di home, ovvero lo 0. La velocità di ritorno è fondamentale per evitare problemi di grande *overshoot*, ovvero scostamento dalla posizione di home;

 $\bullet$  HOME LATCH VEL: specifica la velocità e la direzione utilizzate da Machinekit per eseguire la determinazione finale precisa dell'home switch (se presente) e dell'index pulse location (se presente). Nel caso in esame,  $HOME\_SEARCH\_VEL$  e  $HOME\_LATURE$  hanno segni opposti,

la fase di scatto viene eseguita mentre si sposta nella direzione opposta rispetto alla fase di ricerca, quindi *Machinekit* bloccherà il primo impulso dopo aver spostato lo switch;

- $\bullet$  HOME\_FINAL\_VEL: specifica la velocità utilizzata da Machinekit nel passaggio da HOME OFFSET alla posizione di HOME. Il valore deve essere un numero positivo;
- HOME\_IGNORE\_LIMITS (valore di default è NO): specifica l'attitudine di Machinekit ad ignorare l'input di fine corse per l'asse in esame, durante la corsa di riferimento;
- HOME USE INDEX (valore predefinito  $\in NO$ ): specifica se esiste un *index pulse*. Se il flag è  $YES, Machinekit$  si aggancia al fronte di salita dell'index pulse. Se  $NO$ , Machinekit si aggancia al fronte di salita o di discesa dell'home switch;
- HOME OFFSET (valore di default zero): contiene la posizione dell'home switch o dell'index pulse, in coordinate congiunte. Machinekit imposta la coordinata congiunta del punto corrente su  $HOME \cdot OFFSET$ ;
- $HOME$  (valore di default zero): è il passaggio finale dell'homing. La distinzione con  $HOME \subset OFFSET$  è che quest'ultimo stabilisce la posizione in scala sulla macchina, applicando il valore  $HOME$ - $OFFSET$  alla posizione in cui è stata trovata la home, quindi home indica dove il giunto dovrebbe spostarsi su quella scala; HOME\_IS\_- $SHARED$ : è necessario se nell'asse in esame non è presente un ingresso home switch separato, ma un numero di interruttori temporanei collegati allo stesso pin;
- HOME\_SEQUENCE: è utilizzato per definire una sequenza di homing su più assi HOME ALL e imporre l'ordine di ricerca del punto di riferimento;
- *VOLATILE\_HOME*: se è definita  $TRUE$ , questo asse diventa unhomed fintantochè la macchina passa allo stato  $OFF$ . Questo paramento risulta appropriato per qualsiasi asse che non mantiene la posizione, quando l'azionamento dell'asse è spento.

<span id="page-93-0"></span>Tabella 5.3: Configurazione delle sequenze di homing [\[S15\]](#page-0-0).

#### Sistemi di coordinate:

- $G53$ : il sistema di coordinate  $G53$  viene impostato sullo 0 per ciascun asse. È previsto lo spostamento di questo sistema nel caso in cui si programmi un G53 sulla stessa linea di movimentazione;
- G54-G59.3 coordinate utente: normalmente si utilizza il sistema di coordinate G54. Quando un offset viene applicato ad un sistema corrente, una piccola sfera blu con linee si troverà all'origine della macchina.

Gli offset memorizzati in un sistema di coordinate utente vengono mantenuti quando viene arrestato Machinekit.

L'utilizzo del pulsante Touch Off in Axis imposta un offset per il sistema di coordinate utente scelto.

# CAPITOLO 6 Test di laboratorio

In questo capitolo vengono riassunte, per ciascun progetto del lavoro di tesi, le principali fasi per l'attuazione degli esperimenti di laboratorio.

### 6.1 PROGETTO 1 - movimentazione automatica di sorgenti radioattive per il test ad alto conteggio

Come schematizzato in Figura [6.1,](#page-96-0) le sorgenti sono state montate su un supporto mobile per studiare e caratterizzare la risposta dei rivelatori all'aumentare dei conteggi, fino a circa 300kHz che è il rate atteso nel caso peggiore per il TNIS [\[B19\]](#page-0-0) [\[B20\]](#page-0-0).

<span id="page-96-0"></span>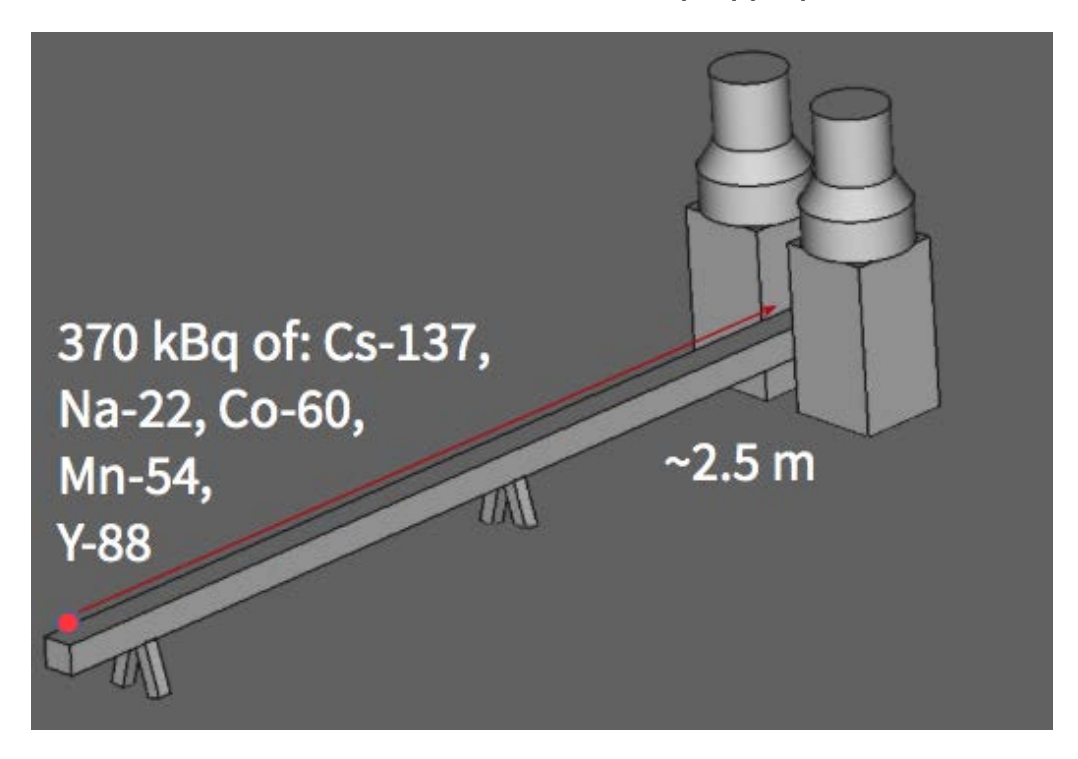

Figura 6.1: Schema esemplificativo del progetto 1, nei test di laboratorio [\[B19\]](#page-0-0).

Il lavoro di caratterizzazione ad alti conteggi dei rivelatori è stato effettuato presso i labora-tori dell'Istituto Nazionale di Fisica Nucleare di Legnaro (INFN) [\[S4\]](#page-0-0). I risultati ottenuti sono illustrati in Figura [6.2.](#page-97-0)

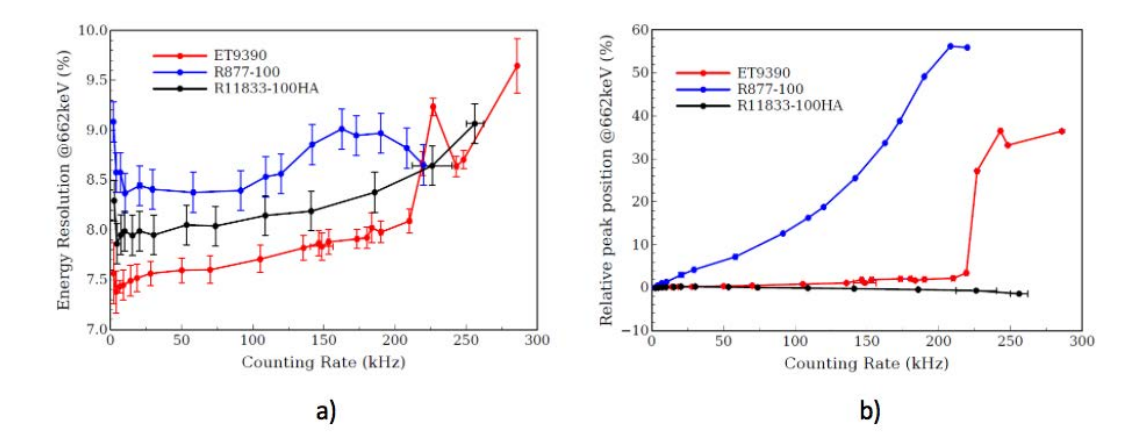

<span id="page-97-0"></span>Figura 6.2: Test ad alti conteggi: a) Risoluzione in energia dei rivelatori con tre diversi PMT in funzione del rate. b) Posizione del picco di riferimento della sorgente di Cs-137 in funzione del rate [\[B20\]](#page-0-0).

La Figura [6.2,](#page-97-0) parte a) mostra la risoluzione in energia dei rivelatori con tre diversi PMT in funzione del rate sul rivelatore. La Figura [6.2,](#page-97-0) parte b) mostra la posizione del picco di riferimento della sorgente di  $Cs - 137$  in funzione del rate. Tale variabile è quindi legato ad un cambiamento di guadagno del sistema rivelatore-PMT. Questi due esperimenti hanno permesso con successo di trovare i migliori PMT per i rivelatori sotto studio per il TNIS.

Con lo stesso apparato di movimentazione, sono stati condotti, successivamente, i test per la caratterizzazione e l'allineamento del generatore di neutroni (GN ), presso il centro di ricerca JRC - Joint Research Centre [\[S16\]](#page-0-0) di Ispra (Istituto Superiore per la Protezione e la ricerca ambientale) [\[S17\]](#page-0-0).

Le Figura [6.3](#page-97-1) e Figura [6.4](#page-98-0) mostrano le prime fasi del test di integrazione al JRC - Joint Research Centre del TNIS.

<span id="page-97-1"></span>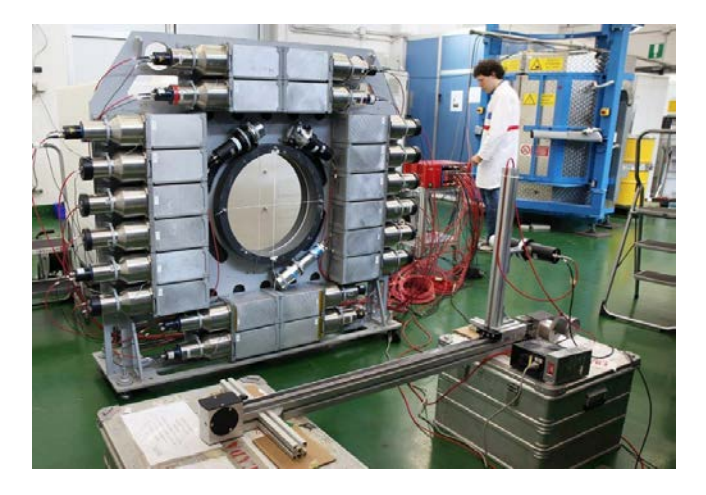

Figura 6.3: Test di integrazione al JRC - Joint Research Centre [\[B19\]](#page-0-0).

In Figura [6.3](#page-97-1) in primo piano si vede la guidovia usata per monitorare il fascio di neutroni del generatore; in secondo piano in Figura [6.3](#page-97-1) si vede il sistema di rivelatori composto da 24 scintillatori.

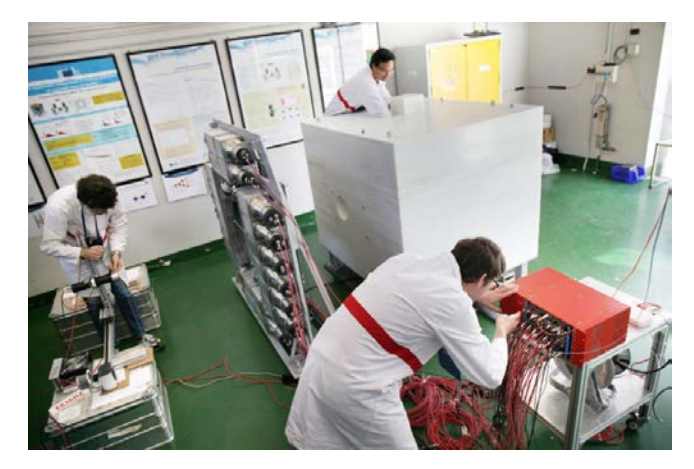

Figura 6.4: Test di integrazione del TNIS: da sinistra a destra rispettivamente, la guidovia, il sistema di rivelazione e il generatore di neutroni dentro alla schermatura di polietilene [\[B19\]](#page-0-0).

<span id="page-98-0"></span>In Figura [6.4](#page-98-0) si vede da sinistra a destra rispettivamente, la guidovia, il sistema di rivelazione e il generatore di neutroni dentro alla schermatura di polietilene.

A titolo di esempio, si presentano in Figura [6.5](#page-98-1) alcuni risultati ottenuti per l'allineamento del generatore di neutroni. In Figura [6.5](#page-98-1) si presenta il profilo del fascio di neutroni necessario per l'allineamento di tutto il sistema TNIS.

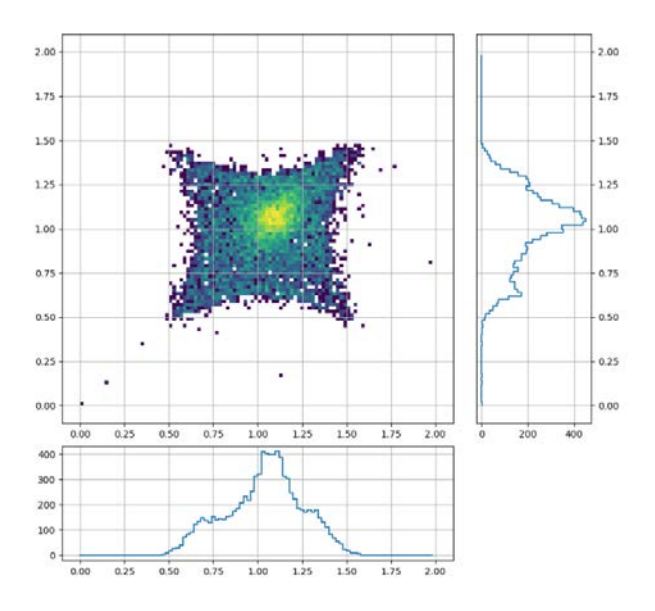

<span id="page-98-1"></span>Figura 6.5: Profilo di fascio di neutroni [\[B19\]](#page-0-0).

## 6.2 PROGETTO 2 - movimentazione di una piattaforma mobile per la caratterizzazione degli scintillatori

Come schematizzato in Figura [6.6,](#page-99-0) si vede la piattaforma mobile per la caratterizzazione degli scintillatori, in funzione della risoluzione temporale e in energia.

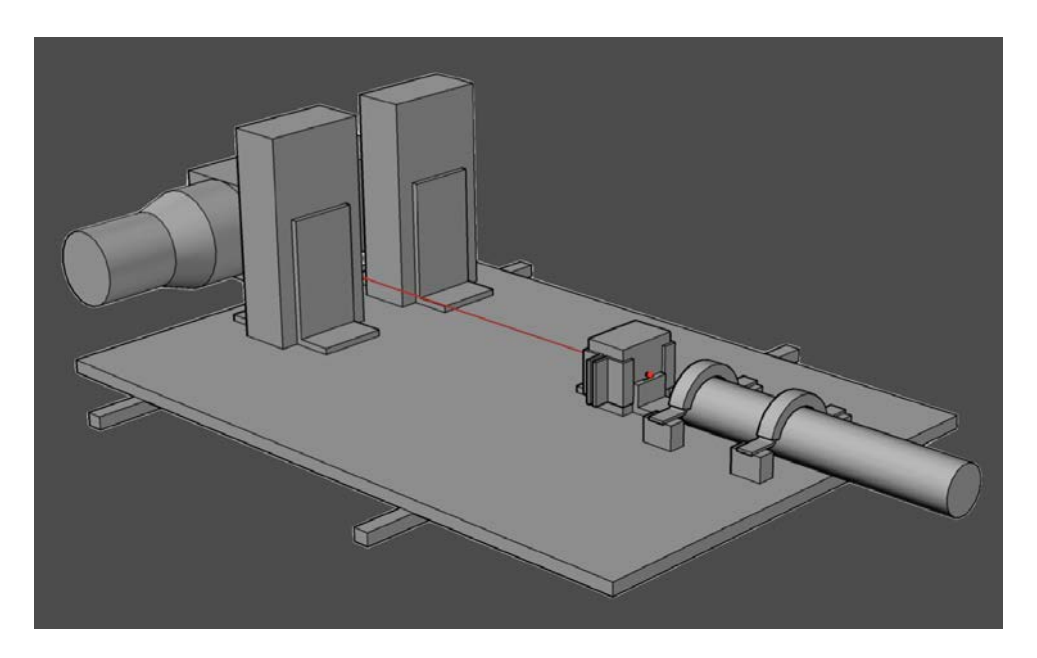

Figura 6.6: Schema esemplificativo del progetto 2, nei test di laboratorio.

Come esempio, in Figura [6.7](#page-99-1) si riportano i risultati della risoluzione temporale dei rivelatori in funzione della distanza del punto di interazione rispetto alla faccia del PMT.

<span id="page-99-0"></span>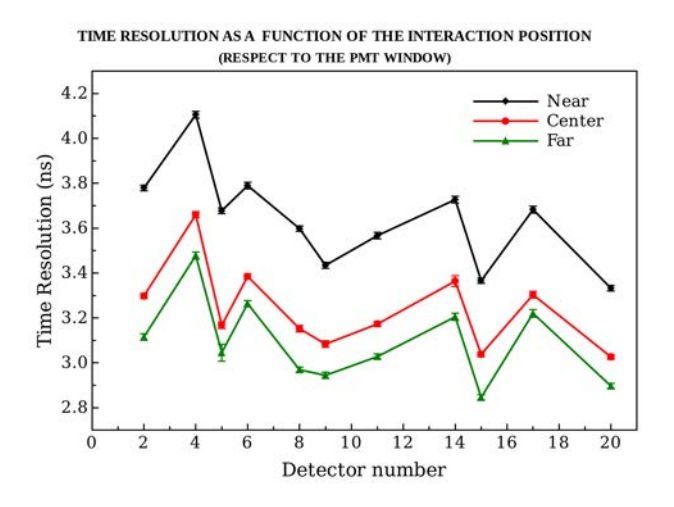

<span id="page-99-1"></span>Figura 6.7: Risoluzione Temporale in funzione della distanza del punto di interazione rispetto alla faccia del PMT, per gentile concessione della collaborazione del progetto C-BORD.

# CONCLUSIONI

Questa trattazione si è occupata di descrivere lo studio, la progettazione e la realizzazione di due banchi di prova automatici per la caratterizzazione di rivelatori a scintillazione, necessari per lo sviluppo del sistema a neutroni etichettati del progetto europeo C-BORD, nel programma Horizon 2020. Il progetto C-BORD ha come obiettivo la realizzazione di un sistema sinergico con diverse tecnologie per l'ispezione non-intrusiva dei container e dei carichi di merci di grandi dimensioni presenti nei principali porti europei.

Il progetto di tesi si è articolato di diverse fasi:

- 1. studio generale del problema;
- 2. individuazione e progettazione della tecnologia di movimentazione più idonea per i progetti in esame, rispettando i requisiti richiesti;
- 3. scelta del motore in base alle esigenze richieste per la movimentazione dei banchi di prova;
- 4. studio dell'elettronica di controllo per la movimentazione richiesta (cenni);
- 5. elaborazione dei disegni tecnici delle tecnologie scelte per la movimentazione meccanica dei banchi di prova;
- 6. elaborazione dei disegni tecnici degli ausiliari ai banchi di prova.

Il lavoro di tesi è risultato particolarmente utile per molteplici motivi, quali:

- $\bullet$  semplicità di esecuzione: la progettazione delle guide lineari ha permesso una migliore caratterizzazione dei rivelatori a scintillazione, grazie al movimento delle sorgenti radioattive in modo automatico ed il più possibile lineare. Inoltre gli ausiliari alle guide, utili per la buona conduzione delle prove di laboratorio, sono risultati ben locati e fissati e dunque hanno potuto svolgere il loro compito in modo corretto;
- $\bullet$  *tempo di esecuzione ridotto*: la movimentazione automatica dei due sistemi ha permesso un riduzione drastica del tempo impiegato per l'esecuzione dei test di laboratorio. I rivelatori da testare erano 24. Ogni rivelatore doveva essere caratterizzato e analizzato in energia, in risoluzione temporale e a diversi rate con diversi PMT e con diversi tipi di accoppiamenti ottici. Tali esperimenti sono risultate di facile esecuzione se rapportate alla caratterizzazione senza l'ausilio di una movimentazione automatica;
- $\bullet$  riproducibilità degli esperimenti: semplice in quanto i banchi di prova sono automatici, mossi dal programma  $G\text{-code Machine}$ kit. È possibile, in qualsiasi momento, riprodurre la caratterizzazione precedente, alle stesse condizioni. Questa caratteristica era fondamentale in questo tipo di progetto.

Infine, si rende necessario sottolineare come i sistemi di movimentazione realizzati in questo lavoro di tesi, sono state utilizzati dai ricercatori coinvolti nel progetto C − BORD, presso i laboratori dell'Istituto Nazionale di Fisica Nuclere  $INFN$  di Legnaro e presso il centro di ricerca JRC dell'Istituto Superiore per la Protezione e a ricerca ambientale Ispra. Sono risultati dunque uno strumento molto utile per il progetto TNIS di C-BORD, e quindi per la ricerca in questo ambito così importante per la società odierna.

# ALLEGATI

# APPENDICE A Disegni tecnici Progetto 1

In questo capitolo sono contenuti i disegni tecnici relativi al Progetto 1 del lavoro di tesi. In particolare sono stati inseriti i disegni tecnici relativi ai componenti principali della guida lineare LF6S [\[B13\]](#page-0-0) (Figura [A.1\)](#page-104-0), quali:

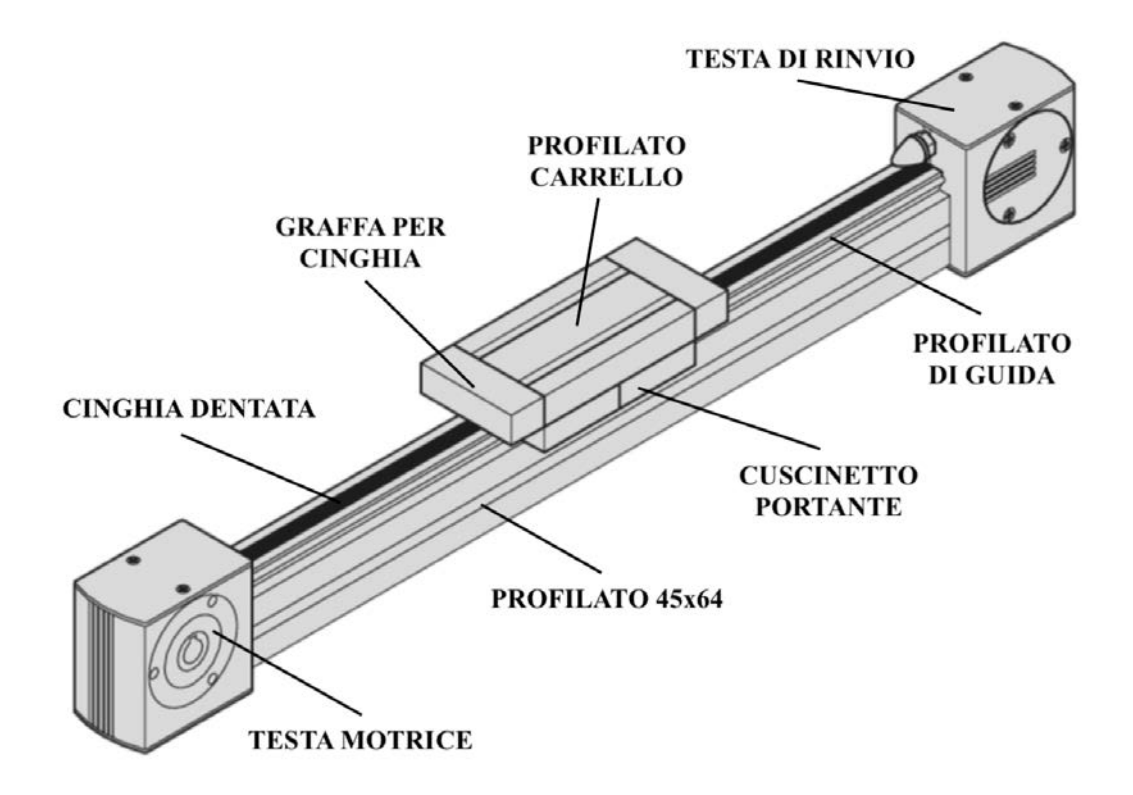

<span id="page-104-0"></span>Figura A.1: Guida lineare LF6S Bosch Rexroth [\[B13\]](#page-0-0).

- testa motrice: ospita la ruota conduttrice, il riduttore e la sede per il motore;
- testa di rinvio: ospita la ruota condotta;
- profilato  $45 \times 60$ : è la base della guida lineare;
- profilato di guida: ospita la cinghia dentata;
- profilato del carrello;
- cuscinetto portante: garantisce il collegamento tra il carrello e il profilato di guida;
- graffa per cinghia: garantisce il collegamento tra a cinghia dentata ed il carrello;
- cinghia dentata: elemento per la trasmissione del moto.

Inoltre, sono stati inseriti i disegni tecnici relativi al porta sorgenti e al tavolo portasorgenti.

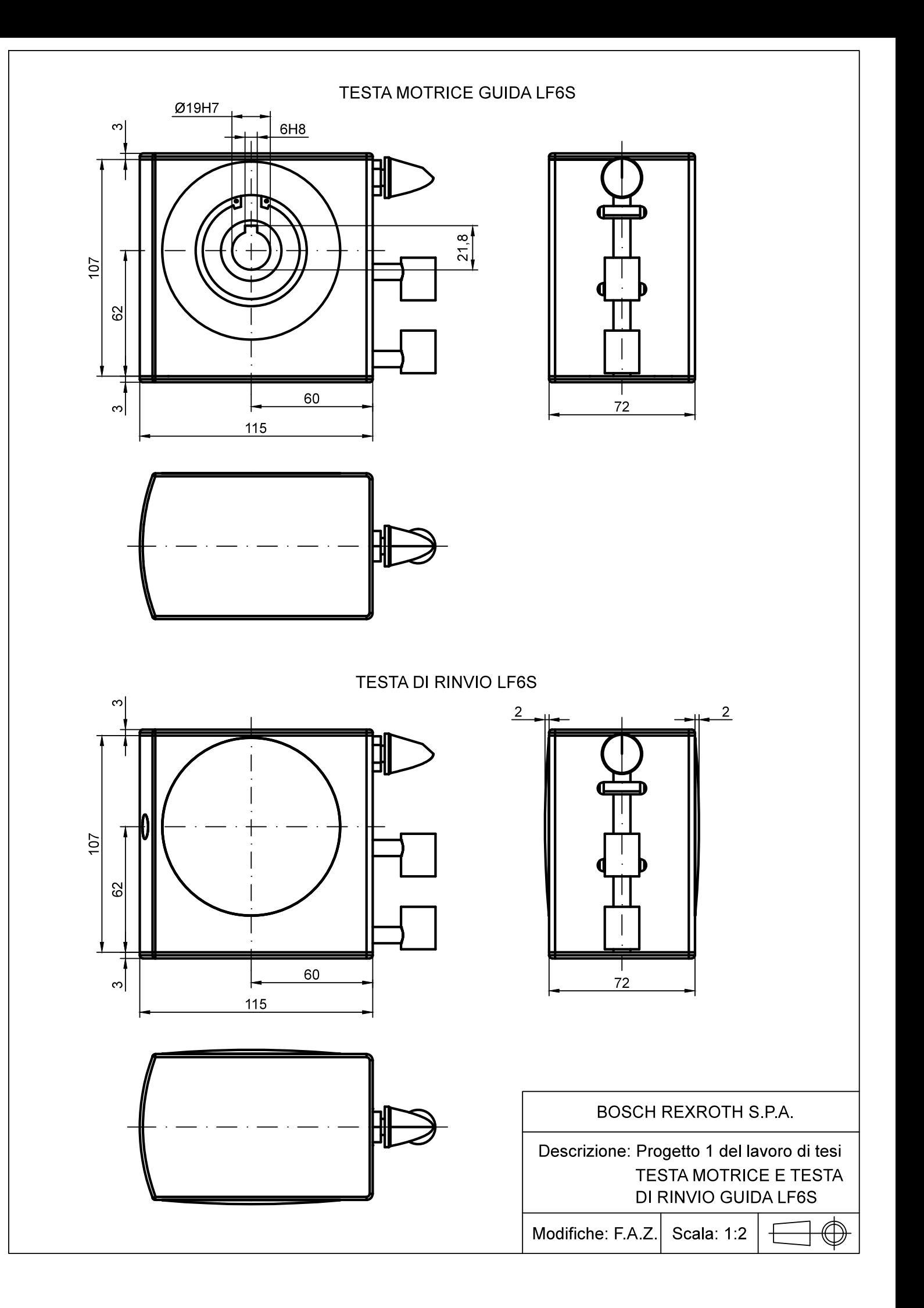
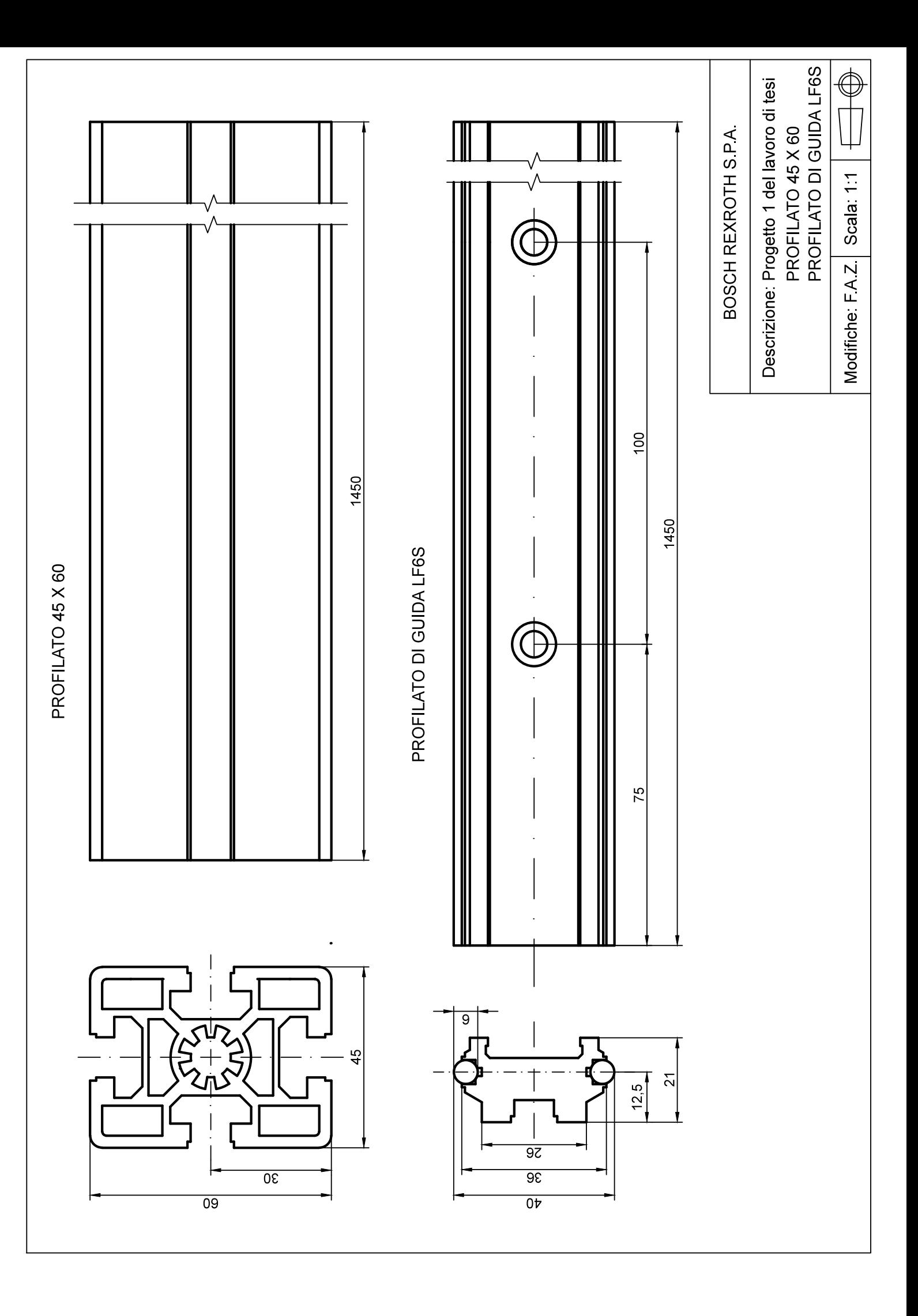

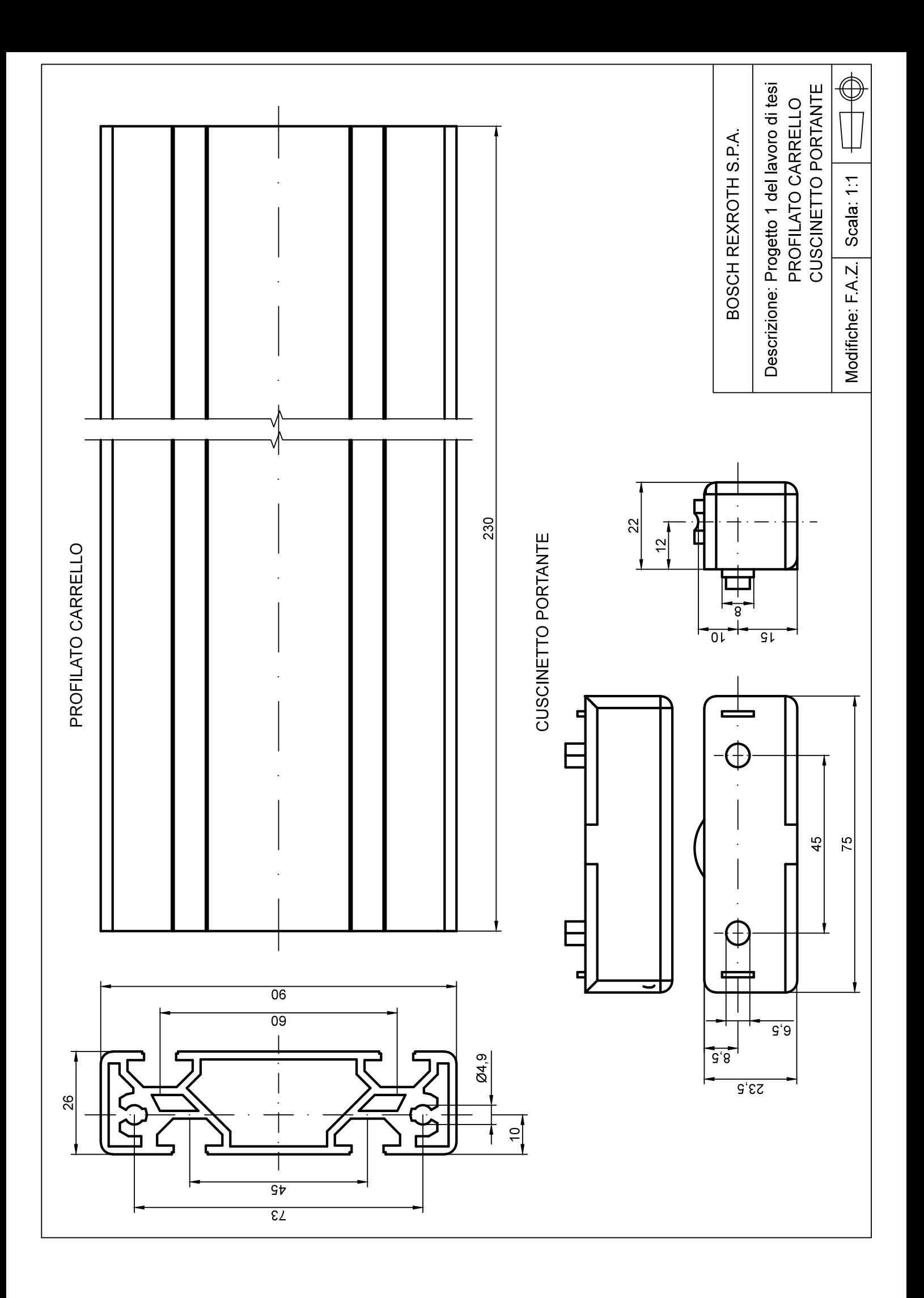

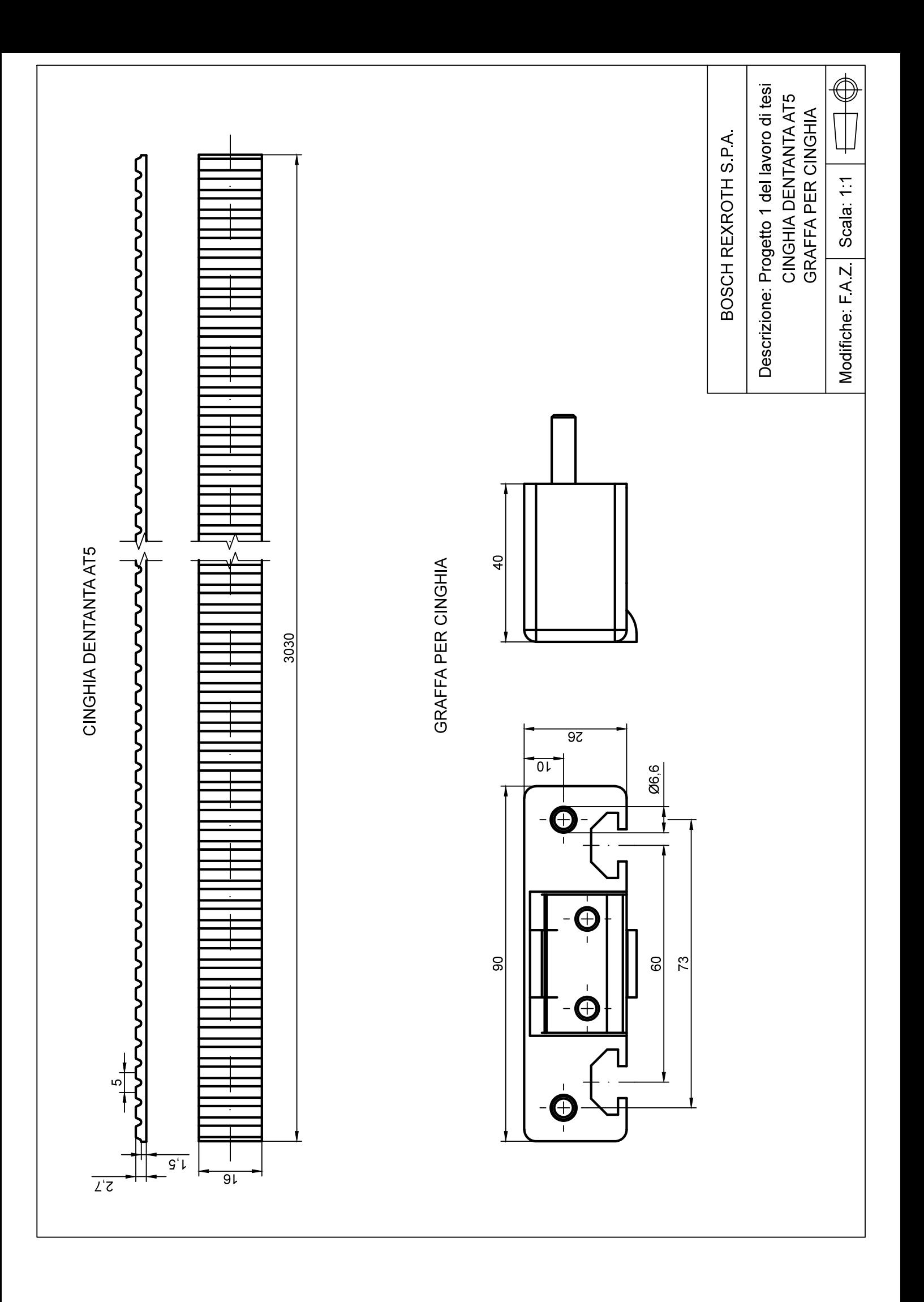

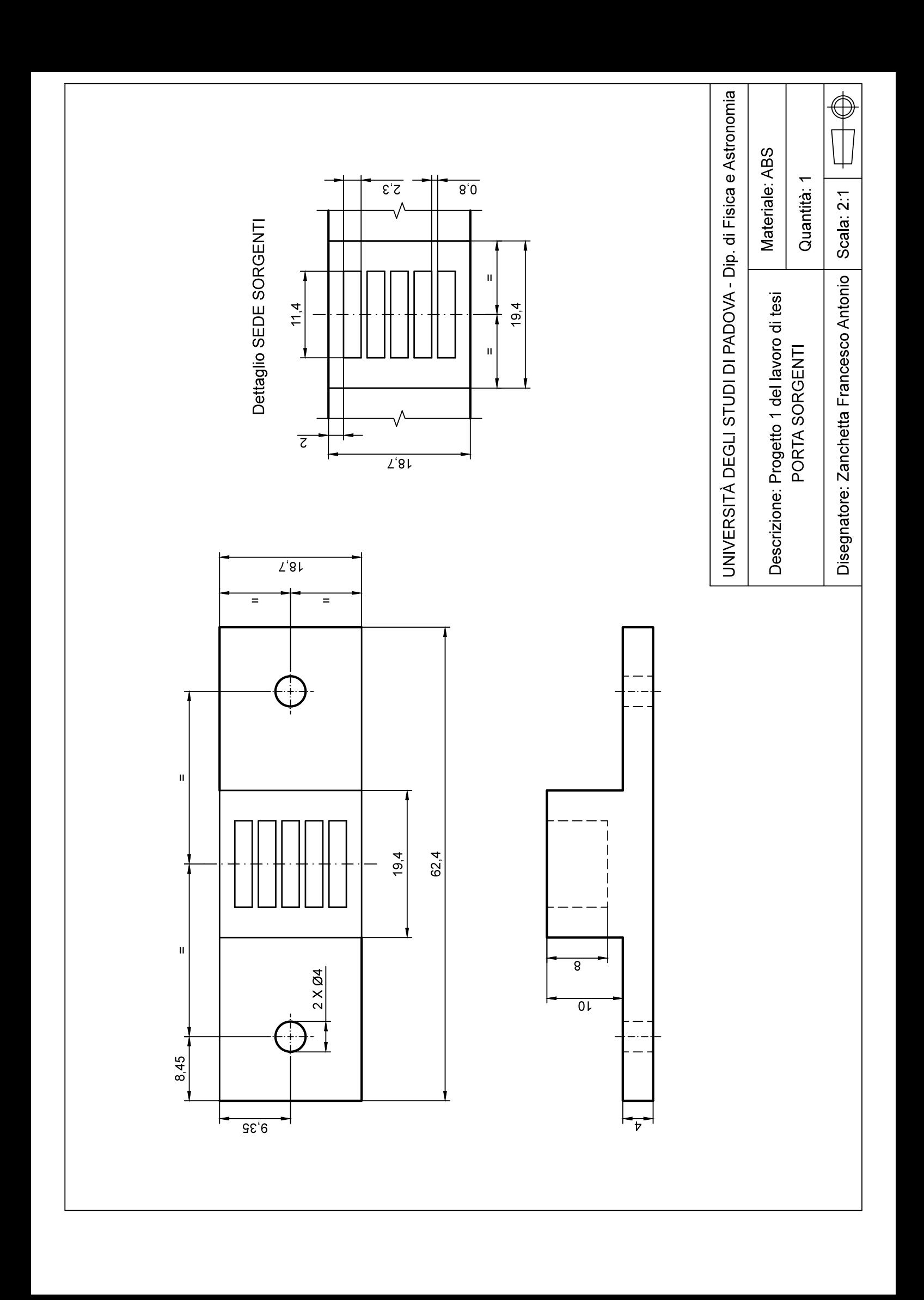

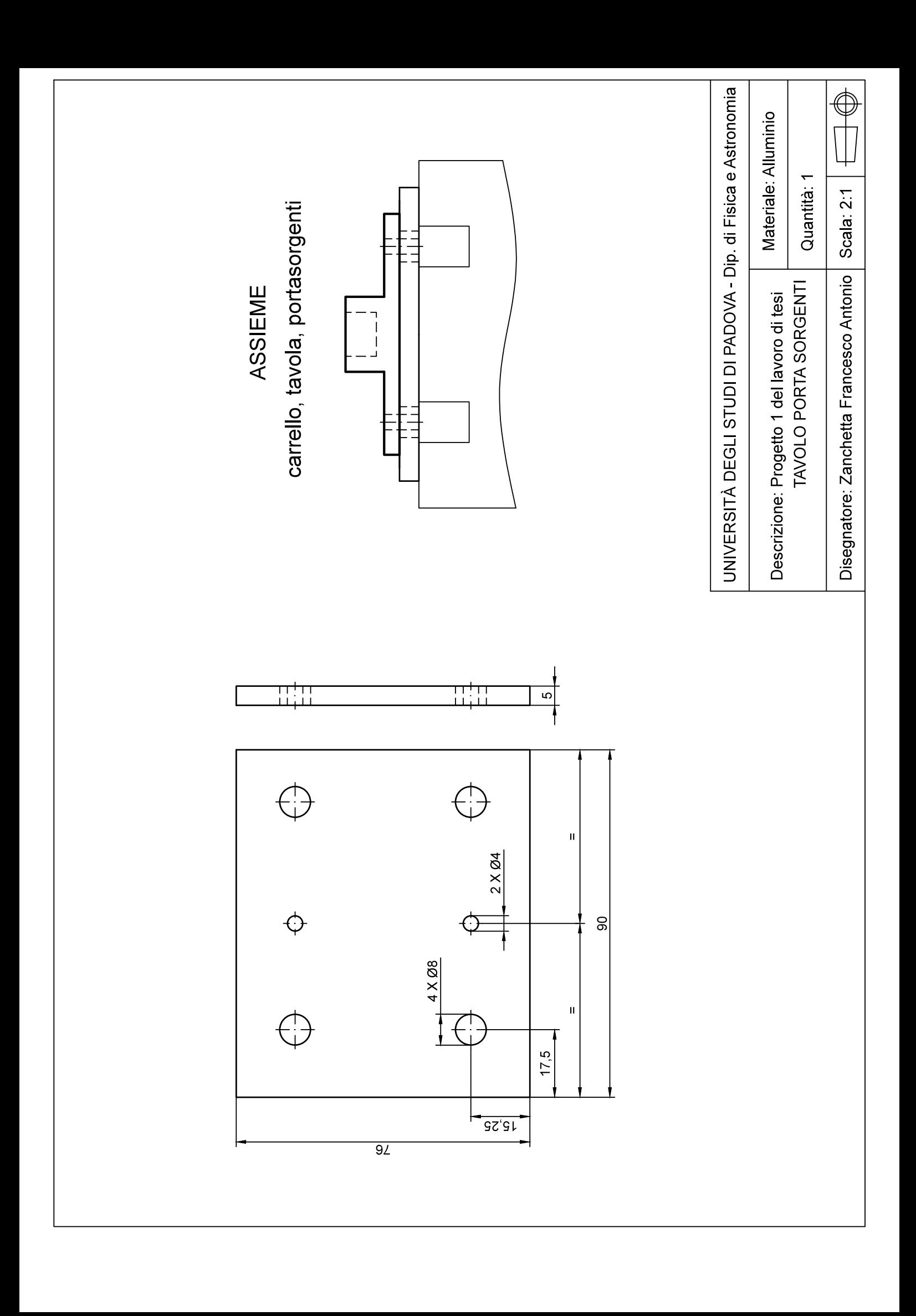

# APPENDICE B Disegni tecnici Progetto 2

In questo capitolo sono contenuti i disegni tecnici relativi al Progetto 2 del lavoro di tesi. In particolare sono stati inseriti i disegni tecnici relativi ai componenti principali della guida lineare a sfere su rotaie profilate, con azionamento pignone-cremagliera [\[B17\]](#page-0-0) [\[B18\]](#page-0-0) (Figura [B.1\)](#page-118-0), quali:

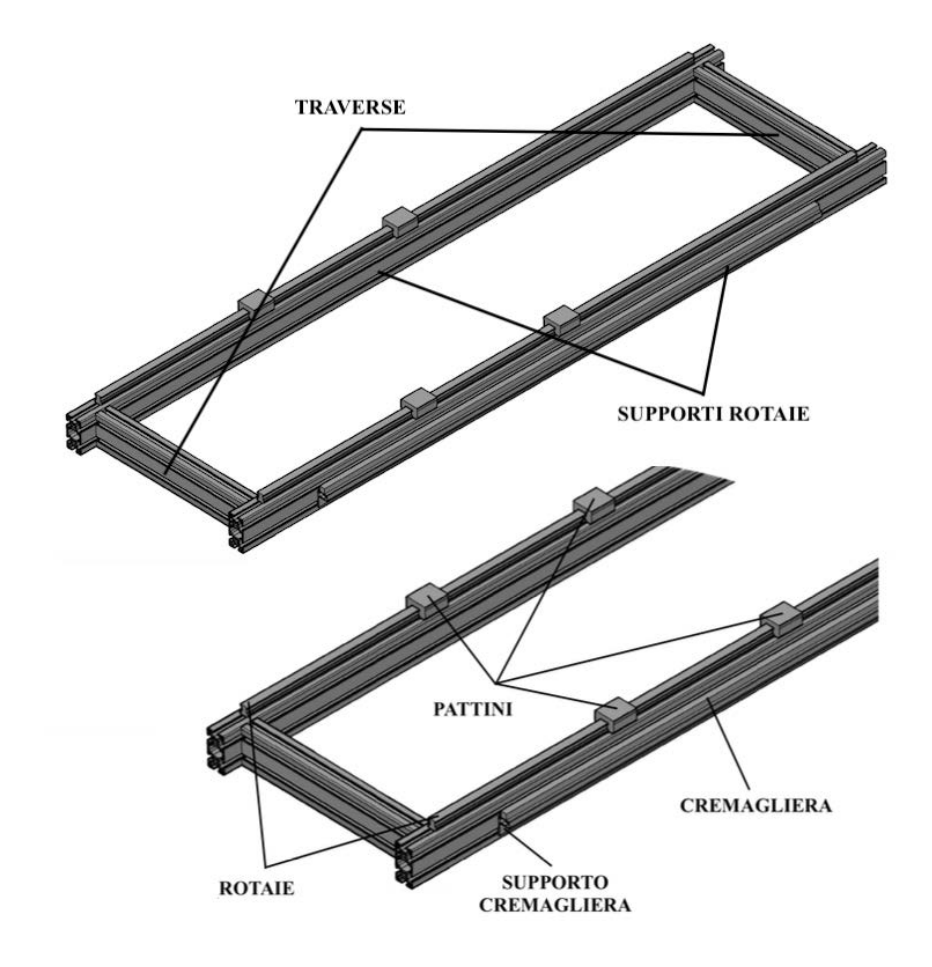

<span id="page-118-0"></span>Figura B.1: Guida lineare a sfere su rotaie profilate, con azionamento pignone - cremagliera.

- $\bullet$  *supporti delle rotaie*: è la struttuta su cui poggia la guida lineare;
- traverse: elementi di rinforzo ai supporti;
- rotaie: elementi della guida lineare sui quali scorrono i pattini;
- pattini: ospitano la piattaforma;
- supporto cremagliera: ospita la cremagliera;
- cremagliera: garantisce il movimento della guida lineare attraverso l'ingranamento con il pignone collegato al motore, il quale, a sua volta, è montato sulla piattaforma.

Inoltre, sono stati inseriti i disegni tecnici relativi alle staffe del collimatore e degli schermi di piombo, ai supporti del rilevatore, ai collari stringi-rilevatore, alla piattaforma e al supporto del motore.

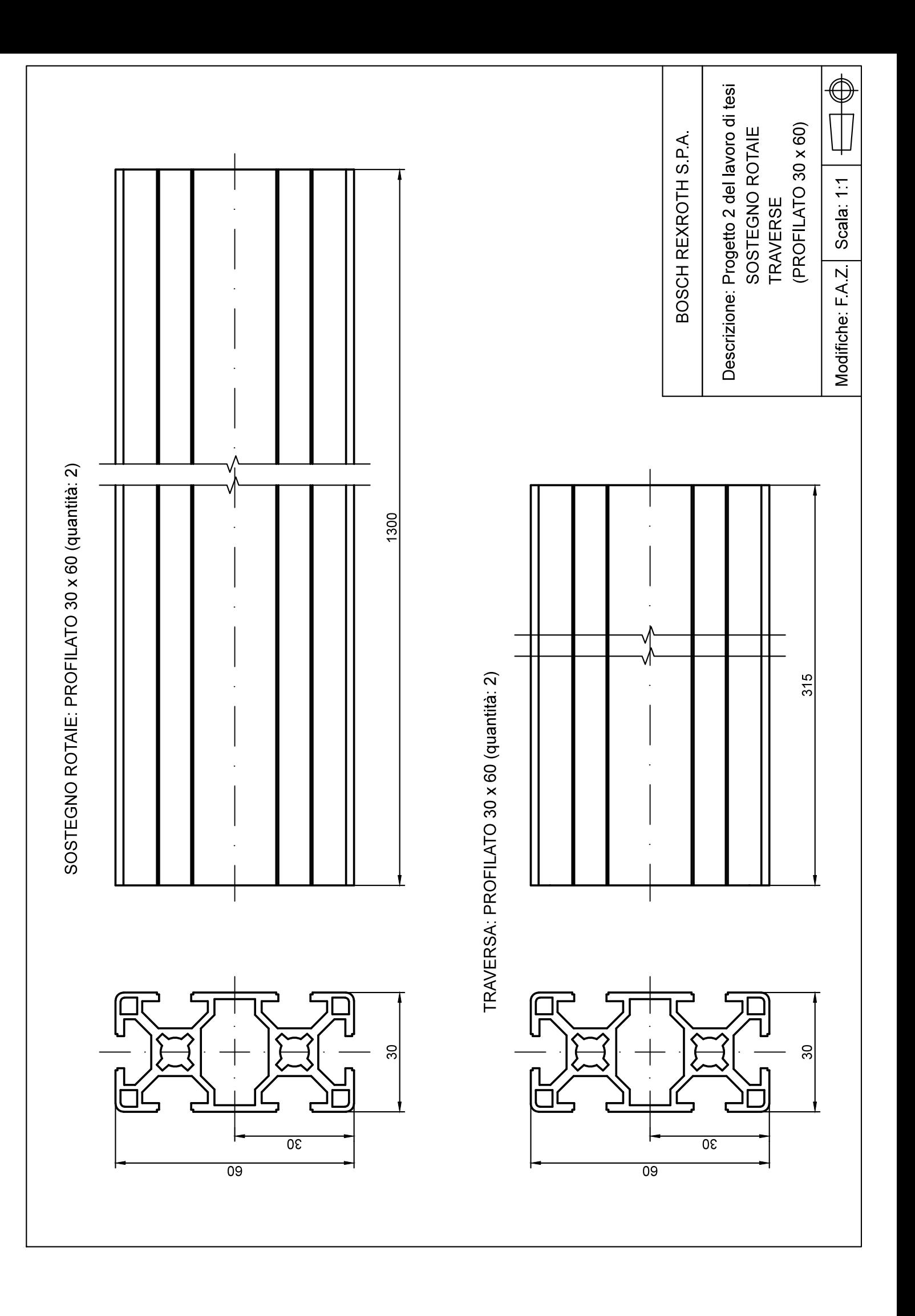

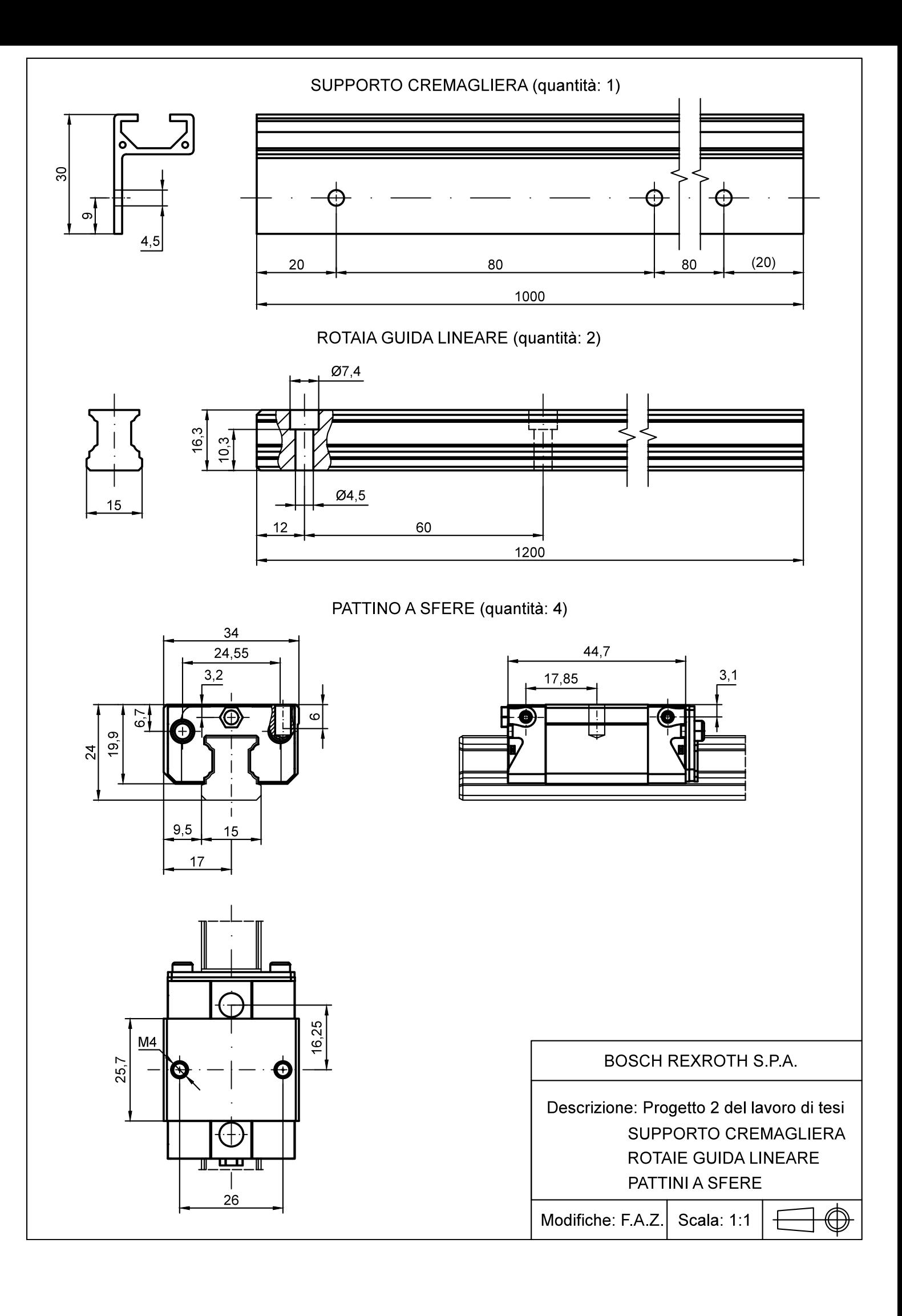

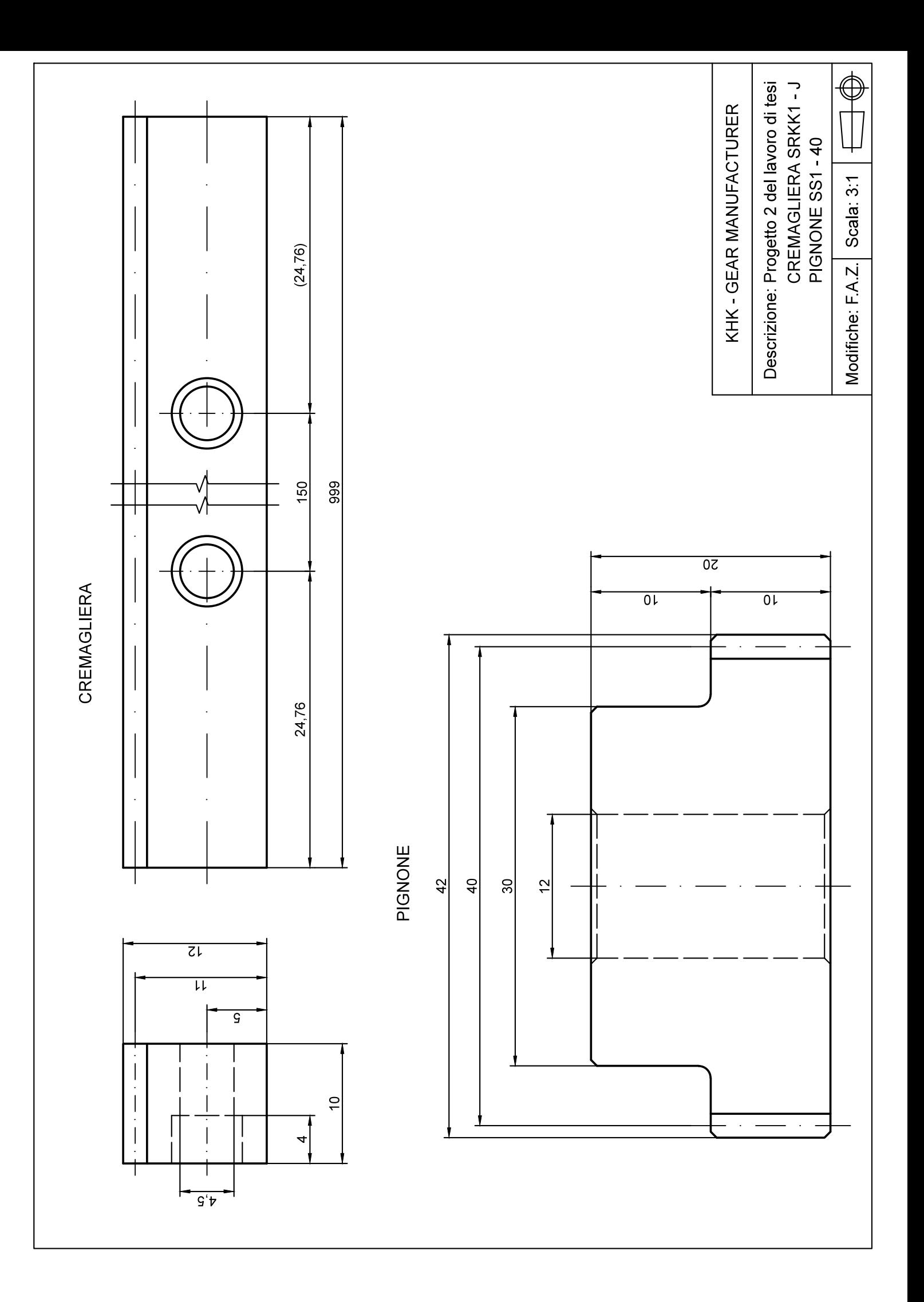

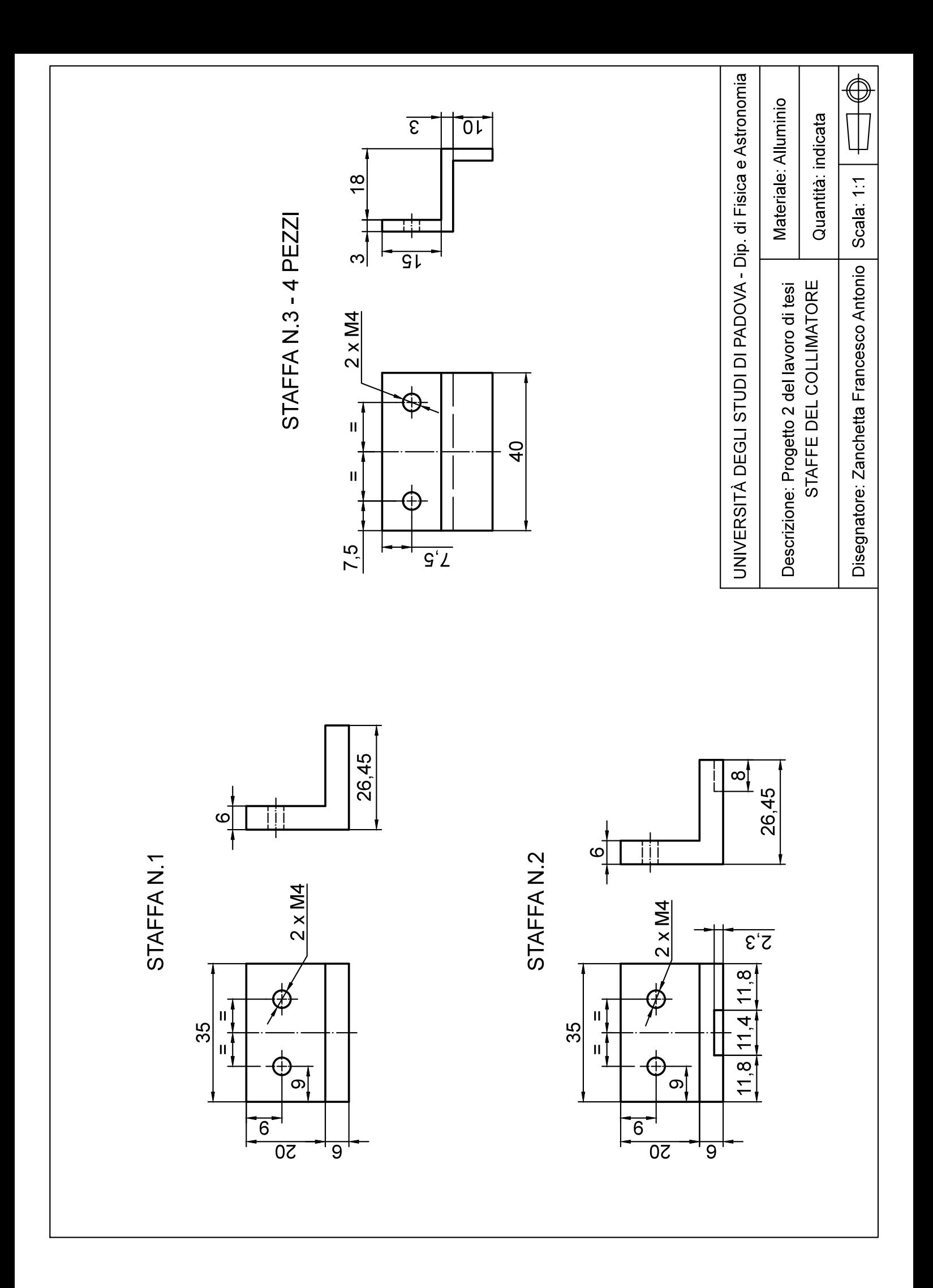

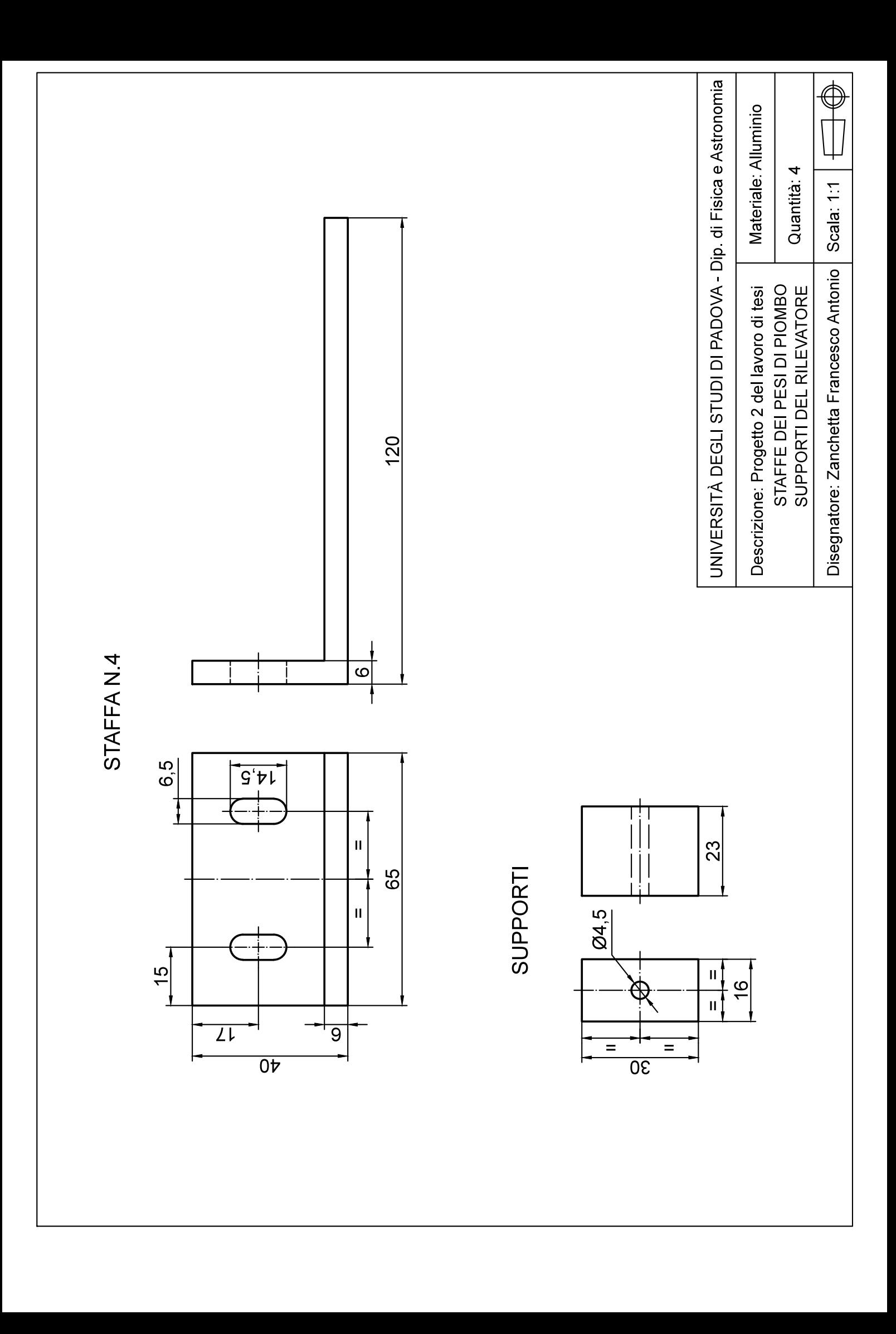

Descrizione: Collare per tubazioni, rivestito  $\hat{\mathbb{Q}}$ in gomma (quantità n. 2) Scala: 1:1 Modifiche: FAZ

RS COMPONENTS per WÜRTH GROUP

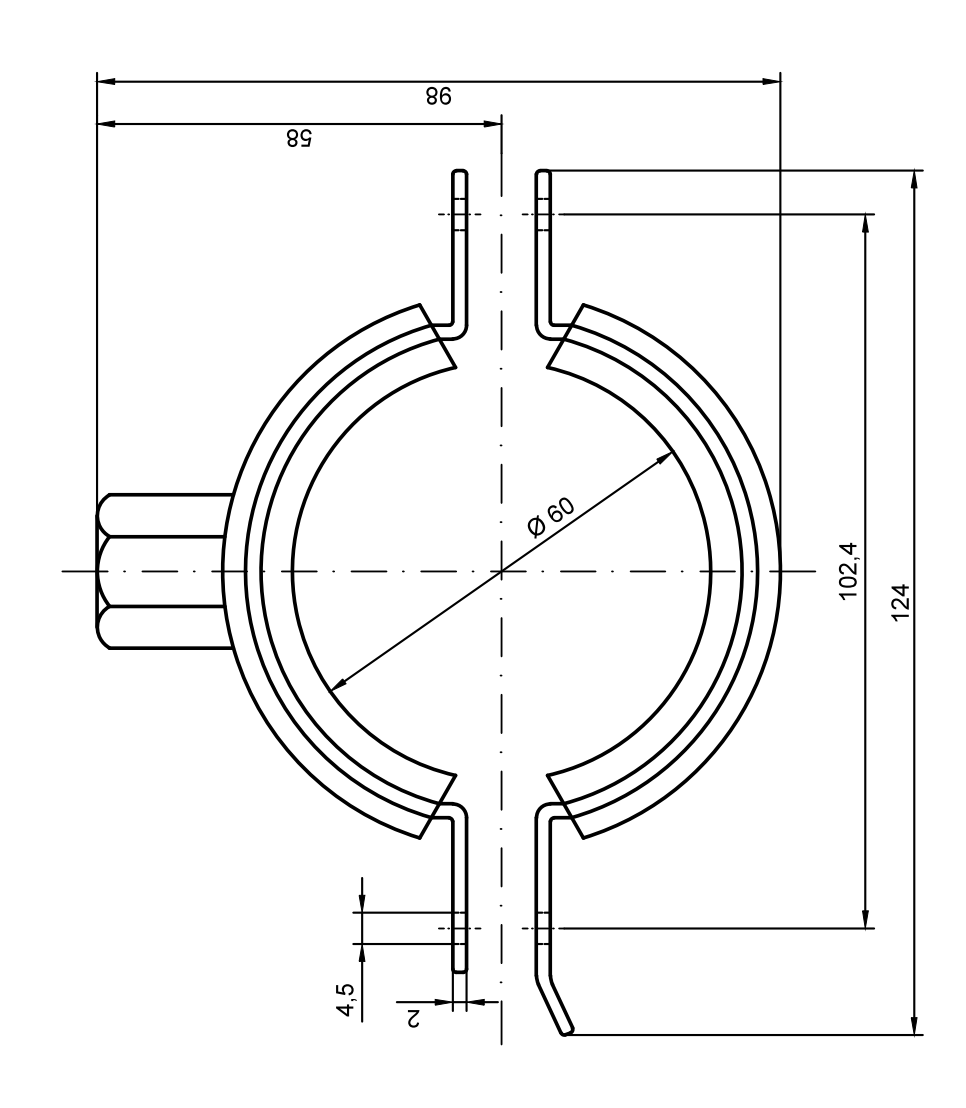

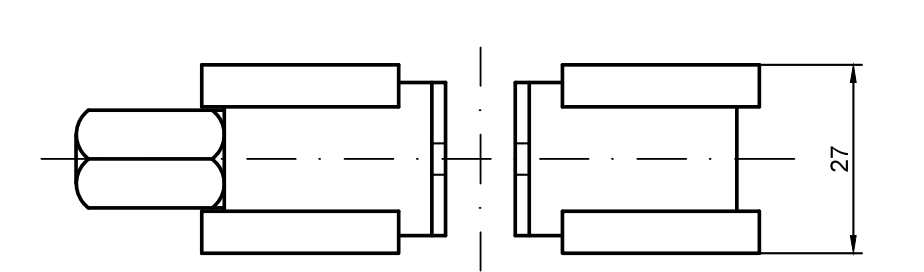

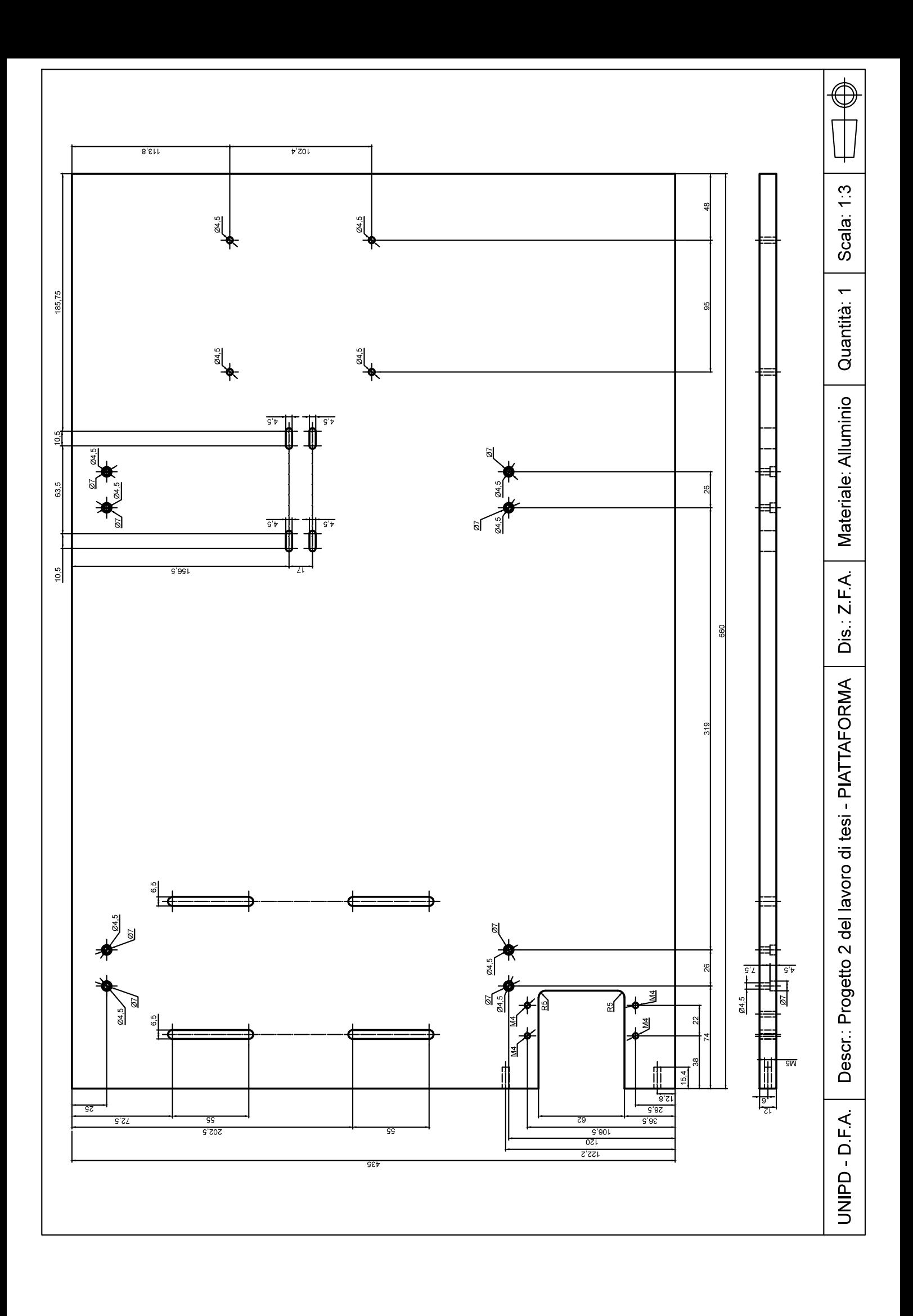

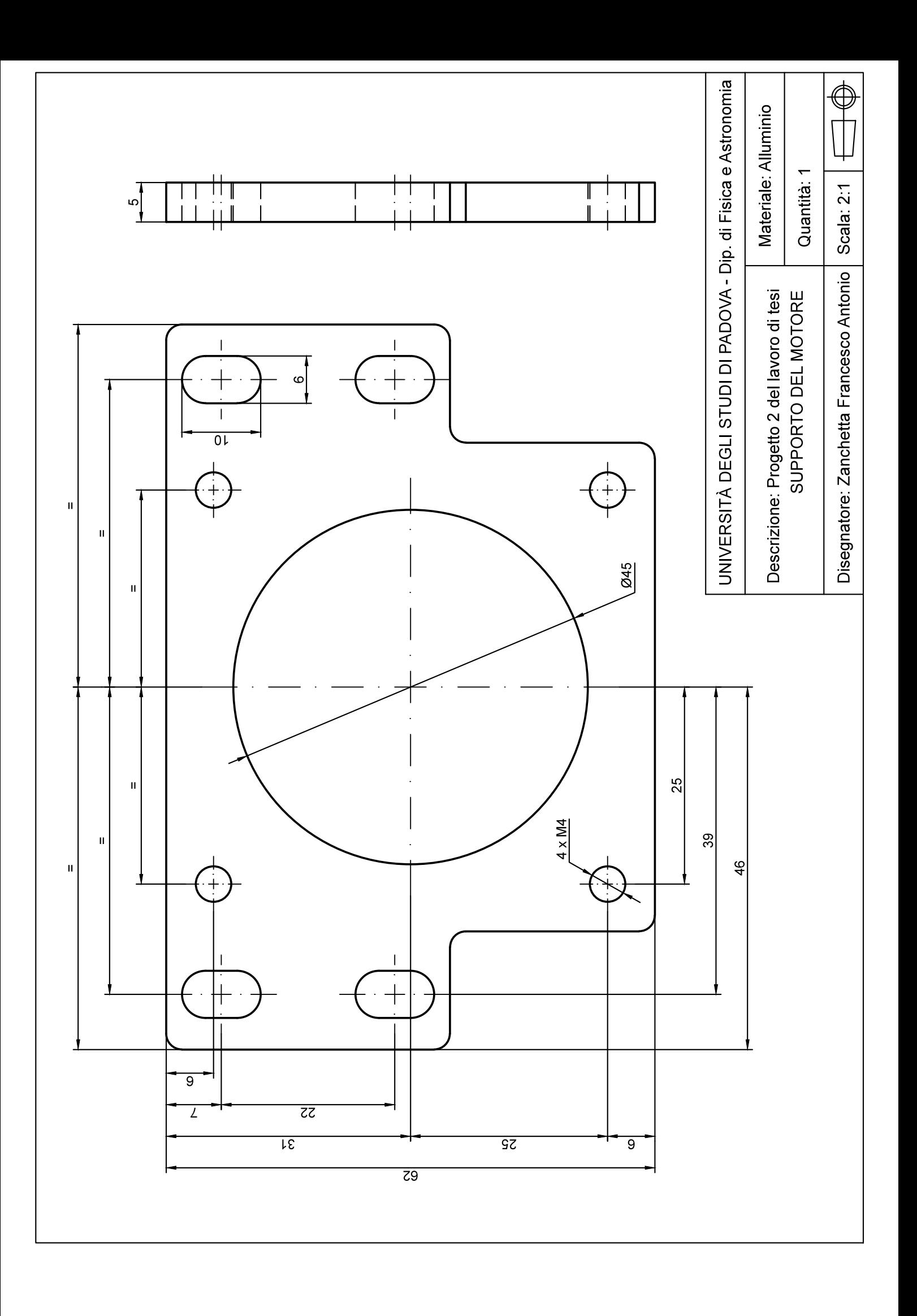

## APPENDICE C Disegni tecnici ausiliari ai progetti

In questo capitolo sono contenuti i disegni tecnici relativi al:

• motore [\[S13\]](#page-0-0) (Figura [C.1\)](#page-136-0), utilizzato per la movimentazione dei banchi di prova dei due progetti;

<span id="page-136-0"></span>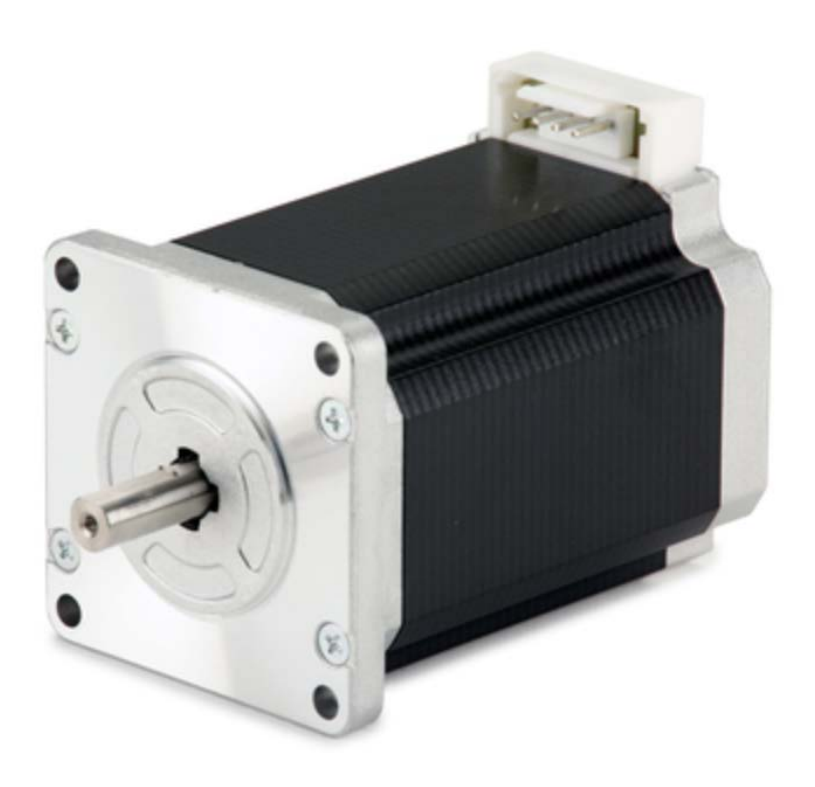

Figura C.1: Motore passo-passo 103-H7823-1740 [\[S13\]](#page-0-0).

• supporto del driver : la Figura [C.2](#page-137-0) mostra il driver - azionamento passo-passo G201X  $[S14]$ .

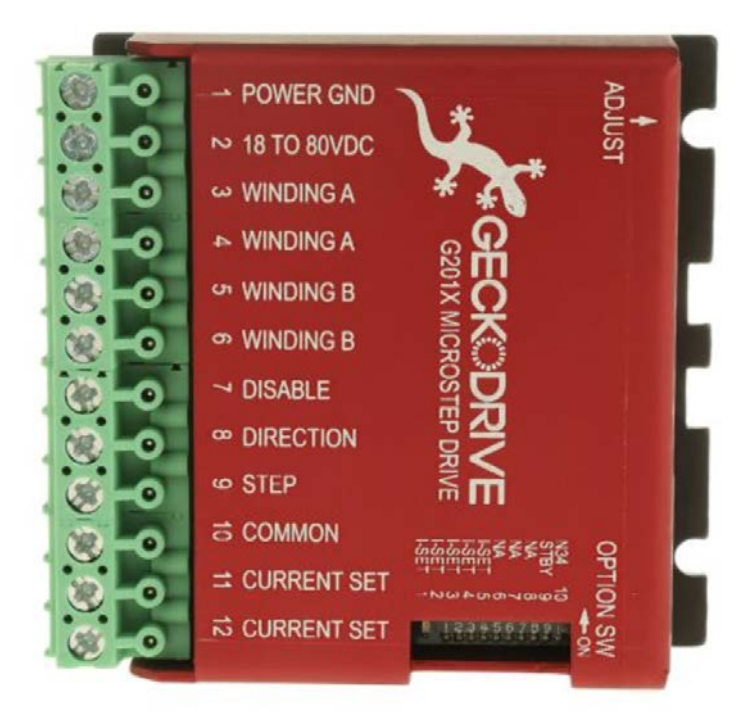

Figura C.2: Azionamento passo-passo G201X [\[S14\]](#page-0-0).

<span id="page-137-0"></span>Infine sono stati inserite:

- $\bullet$  documentazione tecnica Motore Serie H 103-H7823-1740 [\[S13\]](#page-0-0);
- documentazione tecnica del driver: G201X Step Motor Drive Data Sheet [\[S14\]](#page-0-0).

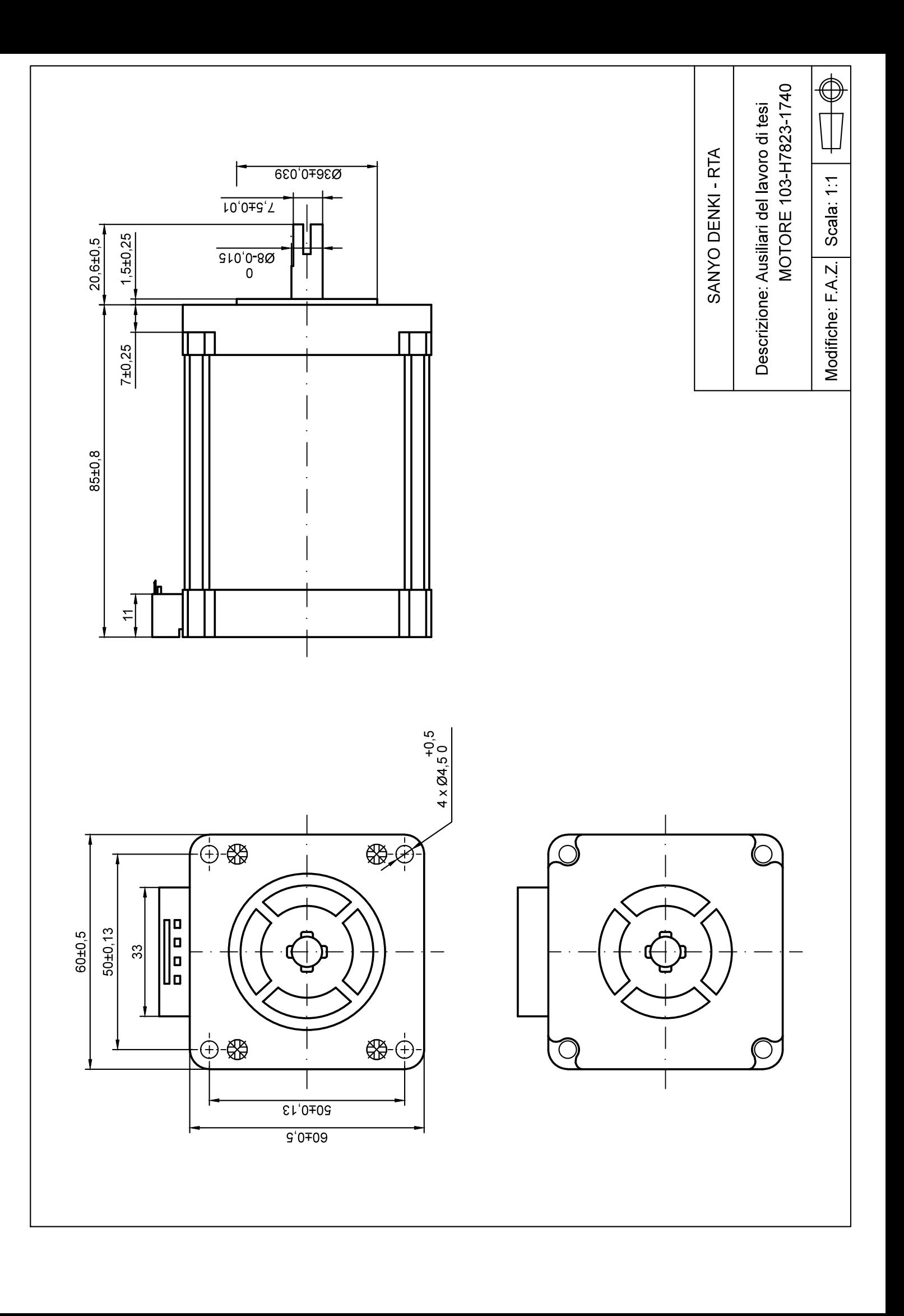

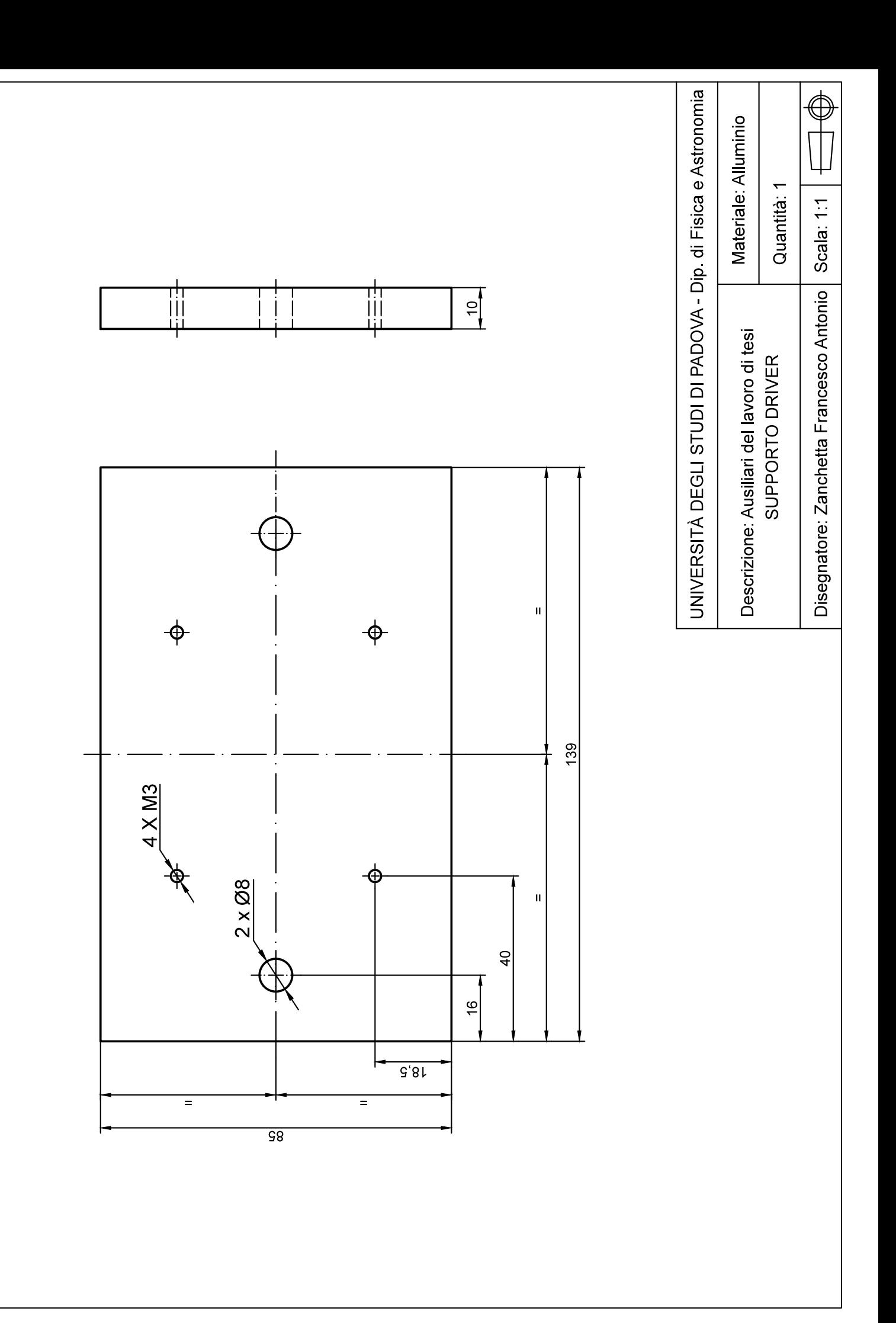

#### **SANYO DENKI SANMOTION**

# **103 - H7823 - 1740**

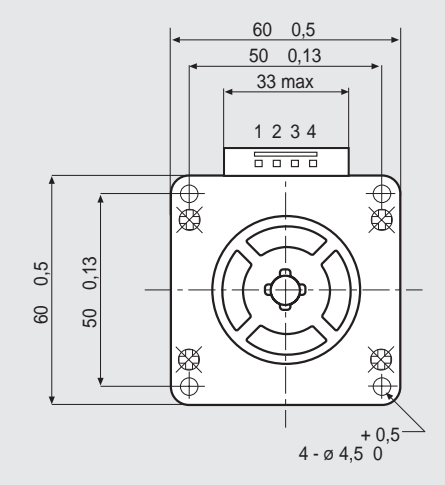

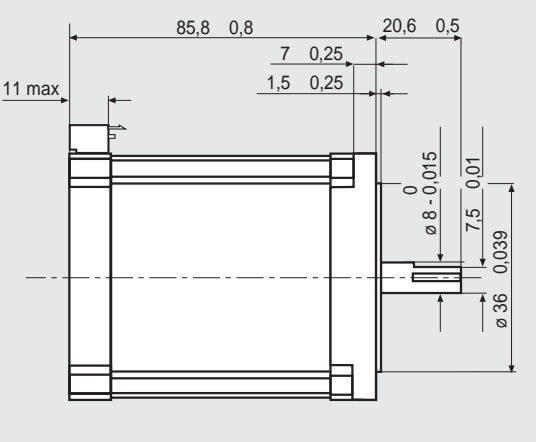

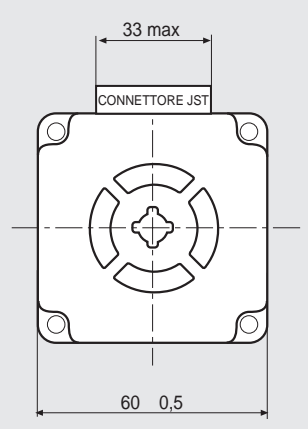

IL MOTORE E' DOTATO DI CONNETTORE JST mod. B4P-VH 4 POLI MASCHIO. PER LA CONNESSIONE USARE IL CONNETTORE FEMMINA JST CON CORPO mod. VHR-4N E CONTATTI mod. SVH-21T-P1.1.

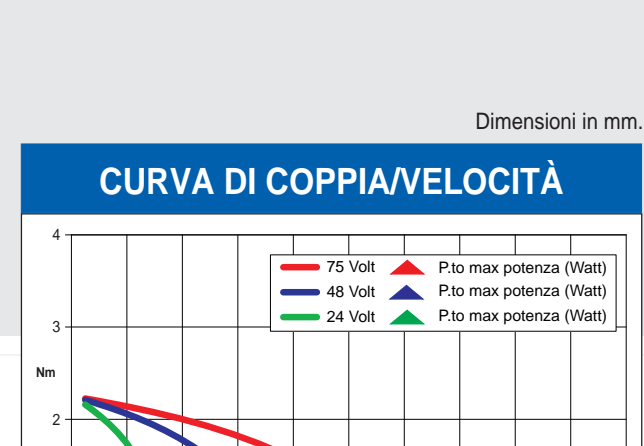

### **CARATTERISTICHE**

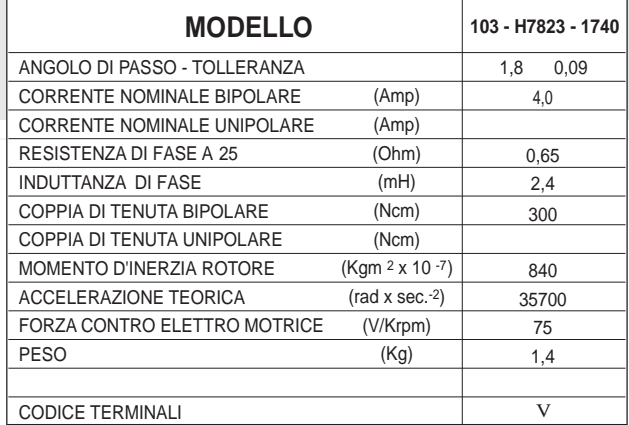

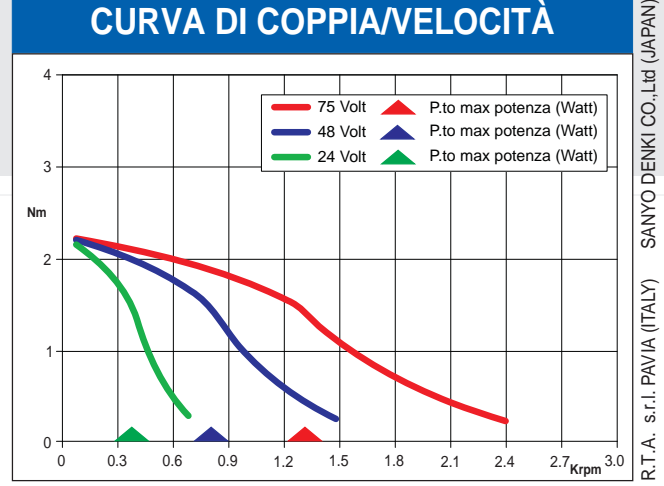

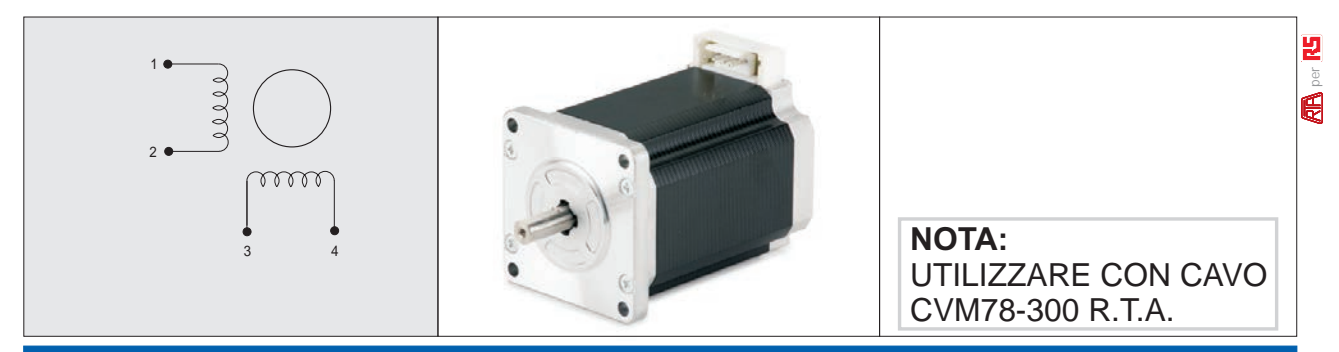

#### **Driver R.T.A. consigliati: Serie NDC, Serie PLUS.**

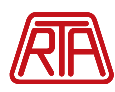

**R.T.A. s.r.l. Via E. Mattei - Fraz. Divisa 27020 MARCIGNAGO (PV) ITALY Tel. +39.0382.929.855 - Fax +39.0382.929.150 www.rta.it**

**R.T.A. Deutschland GmbH Bublitzer Straße 34 40599 DÜSSELDORF (Germany) Tel. +49.211.749.668.60 - Fax +49.211.749.668.66 www.rta-deutschland.de**

**R.T.A. IBERICA-Motion Control Systems S.L. C/Generalitat 22, 1° 3° 08850 GAVA - BARCELONA (Spain) Tel. +34.936.388.805 - Fax +34.936.334.595 www.rta-iberica.es**
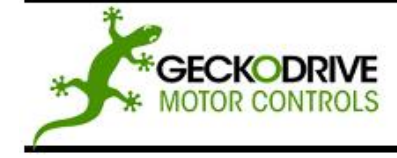

REV 5: SEPTEMBER 13, 2010

GECKODRIVE, INC. 14662 FRANKLIN AVE **SUITE E** TUSTIN, CA 92780  $(714) 832 - 8874$ 

Thank you for purchasing the G201X drive. The G201X microstep drive is warranted to be free of manufacturing defects for 1 year from the date of purchase. Also anyone who is dissatisfied with it or is unable to make it work will be cheerfully refunded the purchase price if the G201X is returned within 15 days of the purchase date.

#### **PLEASE READ FIRST BEFORE USING THE G201X**

Before beginning, be sure to have a suitable step motor, a DC power supply suitable for the motor and a current set resistor. The motor's rated phase current must be between 0 Amps and 7 Amps. The power supply voltage must be between 4 times and 20 times the motor's rated voltage. The current set resistor may be a 1/4 Watt, 5% part. Finally have a STEP and DIRECTION pulse source available.

#### **DIFFERENCES BETWEEN THE G201X AND G201**

The G201X is 100% backwards compatible with the G201 and G210. It has several new features and performance enhancements:

- 1.) STEP and DIRECTION is +3.3VDC and +5VDC compatible at 2.5mA
- 2.) Recirculate mode during STANDBY greatly reduces motor heating while stopped<br>3.) No external 470uF capacitor needed
- No external 470uF capacitor needed
- 
- 4.) Power-on RESET<br>5.) Direction is clocke
- 5.) Direction is clocked in on the active step pulse edge 6.) No internal jumpers, no current set resistor, DIP switch 6.) No internal jumpers, no current set resistor, DIP switch settings
- Low motor heating while stopped
- 8.) Universal step and direction COMMON

#### **G201X TERMINAL WIRING**

The G201X uses a 2-piece modular main connector. The connector is split in two pieces; terminals 1 through 6 (power supply and motor leads) and terminals 7 through 12 (control interface). Each can be removed separately by pulling the connector body upwards and off of the mating header pins on the G201X. The connectors must initially be removed to mount the G201X to a heatsink or chassis.

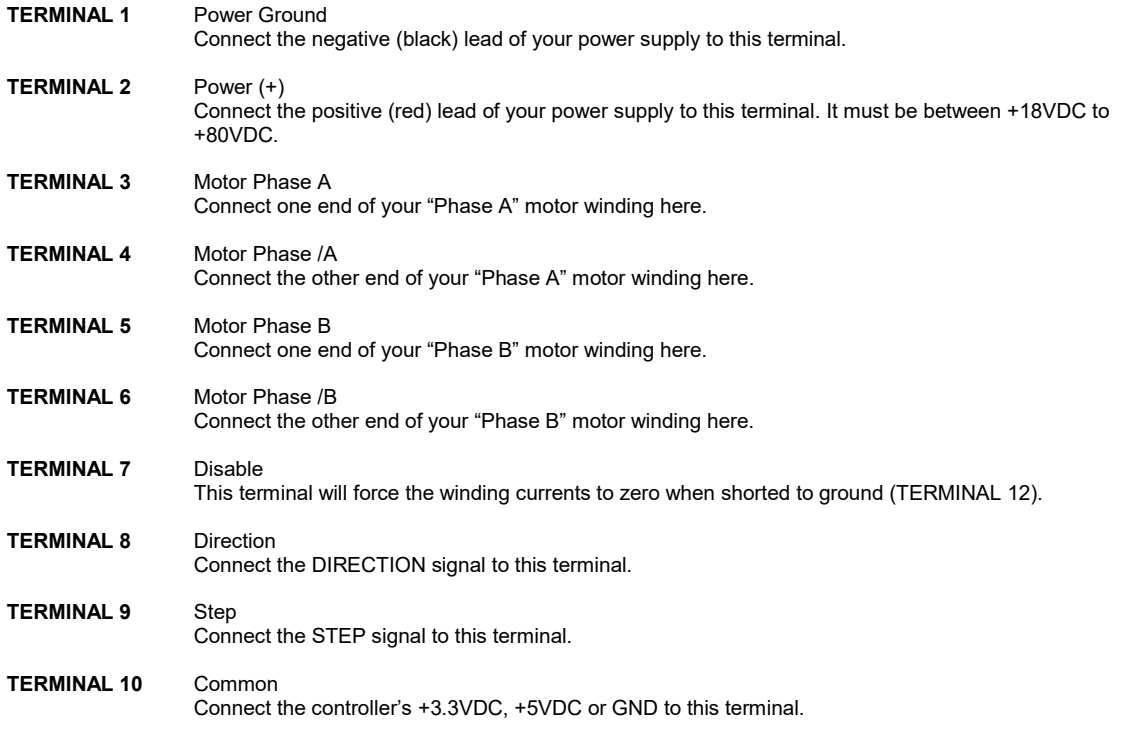

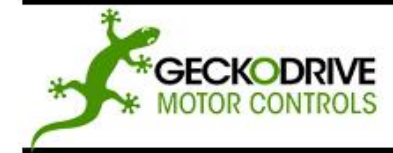

## G201X STEP MOTOR DRIVE REV 5: SEPTEMBER 13, 2010

GECKODRIVE, INC. 14662 FRANKLIN AVE **SUITE E** TUSTIN, CA 92780  $(714) 832 - 8874$ 

- **TERMINAL 11** Current Set (OPTIONAL) Connect one end of your current set resistor to this terminal.
- **TERMINAL 12** Current Set (OPTIONAL) Connect the other end of your current set resistor to this terminal.

#### **POWER SUPPLY HOOKUP**

- **TERMINAL 1** Power Ground Connect the power supply ground to term.1
- **TERMINAL 2** Power (+) Connect the power supply "+" to this terminal

The power supply voltage must be between 18 VDC and 80 VDC. The maximum power supply current required is 67% of the motor's rated phase current. An unregulated power supply may be used as long as the voltage stays between the limits; keep the ripple voltage to 10% or less for best results. The drive has a 2 second power-on reset time before the motor is energized.

**CAUTION!** Power supply voltage in excess of 80 VDC will damage the G201X.

**CAUTION!** Never put a switch on the DC side of the power supply! This will damage, if not destroy, your drive!

The choice of power supply voltage depends on the high speed performance required of the motor; doubling the voltage doubles the motor's high speed power. In all cases the power supply voltage should be no less than 4 times or no more than 25 times the motor's rated voltage. The motor may not run as smoothly as possible if the power supply voltage is less than 4 times the motor's rated voltage. A power supply voltage greater than 25 times the motor's rated voltage will overheat and damage the motor, even if it is not turning. Motor winding inductance should be 500uH or greater, but generally no more than 7mH.

A more accurate calculation of power supply voltage is to find your motor's inductance, and put it into the following equation.

32 \* (√mH inductance) = Power Supply Voltage

If your motor has 2mH of inductance, the equation would look as follows.

32  $*(\sqrt{2}) = 45.12V$ 

#### **MOTOR CONNECTION**

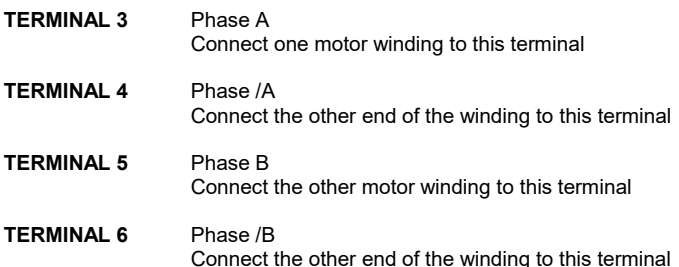

Connect one motor winding to terminals 3 and 4. Connect the other winding to terminals 5 and 6. Turn the power supply off when connecting or disconnecting the motor. If the motor turns in the wrong direction, reverse the motor winding connections to terminals 3 and 4.

**CAUTION!** Do not short the motor leads to each other or to ground; damage will result to the G201X.

4-wire, 6-wire and 8-wire motor may be used. When 6-wire motors are used, they may be connected in half winding or full winding. This is equivalent to an 8-wire motor connected in parallel or series. If a motor is connected in series or full winding, the motor's phase current rating is half of its parallel or unipolar rating. The choice depends on the high-speed performance required; a parallel-connected motor will provide twice the power of a series-connected motor at the same power supply voltage.

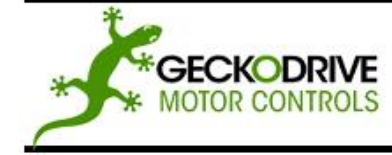

### G201X STEP MOTOR DRIVE REV 5: SEPTEMBER 13, 2010

GECKODRIVE, INC. 14662 FRANKLIN AVE **SUITE E** TUSTIN, CA 92780  $(714) 832 - 8874$ 

#### **DISABLE PIN**

#### **TERMINAL 7** Disable

This terminal will force the winding currents to zero when shorted to ground (TERMINAL 12).

Shorting this input to ground (term. 7 to 12) forces winding currents to zero and stops all output switching activity. The G201X will continue totalizing step and direction inputs if any are sent. The power supply current drops to less than 15mA. The motor will return to its original position when the disable input is released if no step pulses have been sent and the motor has not been moved more than 2 full steps.

#### **STEP AND DIRECTION INPUTS**

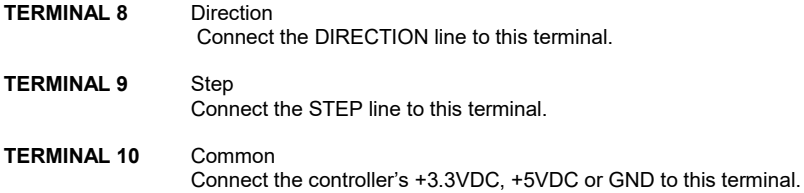

These inputs are optically isolated from the rest of the drive. Terminal 10 is the common connection for the opto-isolators and must be connected to the +3.3VDC, +5VDC or GND of your indexer or pulse generator.

These inputs are meant to be driven by 3.3V to 5.5V logic capable of sourcing or sinking 2.5mA of current. The minimum logic "0" time is .5uS while the minimum logic "1" time is 3uS. Microstepping occurs on the falling edge of the step input when COMMON is a positive voltage and on the rising edge when COMMON is connected to GND.

#### **CURRENT SET RESISTOR (OPTIONAL)**

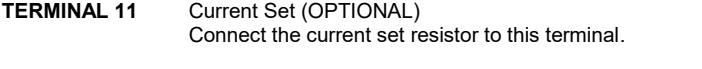

**TERMINAL 12** Current Set (OPTIONAL) Connect the other end of the current set resistor to this terminal.

DIP Switches 1, 2, 3, 4, and 5 must be set to ON if an external current set resistor is used.

This input programs the G201X's current output to the motor windings. The G201X will accommodate motor winding currents from 0A to 7A when using an external current set resistor. Use the following equation to calculate the value, (in kilo-ohms) of the current set resistor:

#### **R (in kilo-ohms) = 47 \* I / (7 – I)**

Shown are the current set resistor values for motor current in .5A increments.

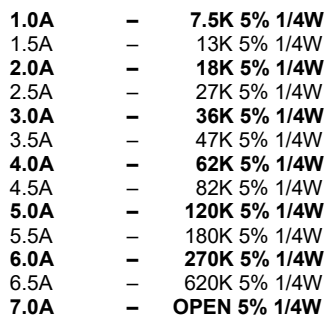

135

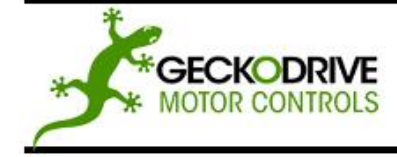

REV 5: SEPTEMBER 13, 2010

**GECKODRIVE, INC.** 14662 ERANKI IN AVE SUITE E TUSTIN, CA 92780  $(714) 832 - 8874$ 

#### **HEATSINKING**

The G201X needs heatsinking for current settings greater than 3 amps. The case temperature (measured on the bottom plate) should not exceed 70 degrees C, and for best life should be kept to 50 degrees or less. Use heatsink compound between the G201X and the heatsink.

**CAUTION!** Current settings above 3 Amps without a heatsink will result in damage to the G201X.

The drive must be heatsinked to a piece of aluminum, preferably with fins and a fan to increase heat dissipation and surface area. Do not screw the drives directly to the door of your control cabinet, as this will typically not provide adequate heatsinking properties.

#### **OPTION SET SWITCH**

The G201X has 3 settable options which are set via the 10 position DIP switch (visible through the aluminum cover). These options are:

#### **1.) Current Set Switches**

The current can be set in 0.2A increments using the onboard DIP switch positions SW1, SW2, SW3, SW4, and SW5 or with a current set resistor. If you are using the DIP switch method, be sure to have nothing connected in TERMINALS 11 and 12; if you are using a current set resistor be sure to set SW1, SW2, SW3, SW4 and SW5 to the "ON" position.

#### **2.) Automatic Current Standby**

The G201X reduces motor phase current to 50% of the set value when the motor is stopped. This can reduce motor heating up to 4-fold while the motor is not moving. If enabled, this reduction occurs 1 second after the last step pulse is sent to the drive. Full current is restored immediately upon resumption of step pulses. SW9 enables this function when "ON" and disables this function when "OFF".

#### **3.) NEMA-34 and NEMA-42 Motor**

Use this option if the drive is to be used with NEMA-34 and NEMA-42 size motors. This option adjusts the midband compensation circuit for optimum performance when using a NEMA-34 and NEMA-42 motors. SW10 enables this function when "OFF" and disables this function when "ON". SW10 should be "ON" when used with NEMA-17 and NEMA-23 motors.

#### **RESTORING FACTORY DEFAULTS**

To restore the G201X to the factory settings set the trimpot to the 11 o'clock position and set SW1-SW10 to "ON".

#### **DISCLAIMER**

CERTAIN APPLICATIONS USING POWER PRODUCTS MAY INVOLVE POTENTIAL RISKS OF DEATH, PERSONAL INJURY OR SEVERE DAMAGE TO PROPERTY. GECKODRIVE INC. PRODUCTS ARE NOT DESIGNED, AUTHORIZED OR WARRANTED TO BE SUITABLE FOR USE IN LIFE-SUPPORT DEVICES OR OTHER CRITICAL APPLICATIONS. INCLUSION OF GECKODRIVE INC. PRODUCTS IN SUCH APPLICATIONS IS UNDERSTOOD TO BE FULLY AT THE PURCHASER'S OWN RISK

In order to minimize risks associated with the purchaser's application, adequate design and operating safeguards must be provided by the purchaser to minimize inherent or procedural hazards. GECKODRIVE INC. assumes no liability for applications assistance or the purchaser's product design. GECKODRIVE INC. does not warrant or represent that any license, either express or implied, is granted under any patent right, copyright or other intellectual property right of GECKODRIVE INC.

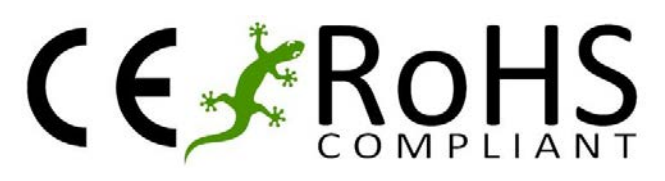

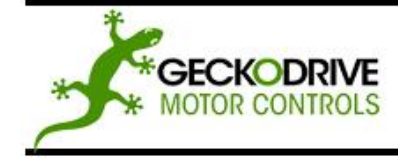

REV 5: SEPTEMBER 13, 2010

GECKODRIVE, INC. 14662 FRANKLIN AVE SUITE E TUSTIN, CA 92780  $(714) 832 - 8874$ 

### **OPTION SET SWITCHES**

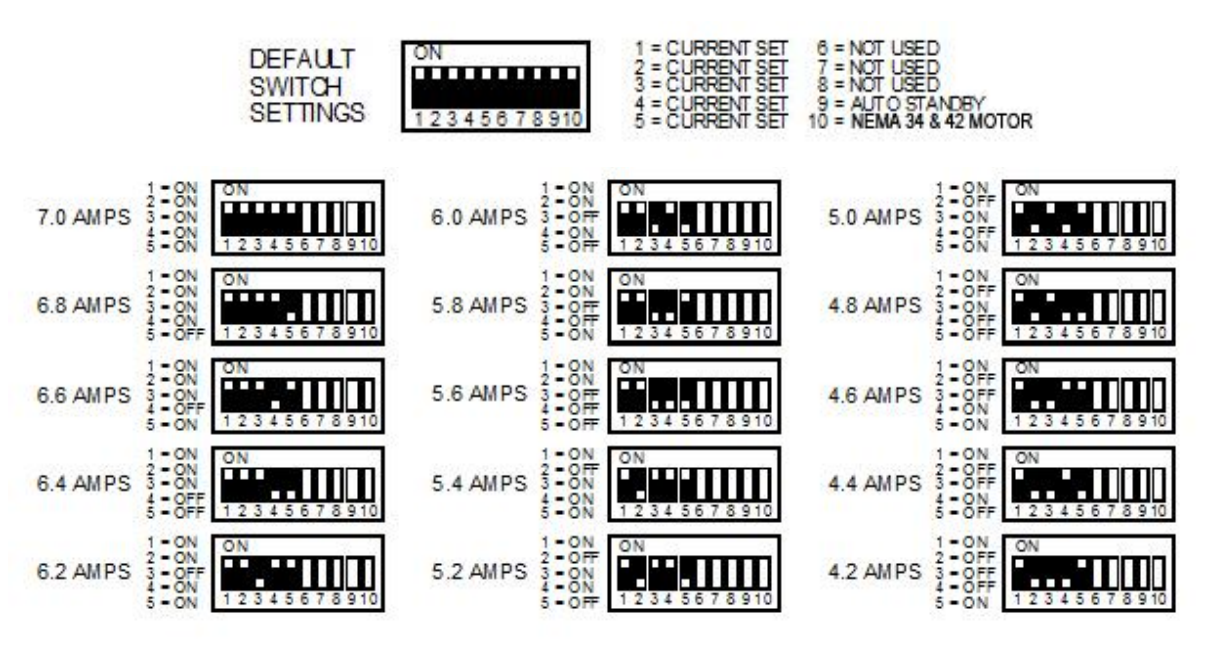

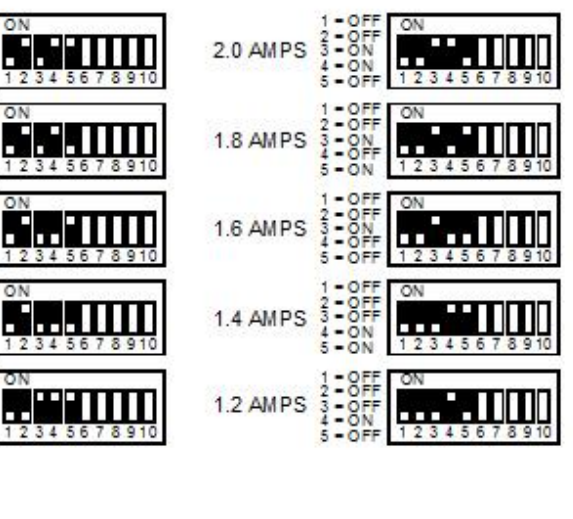

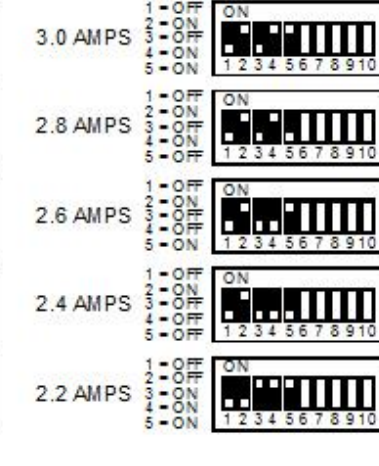

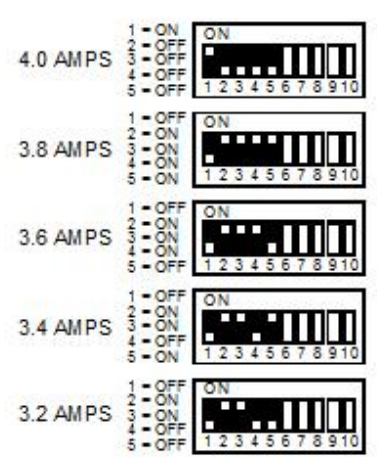

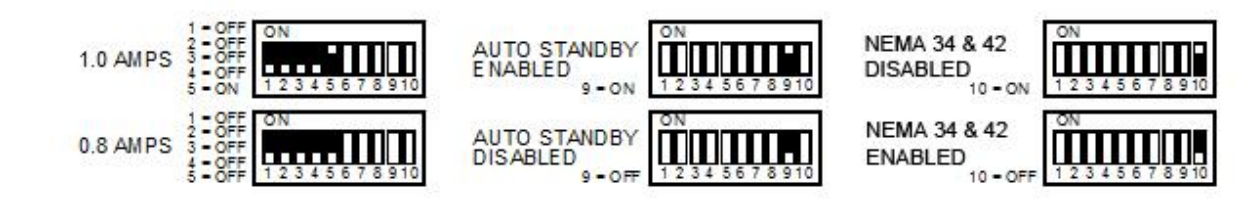

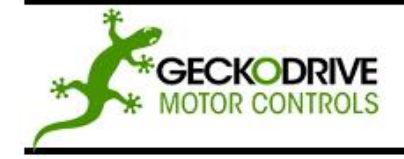

REV 5: SEPTEMBER 13, 2010

GECKODRIVE, INC. 14662 FRANKLIN AVE SUITE E TUSTIN, CA 92780  $(714) 832 - 8874$ 

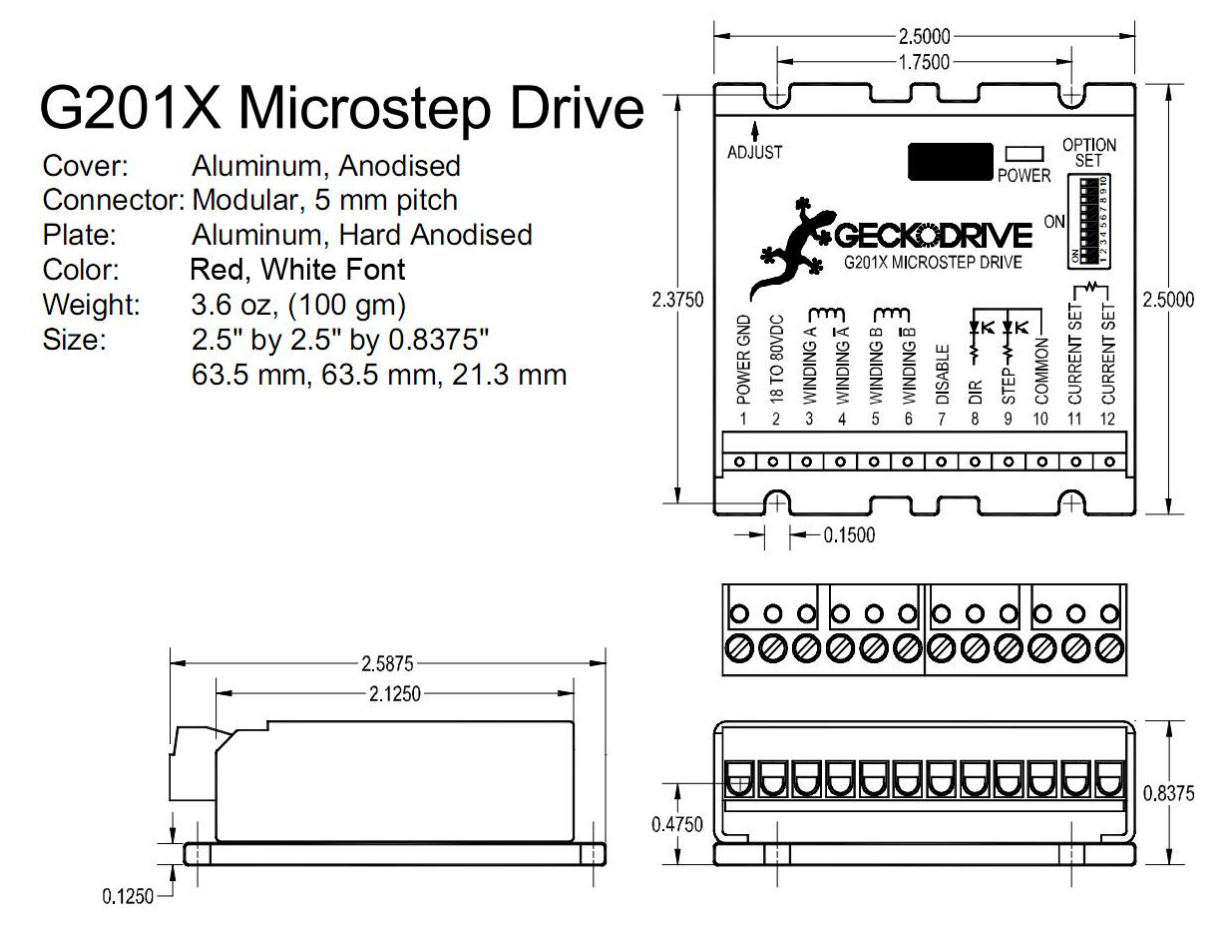

#### **SPECIFICATIONS**

Supply Voltage: 18 to 80 VDC<br>
Phase Current: 0 to 7 Amps Phase Current:<br>Auto Current Reduction: Quiescent Current: 15 mA or less<br>Step Frequency: 0 to 300 kHz Step Frequency:<br>Step Pulse "0" Time:<br>Step Pulse "1" Time: Direction Setup:<br>Power Dissipation: Power Dissipation: 1 to 13 W (0 to 7 Amps)<br>Temp: 0 to 70 C Temp: 0 to 70 C<br>
Humidity: 0 to 95 %

50% of set current, 1 second after last step pulse<br>15 mA or less 0.5 uS minimum (optoisolator LED on)  $3 uS$  minimum (optoisolator LED off)<br>0 uS min Humidity: 0 to 95 % (non-condensing)<br>Size: 2 5"W 2 5"D 85"H (63.5mm Size:  $2.5$ "W,  $2.5$ "D,  $35$ "H (63.5mm, 63.5mm, 21.5mm)<br>Mounting Pattern: 4 6-32 screws, 1.75" by 2.375" (44.5 mm, 60 mm Mounting Pattern: 4 6-32 screws, 1.75" by 2.375" (44.5 mm, 60 mm)<br>Weight: 3.6 oz. (100 gm) 3.6 oz. (100 gm)

# **Bibliografia**

### Riferimenti bibliografici:

- [B1] Bonesso I., "Studio di un prototipo di rivelatore per neutroni termici e veloci per applicazioni in ambito ambientale e di sicurezza", Università degli Studi di Padova, Tesi di laurea triennale in Fisica, 2015.
- [B2] Fontana C.L. et al., "Detection System of the First Rapidly Relocatable Tagged Neutron Inspection System (RRT NIS), Developed in the Framework of the European H2020 C-BORD Project", in "ScienceDirect", Physics Procedia 90, 2017, 279 - 284.
- [B3] Viesti G. et al., "The EURITRACK project: Development of a tagged neutron inspection system for cargo containers", in "Proceedings of SPIE (The International Society for Optical Engineering)", Conference Paper, 6213: 21305 - 21305, 2006.
- [B4] Knoll G.F., "Radiation detection and measurement", Chichester (UK), John Wiley and Sons Ltd, 2010, 4<sup>th</sup> Edition.
- [B5] Pesente S. et al., "Tagged neutron inspection system (TNIS) based on portable sealed generators", in "Nuclear Instruments and Methods in Physics Research Section B Beam Interactions with Materials and Atoms", 241 (1-4): 743 - 747, 2005.
- [B6] Stevanato L., "Innovative techniques for non destructive analysis", Universit`a degli Studi di Padova, Tesi di dottorato in Fisica, 2012.
- [B7] Legnani G., Tiboni M., Adamini R., Tosi D., "Meccanica degli azionamenti", Università degli Studi di Brescia, Società editrice Esculapio, 2016, Terza Edizione.
- [B8] Gross H., Hamann J., Wiegartner G., "Azionamenti elettrici di avanzamento nell'automazione industriale. Fondamenti, calcolo, dimensionamento", Tecniche Nuove, 2002, Prima Edizione.
- [B9] "Catalogo 3303. Cinghie e pulegge dentate  $HTD(\mathbb{R})$   $GT(\mathbb{R})$   $GT2(\mathbb{R})$  -POLY CHAIN ® GT2", a cura di Poggi trasmissioni meccaniche S.P.A., 2003.
- [B10] Shigley J.E., Mischke C.R., Budynas R.G., "Progetto e costruzione di macchine", McGraw-Hill Education, 2014, Terza edizione.
- [B11] Cagliero G., "Meccanica 1. Meccanica generale, Resistenza dei materiali, Trasmissione del moto", Zanichelli/Esac, 1992, Prima Edizione.
- [B12] Cagliero G., "Meccanica 2. Meccanica delle macchine, Progettazione di organi delle macchine", Zanichelli/Esac, 1993, Prima edizione.
- [B13] "Catalogo MGE 12.0. Gli elementi meccanici di base", a cura di Bosch Rexroth AG, 2008.
- [B14] "Bollettino Ufficiale (Norme tecniche): Costruzione di acciaio. Istruzioni per il calcolo, l'esecuzione, il collaudo e la manutenzione, a cura di Consiglio Nazionale delle Ricerche, 2018.
- [B15] Hossain M.S., "Generazione del moto lineare: tecnologie e confronto", Universit`a degli Studi di Padova, Tesi triennale in Ingegneria dell'automazione, 2012.
- [B16] "Catalogo R310IT. Manuale di Tecnica Lineare", a cura di Bosch Rexroth AG, 2017.
- [B17] "Catalogo R310IT 2202. Guide a sfere su rotaia",a cura di Bosch Rexroth AG, 2009.
- [B18] "Catalogo 3013. All Product guide & Technical Data", a cura di KHK Stock Gears, 2017.
- [B19] Fontana C.L. et al., "First results of the integration tests of the Rapidly Relocatable Tagged Neutron Inspection System (RRTNIS) of the C-BORD project", CAARI2018, Grapevine, 2018.
- [B20] Pino F. et al., "Advances on the development of the detection system of  $C - BORD$ 's rapidly relocatable tagged neutron inspection", in Int.J.Mod.Phys.Conf.Ser. 48 (2018) 1860125, Conference: C17-06-11 Proceedings, 2018.

## Siti web consultati:

- [S1] www.researchitaly.it/horizon-2020
- [S2] www.cbord-h2020.eu
- [S3] www.euritrack.org
- [S4] www.lnl.infn.it
- [S5] www.boschrexroth.com
- [S6] www.ccberchet.it
- [S7] www.uniplast.info/it
- [S8] www.dfa.unipd.it
- [S9] www.satispa.com
- [S10] it.rs-online.com
- [S11] www.wuerth.it
- [S12] www.sanyodenki.com
- [S13] www.rta.it
- [S14] www.geckodrive.com
- [S15] www.machinekit.io
- [S16] https://ec.europa.eu/jrc/en
- [S17] www.isprambiente.gov.it